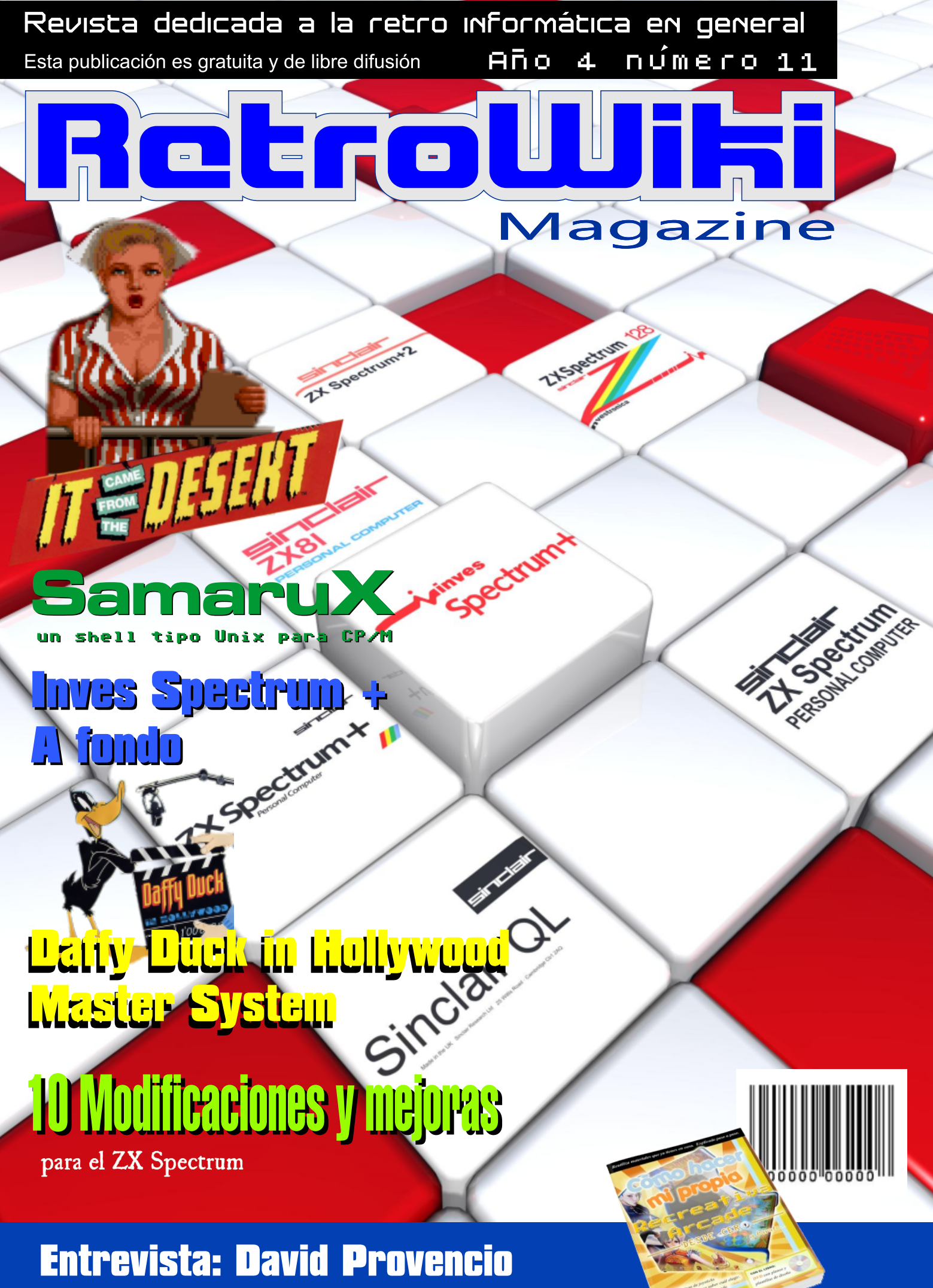

como hacer mi propia recreativa

No matter the language, if you want to publish your article, send your article.

Retround

Retro Wiki magazine

Retro Win<br>you need

We look porward to hearing your input into this hobby.

# **El Staff de** Retrowiki Magazine

El Staff de RetroWiki **Magazine lo forman los** siguientes usuarios:

# **Dirección**

ron jojo073

# **Edición**

ioio073

# **Colaboradores**

Willco2009 **Mcleod ideafix Chernandezba Fermars FloppySoftware Rod** 

# **Web**

ron

# Portodo

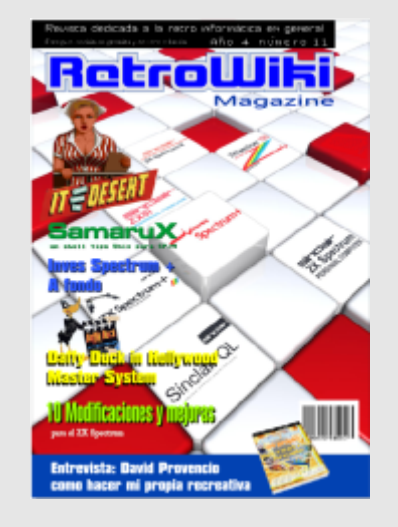

*Portada dedicada al Inves spectrum, una pieza que tratamos de encajar en el universo Sinclair.*

# editorial

*Hola queridos lectores... Comenzamos esta revista con este texto y espero que puedas leer con la misma emoción que aquel niño recibió su primer microordenador o consola de juegos. Lleno de felicidad e incertidumbre por no saber muy bien que le espera, pero que seguro que sera algo que le entusiasmara...*

*Con ese espíritu hemos trabajo duro para traerte este número especial sobre el inves spectrum +, un ordenador polémico del que no se tiene mucha información sobre sus orígenes y objetivo en el mercado, salio cuando Amstrad ya sacaba sus modelos de spectrum e Investronica perdía la licencia para fabricar maquinas Sinclair. Ahora podrás saber casi todo sobre su diseño y características.*

*Pero eso no es todo, tenemos un puñado de buenos artículos que harán las delicias de los amantes de la Retro informática...*

*Ahora volvemos a la actualidad, la Retro informática va camino de pasar de un hobby de unos cuantos a ser un negocio en toda regla, Se anuncian nuevas publicaciones, reediciones de viejos juegos, la prensa se interesa más por estos temas, incluso una cadena de venta de videojuegos anuncia que reparara y venderá consolas clásicas. Esto sin duda nos llevara a un nuevo nivel, por un lado entraran en escena los negociantes, que trataran de imponer su sistema para que todos tengan que pasar por caja y por otro los especuladores que acapararon material y ahora se disponen a ponerlo en circulación a precios astronómicos, así que iros olvidando de pillar un juego de megadrive en un mercadillo y mucho menos en una web de subastas, eso se ha terminado. Por otro lado tendremos mucha mas oferta para nuestras viejas y queridas maquinas, que aunque a precio desorbitado contaran con nuevos juegos... ¿Que podemos hacer al respecto, si no estamos de acuerdo? Pues solo nos queda una cosa, lo que seguimos haciendo, apoyar a la gente que crea proyectos culturares sin animo de lucro. Seguir informando sobre la informática a un buen nivel y esperar que pase la moda...*

*Otro tema es la cantidad de desinformadores que pueblan este pequeño universo, muchos de ellos concentrados en youtube y autodenominados con vocablos anglosajones para darse un aire mas tecnológico, algunos resultan realmente tristes y la verdad es que no seria algo para darle importancia si no fuera por que ellos mismos beben de sus mismas mentiras y de tanto contarlas suenan para muchos a verdades. Es descorazonador escuchar algunos de estos programas donde se impone un espectáculo fruto de la sobra de dinero y tiempo libre... En el caso que os encontréis con algunos de estos personajes nunca tratéis de rectificarlos o apuntarles en el dato correcto, por que seréis atacados sin miramientos... Mejor no moverse por esos espacios... La mayoría pierde el interés pasados unos meses y desaparecen...*

*Para finalizar nuestro mayor recuerdo y homenaje a José María Ponce que falleció recientemente. Muchos lo recordareis de las ilustraciones de microhobby y micromania. Su obra queda para recordarnos el gran artista que sera para siempre...*

Todas las marcas, logos, aparatos e inventos tienen sus correspondientes dueños, esta revista no hace uso de los mismos para lucrarse o apropiarse de ellos, sólo los muestra para un uso divulgativo sin ánimo de lucro. Si alguien cree que se vulnera algún articulo de la ley sea cual sea, póngase en contacto con los responsables de la revista para una pronta rectificación. Si no se hace de esta manera, entendemos que se actúa de mala fe.

# RetroWi Magazine

**Ron nos trae un articulo de opinión en el que nos devela sus pensamientos y reflexiones sobre a donde nos lleva esta afición.**

# Entrevista

**Proximamente se lanzara al mercado una consola basada en el micro zx spectrum. Vamos a conocer mejor este proyecto de la mano de su director David Levy.**

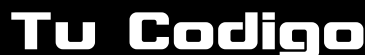

inves

Spectrum

**Traemos esta utilidad para el CP/M. Conocela con nosotros, su creador nos la presenta.**

**Entrevista** 

LLE LLELULLL

ESPANDL

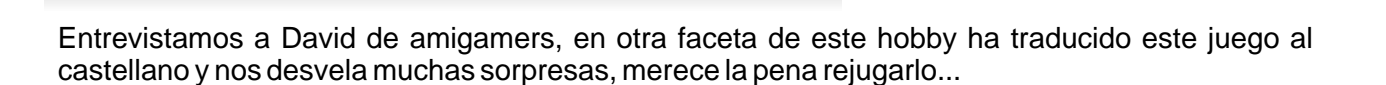

# Especial

**mcleod\_ideafix y chernandezbanos traen este interesante reportaje cargado de documentación referente a unos de los temas mas desconocidos del spectrum, el inves spectrum, una maquina que salio a destiempo con mucho potencial, pero con poco tiempo para comprobaciones, sus peculiaridades le hacen único dentro del universo spectrum.**

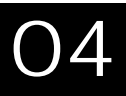

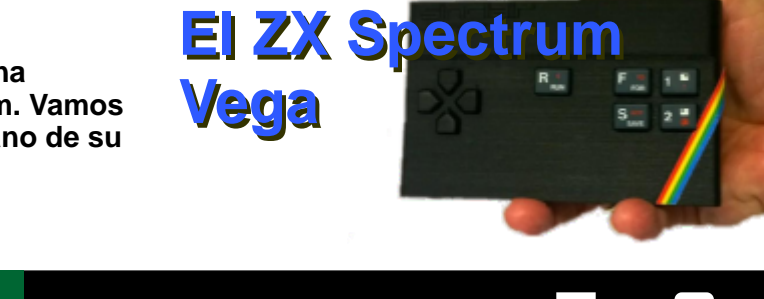

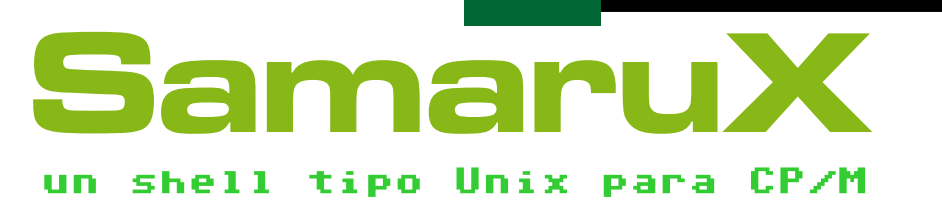

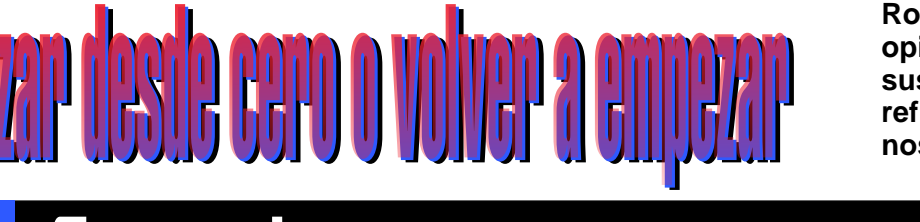

ng

**Opinión** 

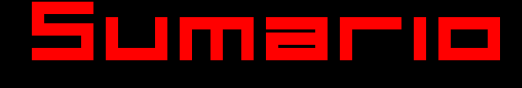

# Sumaria RetroWiki

# **Brico-micro** 56

**Fermars, un apasionado del spectrum y sus modificaciones nos pone al día con las 10 modificaciones y mejoras que se le deberían hacer a cualquier spectrum.**

# **Brico-micro**

# LOS ENTRESIJOS DE UN INTERFACE KEMPTON Picoteando Hardware con Wilco

66

**Es el momento de conocer a fondo las posibilidades que nos presta este interface. Wilco lo hará posible en este artículo, no te lo pierdas.**

> **Un completo manual para tener tu recreativa en casa.**

**ENTREVISTA** 

# El eslabón perdido entre el matamarcianos monopantalla y el matamarcianos con scroll vertical moderno

69 Galaga <sup>2</sup>88

# Conoce an

**PEQ** 

Master System Duek in Liolly

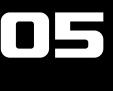

SEGA

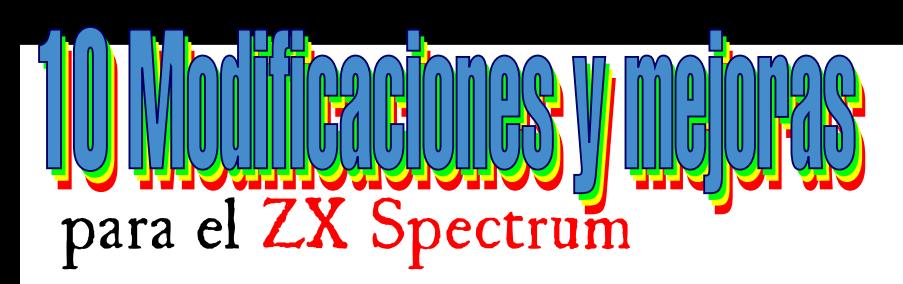

62

EER

4

m

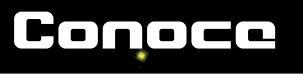

# RetroWiki Magazine

El tesoro perdido creado con La<br>do Cuaubtémos herramienta la churrera **para amstrad cpc**

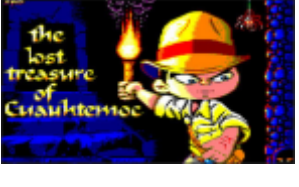

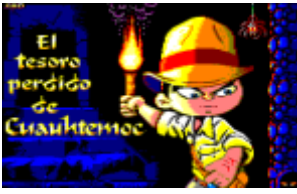

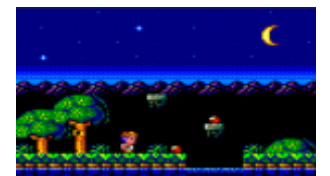

 $personaje$  **dispare**. En **o t r o o r d e n h a y e s p e c u l a c i o n e s d e edición fisica pero, segun declara este miembro del publicado una versión ordenadores de 16 bits. equipo, es algo que no se posterior que por lo visto plantean ahora mismo, lleva alguna mejoras**  $\overline{\phantom{a}}$  **solo piensan en terminar el juego, sacarlo en publicada originalente. edición física estaría bien pero ahora mismo se Añadida versión en conforman con la edición español. virtual.**

# **Pentacorn Quest para zx spectrum**

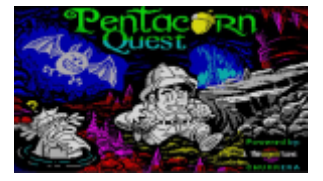

de Cuauhtémoc herramienta la churrera Grupp para zx a la popularidad del **P r ó x i m a m e n t e s p e c t r u m**

**Q.T** 

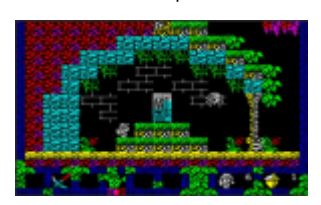

**las que tenemos para usar objetos, activar mecanismos y recoger Grupp es un apuesto y** 

**Spectral Interlude para zx Spectrum**  mucho del desarrollo de **al desarrollo de la desarrollo de la desarrollo de la desarrollo de Spectral Interlude** y encierra por un largo este juego, solo que se **positivamente internace** y encierra por un largo<br>
este baciendo en España **por DATA 7X Spectrum** tiempo a sus nueve hijas **esta haciendo en España para zx Spectrum** tiempo a sus nueve hijas v<br>version a ser sera una Después De una Jarga divididade. Grupp decide **Después De una bajo llave. Grupp decide y q u e s e s e r a u n larga plataformas con guiños a** espera Sánchez el secuestrarlas a todas **con guiños a espera Sánchez** el secuestrarlas a todas **otros juegos clásicos**, **desarrollador** de esta **para su venganza**<br>pero con personalidad versión del clástico **aunque no va a ser tan vero con personalidad** versión del clástico aunque no va a ser tan propia se enseñado un castlevanía para fácil, el rey ha propia se enseñado un castlevania para fácil, el rey ha El grupo Edison<br>morpia se enseñado un castlevania para fácil, el rey ha El grupo Edison **spectrum a publicado su desplegado todo su I n t e r a c t i v e , e s t a trabajo, Este juego es ejército contra tí siendo trabajando en una para spectrum 128k y consciente de tu especie de secuela o para spectrum 128k y c o n s c i e n t e d e t u especie de secuela o viene en varios idiomas, intención. rehecho de la aventura idiomas, intención. referencia a la aventura idiomas de la aventura** en español se ha

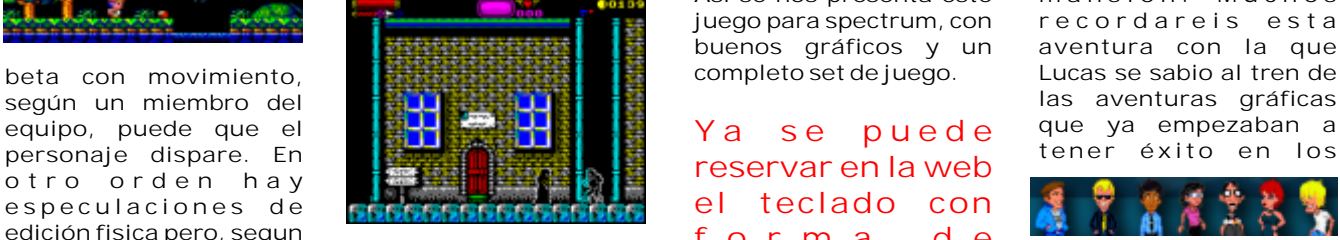

**La puerta de Vadoma está abierta desde el comienzo. Medusa ("el jefe verde") ahora es más difícil.**

**E r r o r c o r r e g i d o : e l protagonista era arrojado hacia la derecha luego de colisionar con alguno de los lados.**

**Error corregido: algunas veces el protago n ista quedaba atascado en los muros.**

**Se corrigieron errores en el texto.**

**Spectrum, pero lo que Spectrum, pero lo que**<br>Jarlaxe, Nightwolf y<br>McKlain nos traen este **Spectrum** nos preguntamos es: Si **McKlain, nos traen este <br>
<b>S D e C I r U m** nos preguntamos es: Si note and techniques continuous cádigo anáticos y un technique de **l p d f e c i d** *d* **e d e** *d e e d d e d e d e d e d e d d e d d d d d d d d d d d d* 

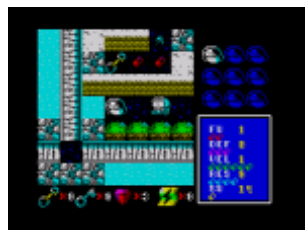

**C a s t l e v a n i a Hasta ahora no sus nueve hijas, decide se sabe bellotas. mujeriego caballero de la corte, pero el rey, harto de sus líos de faldas con** 

> **Así se nos presenta este juego para spectrum, con r e c o r d a r e i s e s t a buenos gráficos y un aventura con la que**

**Y a s e p u e d e reservar en la web el teclado con f o r m a d e zx spectrum**

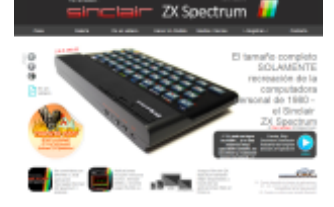

**Según su web: http://sinclairzxspectru m.elite-systems.co.uk Ya se puede hacer una reserva de este teclado p a r a d i s p o s i t i v o s android, por un precio nada barato de 100 libras.**

**La verdad es que es una** 

**buena iniciativa, debido C <sup>r</sup> <sup>e</sup> <sup>a</sup> <sup>d</sup> <sup>o</sup> <sup>c</sup> <sup>o</sup> <sup>n</sup> <sup>L</sup> <sup>a</sup> características similares de puzzle. tiene una gran sonido: Alxinho suelen vales entre 12 y cantidad de pantallas en 30€ ¿ por que este mas de 120€? No se, no se, pagar un pastizal para volver a quejarse de lo que se quejaba todo el mundo con el gomas, el teclado...**

# **N i g h t o f t h e Meteor**

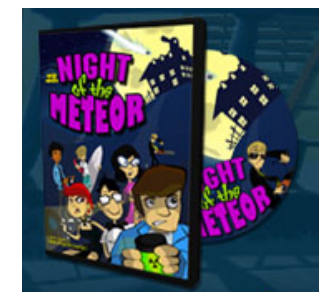

en español se ha de gráfica de Lucas, Maniac<br>Así se nos presenta este de mansion. Muchos **según un miembro del las aventuras gráficas**

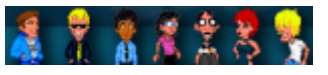

# **M U E R E S T E V E BRISTOW PADRE D E L M Í T I C O V I D E O J U E G O BREAKOUT**

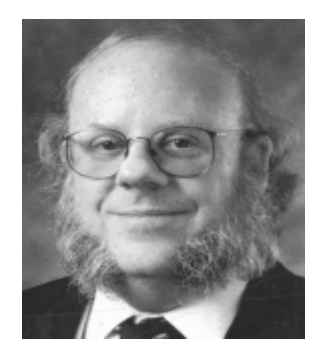

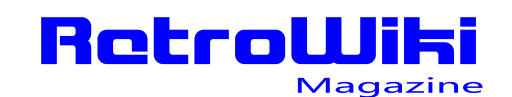

# <u>¿SQbÍQS </u>

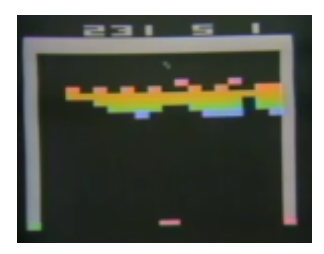

**como Arkanoid, u n o d e l o s videojuegos más editados de la h i s t o r i a , e n También estuvo** en el equipo de *tupperware encontró el* que produce un trabajó de tupperware encontró el que produce un trabajó de Tank del commodore 64c.

**C a m p a ñ a d e cuando todavía para hacer una tirada de esqueletos, zombies y** entretenimiento entretenimiento<br>electrónico inició dinero en una campaña de pragón para destruirle... en el que avanzamos por<br>electrónico inició dinero en una campaña destruirle en una mazmorra matando **la Universidad de California, él y su esposa diseñaron**  Computer Space,

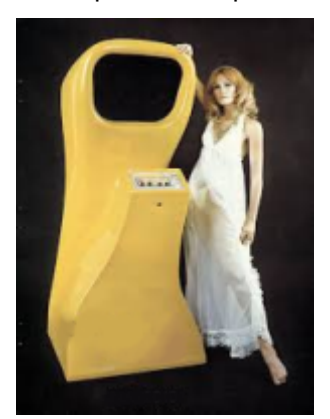

# **Encuentran los m o l d e s d e l commoodre 64c**

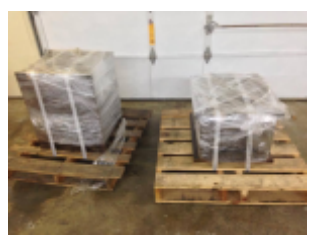

**m u Según se cuenta en la l t i t u d d e web, Dallas Moore fue a v a r i a n t e s y una subasta de artículos p l a t a f o r m a s . de una empresa de los moldes para los graficos parecidos a los** 

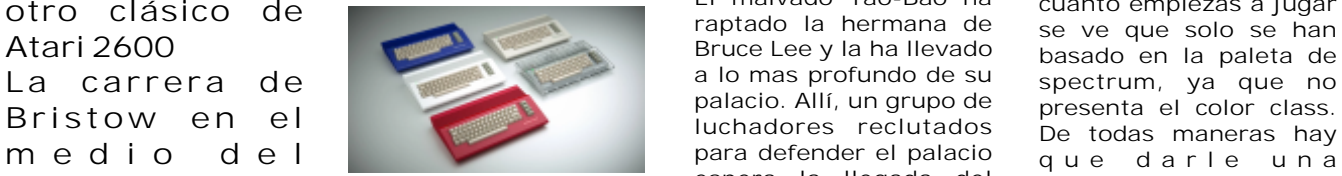

**para commoodre 64**

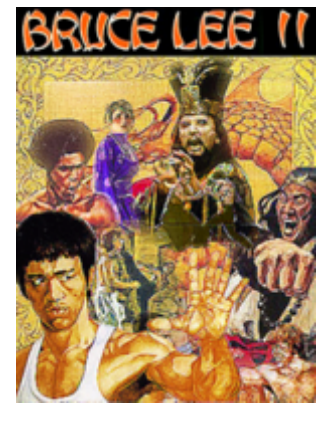

**Principal creador u n a d e Bruce Lee II es una espera que salga en l a s** de Breakout, Aquí primeras secuera creada por formato digital para.<br>
mas conocido maquinas que presenta dos modos Linux) a través de Steam m a q u i n a s que presenta dos modos Linux) a través de Steam **graficos, CPC y C64. recreativas de la Ahora usandola se ha historia. programado la versión de C64. Según hemos podido leer saldrá en versión disco y cartucho.**

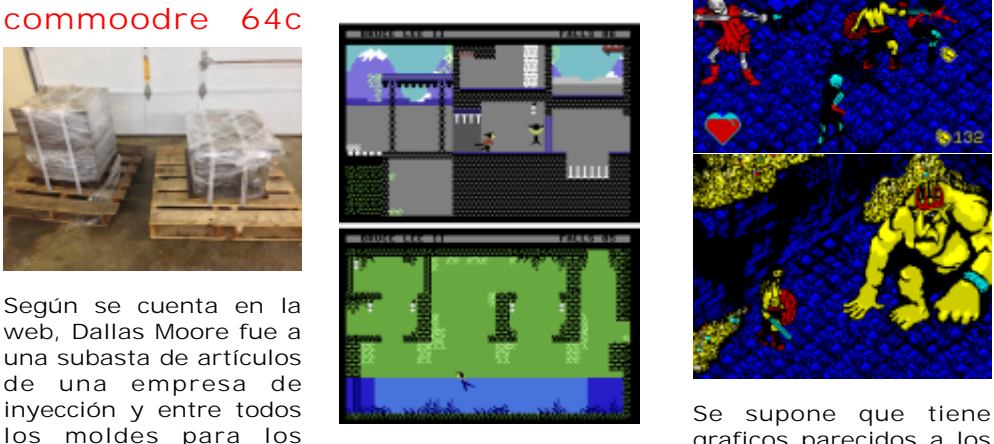

**del commodore 64c. Un poco del argumento: trabajó de Tank, spectrum, aunque en El malvado Tao-Bao ha o clásico de raptado la hermana de se ve que solo se han <b>atari 2600 Bruce Lee y la ha llevado** basado en la paleta de **raptado la hermana de** se ve que solo se han **Bruce Lee y la ha llevado** basado en la paleta **m e d i o d e l para defender el palacio q <sup>u</sup> <sup>e</sup> <sup>d</sup> <sup>a</sup> <sup>r</sup> <sup>l</sup> <sup>e</sup> <sup>u</sup> <sup>n</sup> <sup>a</sup>**

# **financiación para car casas <sup>e</sup> <sup>n</sup> var ios fantasmas. era estudiante de colores.**

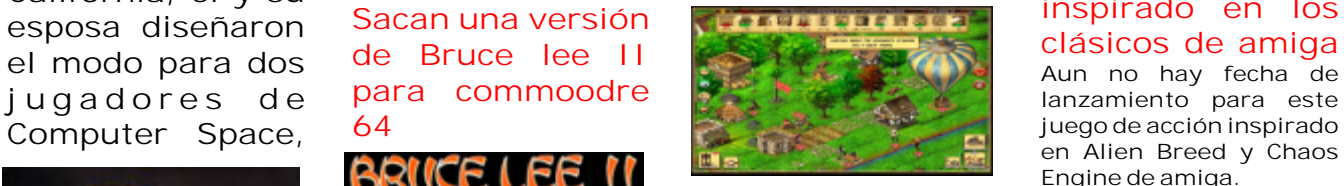

**Software Toolworks**<br>**Janzaron Genesia un lanzaron Genesia un dest ruct ibles, modo cooperativo en línea, juego de estrategia por multiplataforma Mac / turnos para Amiga. El Windows / Linux. juego a parte de la gestión de colonizar el nuevo mundo trataba también de la búsqueda de las piedras genesia. Ahora se esta llevando a una campaña para sacar un nueva versión, con gráficos mejorados, se** 

**secuela creada por formato digital para:**

### $S$  **I NKH'S LAIR juego on line**

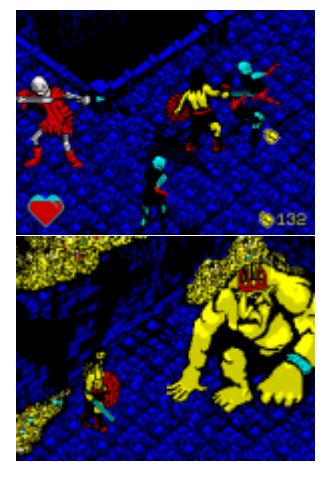

**el Genesia Legado Tower57 un juego inspirado en los Sacan una versión en Alien Breed y Chaos Engine de amiga. En 1993** Microids y Pixel art 16 bits<br>Software Toolworks entornos interactivos.

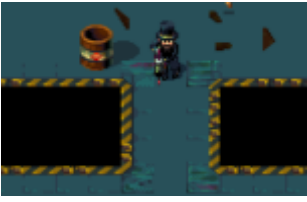

# **Empean desde cero o volver a empe**

*Desde que comenzó a hablarse y por ende a popularizarse todo lo referido a ordenadores antiguos, hemos venido siendo testigos de los cambios que se han producido en los conceptos que definen el gusto, afición o interés en los microordenadores de los años 80.*

emos sido espectadores de lo que ha **venido aconteciendo hasta la fecha y lo** que nunca hemos hecho es convertirnos en actores o en protagonistas y eso ahora es lo que toca. Digo lo de toca porque en realidad somos los usuarios los que hacemos que se hable y se mueva todo en torno a este fenómeno. Para ponernos en situación hay tres prototipos de usuario ( aunque no nos gusten las etiquetas ) retro, vintage, viejuno, antiguo o de otra época y son:

A) El usuario que tuvo un micro en los 80

B) Aquel que no tuvo un micro en los 80 pero que recuerda la época y las vivencias.

C) El nuevo usuario, ni tuvo ni conoció, simplemente ha descubierto que esto existe.

Y dentro de este resumen hay quienes usaban los micros para aprender informática y programación o exclusivamente para jugar. La industria informática ya existía, basada en grandes ordenadores que requerían de mucho personal y espacio, de una gran organización de personas como analistas orgánicos y funcionales, programadores, operadores, administradores, un hermano, pariente o vecino o bien porque lo etc... Que se fueron ampliando con el paso de los vendió. En cualquier caso quien tuvo un micro años conforme a la evolución y crecimiento de la vendió versiona persona toda la época y la años conforme a la evolución y crecimiento de la pudo vivir en primera persona toda la época y los

Algunos de aquellos usuarios hoy en día son<br>profesionales en alguno de los ámbitos de la encandidade encandidade en toda aquella parafernalia inc

Pueden darse dos posibilidades, la primera es de los 80 se llevasen de otra manera. que aparte de haber usado micros en los 80, estos fueran conservados y que aún permanezcan<br>en manos de su propietario original. La segunda<br>Pues es un tema que ha de ser co en manos de su propietario original. La segunda pues es un tema que ha de ser comentado. Hubo<br>es la de aquel usuario que bien por edad, que se es un tema que ha de ser comentado. Hubo es la de aquel usuario que bien por edad, quienes lo deseaban con todas sus ganas y ni aun estudios, madurez, mudanza u otras aficiones los estilo pudieron tener. Comprar un micro era una estudios, madurez, mudanza u otras aficiones los así lo pudieron tener. Comprar un micro era una<br>dejase de lado y los perdiera, que es uno de los aventura cara y no todas las familias se lo podíar dejase de lado y los perdiera, que es uno de los aventura cara y no todas las familias se lo podían<br>casos más comunes. Bien porque se lo regaló a alle permitir Recuerdo aquellos compañeros que no

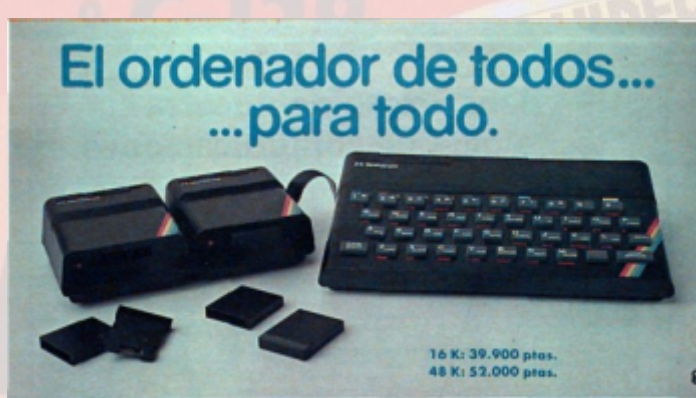

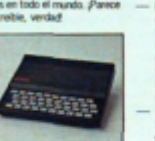

**DENADOR PERSONA** sinclair ZX Spectrum

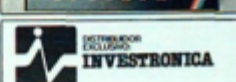

recuerdos permanecen en el canto de la memoria. profesionales en alguno de los ámbitos de la encandiló, con toda aquella parafernalia, juegos, informática y otros tomaron caminos que nada informática y otros tomaron caminos que nada libros y manuales, revistas y fancines, periféricos tienen que ver... y ampliaciones, cartuchos, cassettes y discos, hacían las delicias de los usuarios y permitían **El usuario de toda la vida…** que aquellas largas y oscuras tardes de invierno

permitir. Recuerdo aquellos compañeros que no

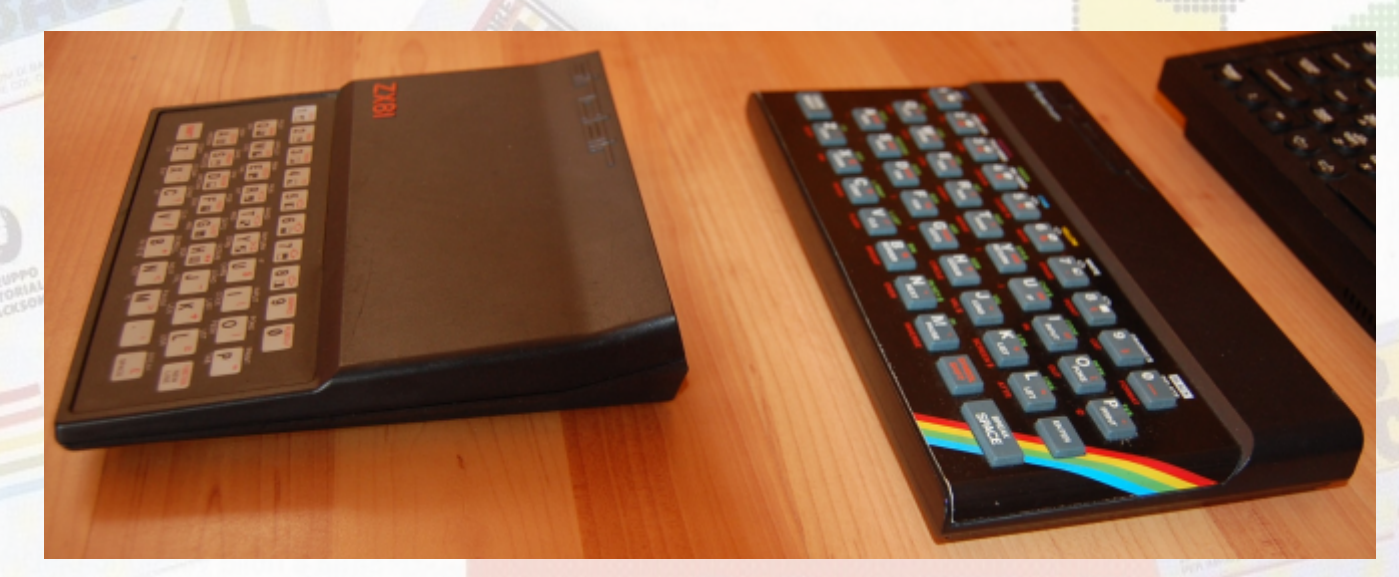

les compraban el Spectrum ni por la fiesta de prototipos, proyectos y aparte que se hacen Reyes Magos, que se lamentaban e intentaban nuevos desarrollos, tanto de software como de ahorrar todo lo posible. Algunos lo consiguieron, hardware. Que nadie nace sabiendo y que solo en primer lugar debido a que los equipos de mediante la interacción con otros usuarios este Sinclair eran " los más asequibles " y los que fenómeno se hace patente. más diversión y entretenimiento ofrecían por menos dinero. **¿Y qué ha pasado desde entonces …?**

Gracias a los compañeros de clase, vecinos, parientes y en general el medio en el que cada La evolución de los mercados, las decisiones de uno de desenvolvía la gente se buscaba la vida y los fabricantes, la negra mano de la prensa y la vecino o un compañero de instituto hacía que la bajaran mucho en un corto periodo de tiempo. magia se produjera ya que tenía uno. Ir a casa de Un ZX Spectrum de 48K costaba la friolera de uno y de otro era la tónica natural. Recuerdo 52.000 pts, unos 300€ al cambio. Y en España cintas con juegos pero que no tenían ordenador y todos eran importados y carecían de distribución las cambiaban y todo eso como si fueran oficial, con lo que si había problemas uno debía propietarios de uno y hasta en algunos casos lo someterse a los servicios técnicos alternativos, terminaron por conseguir. De aquella se valoraba que los había. mucho lo de la hucha y cuando había que Pero es que en el Reino Unido la versión de 48K romper el cerdito era por una causa muy costaba 175 libras y la de 16K, 125. Es decir que deseada. al cambio por unas 26-29.000 pesetas podías

un chaval de los que ahora tienen entre  $13 \times 25$  salario medio bueno era de 75-80.000 pesetas ya años descubre que estos cacharros existieron y me diréis los esfuerzos que había que hacer para que son la base de la informática doméstica comprar uno. Pues a plazos, con un crédito o con actual y de la industria del ocio videojueguil? las extintas letras de cambio. Por pasar pueden suceder muchas cosas, pero la Y eso que estamos hablando del ZX Spectrum. mejor y la más sorprendente es sin duda cuando En el Reino unido salieron competidores a ese chaval se engancha y decide que quiere tener precios similares como el caso del Oric 1, un micro. Sin saber a qué se enfrenta, que retos costaba lo mismo o menos que un Sinclair, pero le esperan y sobre todo con muchas preguntas e es que por 50 libras más uno tenía la opción de inquietudes. ¿Valdrá la pena la aventura que va a adquirir un Dragon o un Camputers y esas 50 comenzar?, nosotros creemos sin duda que SI. libras eran los costes de un teclado profesional, No solo porque todavía no se ha preservado ni una carcasa grande y un mejor diseño, aunque en encontrado todo, sino que se sigue día a día términos de electrónica todo era parecido. redescubriendo material, información,

aunque no se tuviera un micro, seguro que el popularización de los micros hizo que los precios haber conocido gente que tenía un montón de pagábamos un peaje muy caro ya que al principio

tener tu ZX Spectrum. Hablamos de unos 180 € **Rara Avis... ¿nuevo usuario?** que se asemeja más al precio original fijado por Puede sonar raro, pero esto sucede. ¿Qué pasa si Sinclair para el Reino Unido. Advirtiendo que un

Después de saber que hay usuarios, nuevos y viejos, ¿qué tal si tratamos el asunto de Sobre la popularización de la retroinformática? En RetroWiki WEB hemos hablado y discrepado sobre si la difusión que está teniendo todo lo relacionado con los 'sistemas retro' beneficiaba o perjudicaba al 'movimiento retroinformático'.

No tenemos todavía muy asimilado el concepto de 'movimiento retroinformático', pero creemos que eso es exactamente lo que nosotros hacemos.

Hace 15 años éramos más bien unos pocos los que mostrábamos interés por estos 'viejos' ordenadores, y a mucha gente ajena esto se le hacía raro. Hoy en cambio son muchos los que - Haya gente de siempre y nueva interesada en piensan que 'esto de lo retro mola' y como todo desarrollar juegos y software 'homebrew', lo que mola se ha puesto de moda.

Lo que está claro que es que la retroinformática - Se celebren reuniones, quedadas, eventos, se ha convertido en algo más popular, y cuando ferias y fiestas en casi cada ciudad esto sucede aparecen diferentes formas de vivirla

*- Los cacharreros, divulgadores, programadores* que esos nuevos usuarios se incorporen a los y jugones de toda la vida que siempre han *y jugones de toda la vida que siempre han* sitios en donde seguimos cultivando la afición.<br>
Esto es aún una asignatura pardiante

*echarse unos vicios o rememorar viejos tiempos.* masa crítica, y dentro de esta habrá diferentes *- Los que utilizan viejas glorias y se inspiran* grados de implicación o formas de vivirla. Falta *para hacer musica o video grafismo.* ver que si la gente que se ha incorporado al <br>- Los fetichistas de turno que se limitan a *movimiento retro los últimos tiempos* son *coleccionar viejos sistemas, o los especuladores* solamente gente de nuestra generación o si<br>que acaparan para tiempos futuros y hacer<br>también hay nuevas generaciones interesad que acaparan para tiempos futuros y hacer **también hay nuevas generaciones interesa**das en *negocios sustanciales.* 

Desde nuestro punto de vista esta popularización que ha tenido lugar los últimos años es buena. Es Lo que nos gusta menos de todo esto es ver a cierto que tiene daños colaterales y efectos gente encumbrarse como gurús de la negativos que a algunos puede llegar a resultar retroinformática, como los que cagan mármol, incómodo, pero al igual que sucede en muchos incómodo, pero al igual que sucede en muchos que tienen miles de seguidores en youtube y les otros ámbitos, en el momento que algo tiene da igual rellenar su falta de conocimientos o de retroinformática no es una excepción.<br>
Hay sistemas que hace unos años se podían el candelero... Hay sistemas que hace unos años se podían Hay mucha desinformación fruto de esta gente, adquirir a precios razonables y hoy están a quinque pasada la moda desaparecerán. Para adquirir a precios razonables y hoy están a aunque pasada la moda desaparecerán. Para<br>precios prohibitivos. Se han convertido en aunque pasada la moda desaparecerán. Para precios prohibitivos. Se han convertido en muchos solo es solo un hobby, una manera de auténticos artículos de lujo, pero ¿ de quién es la coupar un tiempo de ocio, para despeiar la men auténticos artículos de lujo, pero ¿de quién es la ocupar un tiempo de ocio, para despejar la mente culpa?, ¿de quiénes los promocionamos y divulgamos?, o por el contrario, ¿es la propia ha tocado vivir. Lo lamentable es que para corriente que todo esto genera?

No obstante las cosas no son tan negativas, por *Ron* otro lado esta popularización ha hecho aumentar la masa crítica que facilita que:

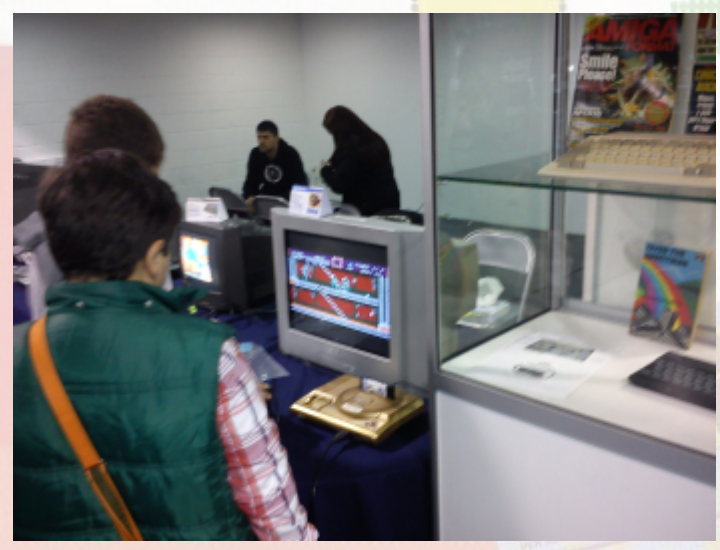

- Se diseñen nuevos periféricos o implementaciones de sistemas retro.

o disfrutarla:<br>- Los cacharreros, divulgadores, programadores que esos nuevos usuarios se incorporen a los *estado ahí*<br>- Los que solo sacan su viejo cacharro para<br>Para mantener este movimiento es ne *- Los que solo sacan su viejo cacharro para* Para mantener este movimiento es necesaria una movimiento retro los últimos tiempos son seguir trasteando y conociendo los "viejos" sistemas.

realidad inventando lo que sea, todo para seguir

en este terrible tiempo de incertidumbres que nos algunos sea algo más... una guerra contra todos, por comprar y vender y conseguir, consumir...

# **El ZX Spectrum Vega**

**Muchos de los aficionados a la retro informática han oído hablar del proyecto zx spectrum Vega, en el que** 

**una empresa va a comercializar un spectrum consolizado un spectrum para jugar directamente, sin complicaciones, ponerlo y acceder a 1000 juegos... Si aun no te suena o si quieres saber más este articulo te interesa.**

**o primero es agradecer esta ¿Cual es su implicación en este proyecto? o primero es agradecer esta<br>
oportunidad para los lectores de RW<br>
Magazine, poder hacer una serie de<br>
preguntas directamente a sus creadores, es todo un lujo.**

**La comunidad de aficionados al spectrum esta muy pendiente al proyecto zx spectrum Vega y nos vienen a la mente muchas preguntas, el objetivo de este articulo es buscar un acercamiento a este proyecto, para ello los lectores nos han enviado sus preguntas y nosotros se las hemos pasado a los desarrolladores del proyecto para ser contestadas en la medida de lo posible, comenzamos...**

**Quisiéramos conocer un poco a la persona que dirige el proyecto y que nos hable sobre su desarrollo:**

# **¿Quien es David Levy en el mondo de la ¿Cual es el objetivo del proyecto? retroinformatica?**

Estos últimos 38 años he estado metido en el desarrollo de productos electrónicos de consumo, por ejemplo computadoras de ajedrez, rompecabezas y otros productos. La primera vez que trabajé en este campo en 1977, fui consultor de Texas Instruments y diseñé el programa de ajedrez para el ordenador de 8 bits TI 99/4. Después de ese proyecto en el que también dirigí el desarrollo de, bridge, gin rummy y muchos programas entre ellos, juegos de estrategia para varios equipos domésticos de 8 bits. Estuve muy presente en empresas que desarrollaron el ordenador de 8 bits a principios y a mediados de 1980.

Yo soy uno de los fundadores y el presidente de Retro Computers Ltd, la empresa que ha desarrollado y esta detrás de la fabricación de la Vega. Mis socios en la empresa son el propio Sir Clive Sinclair, Paul Andrews, que es el Director General, y Chris Smith, quien es nuestro genio tecnólogo y que ha sido responsable del diseño actual y el desarrollo del hardware y firmware Vega.

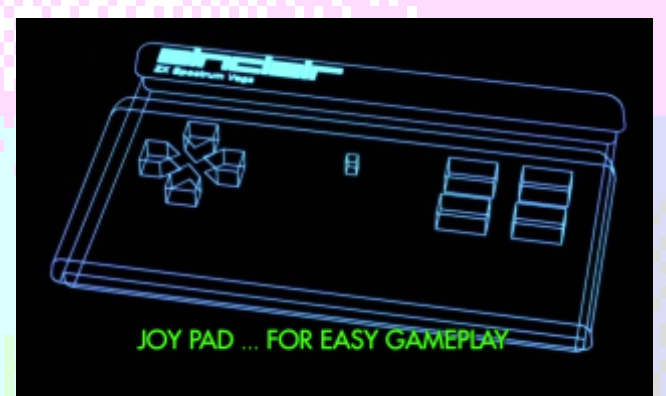

Pues revivir el ordenador Sinclair Spectrum, un ordenador brillante de la década de 1980, mostrar al mundo que sigue siendo en gran medida un producto válido y que sus juegos son todavía muy jugables.

### **Ahora pasamos a las preguntas sobre la maquina propiamente dicha:**

# **¿Que tipo de conectores tendrá la maquina, usb, entrad y salida de audio, SD, conector josytick, teclado, salida de vídeo compuesto, HDMI?**

La primera versión del Vega vendrá con salida de vídeo compuesto y audio. Hemos pensado la manera de añadir otras conexiones más adelante, pero no en la versión inicial de la Vega.

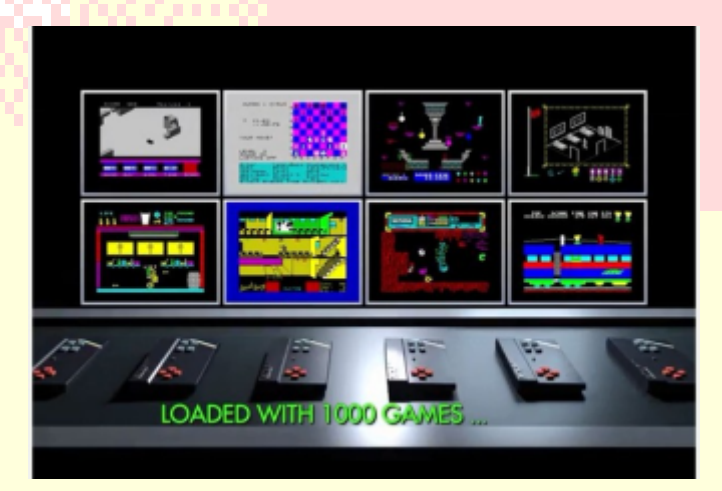

# **¿Tendrá acceso al basic, para poder**

Ahora mismo no. El propósito de la Vega en principio es el de enchufar fácilmente y tener acceso rápido a 1.000 juegos, que los usuarios Sí. Esto será posible mediante la tarjeta SD. sean capaces de usar directamente el Vega en sus televisores. Las futuras versiones podrían permitir el acceso al lenguaje BASIC, todo depende de la demanda. Queríamos que el ZX Vega pudiera ser tan

### **¿Siempre tiene el mismo basic y rom, o podemos acceder a las roms de distintos spectrum?**

El Vega tiene como misión cargar los juegos para el 48K, 128K y así que tendrá lo necesario para ejecutar los juegos.

# **¿Se podrá jugar a juegos conversacionales?**

Supongo que habla de las aventuras de texto, aquí se les llama así. Bien, pues estamos trabajando en un teclado virtual, esto quiere decir que podremos tener un teclado en pantalla, al estilo de los teléfonos y tabletas actuales, donde podremos elegir la tecla a pulsar, así que si, jugar a este tipo de juegos debería ser posible en el Vega.

# **son modo "turbo", grabación es con los son n**<br> **son nos extensiones**, si por teolog<sup>9</sup> **etc.?**<br> **etc.?**<br> **etc.?**<br> **etc.?**<br> **hora** mismo nuestro objetivo es que el Vega<br> **hora** mismo nuestro objetivo es que el Vega

Todos los juegos serán de fácil acceso a través pueda ejecutar la mayoría de los juegos que un de menús personalizados para poder jugar en el Vega

# **compatible al Vega? precargados , ¿habrá posibilidad de ampliar este catálogo de alguna forma?**

Sí. Los usuarios podrán añadir otros juegos que para el ZX Vega. Hemos proporcionado se el PCB para este propósito. puedan descargar o adquirir legalmente en formato digital, y acceder a ellos a través de la ranura para tarjetas SD que tendrá el Vega.

¿Se incluirá algunos de los grandes juegos desarrollados en los últimos años? Sí. Además de los juegos originales ZX Spectrum de los años 80 también hemos sido capaces de incluir juegos de programadores actuales, como Jonathan Cauldwell por ejemplo.

# **Si el producto tiene una buena aceptación , ¿podríamos ver en un futuro una versión con teclado completo?**

Esta no es una pregunta que podamos responder por el momento, pero es siempre una posibilidad. Desde luego, no pretendemos ser una compañía de un solo producto.

# **programar en la maquina?** *i* **Es actualizable el firmware? Por ejemplo, si**  $\epsilon$ **se descubre un error ¿saldrán actualizaciones que lo corrijan?**

# **¿Porqué se decidió utilizar emulación en lugar de hacer un clon?**

ampliable como sea posible, desde el punto de vista del hardware actual.

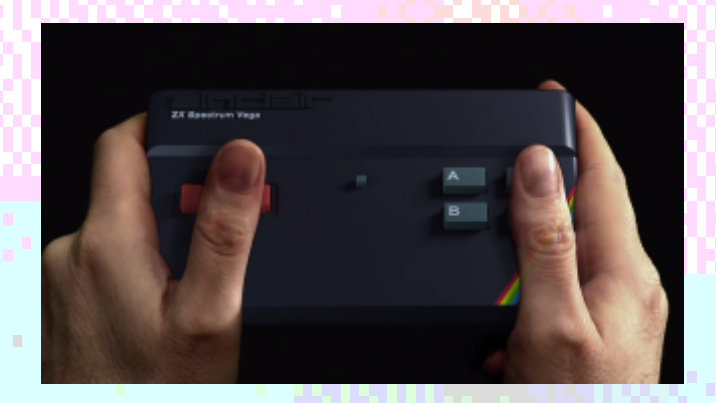

# **¿Las funcionalidades se limitarán exclusivamente a las de un zxspectrum 48Kb o se añadirán algunas funcionalidades "extra"**  *i* **Al cargar un juego como seleccionamos las** *ipo las que llevan los emuladores, tal y como* **son estableción es con los son modo "turbo", grabación de snapshoots,**

emulador de Spectrum puede ejecutar.

# **Sabemos que el equipo vendrá con juegos de añadir de añadir de añadir le hardware de añadir le hardware de la vega?**<br> **El compatible al Vega?**

Sí. Existe la posibilidad de añadir otro hardware

**¿Cuales serán los canales de venta del producto?**

(1,000pcs y 3.000 piezas respectivamente) para el futuro. hemos reservado 2.300 Vegas para las personas que apoyaron nuestra campaña Indie y otras 1.700 personas podrán comprarlos en nuestro sitio web, Esto para ahora mismo. Después de eso vamos a seguir vendiendo en nuestro sitio web. Estamos hablando sobre la distribución con varias empresas que se nos han acercado, esperamos llegar a un acuerdo lo más pronto posible. Tenemos muestras para enviar a los posibles distribuidores. Estamos muy entusiasmados con el potencial de mercado en España, porque como ustedes saben, España fue el segundo país después del Reino Unido en popularidad del spectrum durante la década de 1980, y había muchas casas de software en España de gran calidad, que producían grandes Hemos añadido teclas extra al Vega, hemos iuegos en esa época. Podemos ver el interés por añadido una conexión de expansión al Vega la informática retro en España. El zx spectrum vistas a la creación de futuras expansiones. aún tiene una buena base de fans en su país.

# **Sam Coupé? en mente algún otro proyecto futuro?**

Es algo que podríamos considerar para futuras actualizaciones. Sí. No tenemos la intención de ser una empresa

**Se ha publicitado que entre los 1000 juegos que dispondrá el ZX Vega, habrá algunos escritos exclusivamente para ella. ¿Tiene ZX Vega características no presentes en los Spectrums originales, que permitan escribir nuevos programas para su ejecución exclusivamente en ZX Vega?** 

versión de la Vega, pero vamos a tener algunos contactado con los desarrolladores de software juegos nuevos para el Spectrum Vega, y si un español y programadores individuales que sean juego se puede ejecutar en un emulador, los dueños de los derechos de algunos juegos de entonces debería funcionar en la Vega. Habiendo Spectrum, para que podamos hablar y tal vez dicho eso, el sistema de actualizaciones usar sus juegos en el Vega. mediante la tarjeta SD significa que podemos mejorar las capacidades del Vega en el futuro, y los usuarios podrán disfrutar de las nuevas características que se le sumen al firmware.

# **Si es el caso, ¿se espera que podamos ver en un futuro cercano nuevos desarrollos escritos exclusivamente para ZX Vega?**

Estamos considerando muchas posibles opciones futuras para el ZX Vega

**¿Publicarán ustedes el API para usar esas nuevas características, así como las normas para que un juego pueda ser marcado como "ZX Vega ready"?**

Para los dos primeros lotes de producción Una vez más, esto es algo que podríamos mirar

**En el sitio web del ZX Vega, en la sección de noticias se puede leer lo siguiente (énfasis mío):**

**"We are especially grateful to those of you who have made suggestions as to additional features you would like to see in the Vega, and we have taken all those suggestions seriously, we have discussed them, and we have decided to implement two of them in the first release of the Vega".**

**¿Cuáles son esas dos características adicionales?**

### **http://www.zxvega.co.uk/news**

añadido una conexión de expansión al Vega con

# **No se si se ha preguntado, pero a mí me**  *z* **Pensaron en emular algo similar al Loki gustaría saber qué tienen pensado a medioretrocompatible con spectrum o un simil al largo plazo. Porque si se vende bien,** *¿tienen*

de un solo producto, por lo que podemos esperar que habrá productos futuros, pero quién sabe qué producto sera el siguiente!.

Somos muy conscientes de lo que fue y es el Spectrum en España, por lo que una posibilidad será una edición especial del Vega que contenga muchos juegos desarrollados por empresas de software españolas y programadores españoles. No hay nuevas características en esta primera Ya que estamos, nos gustaría ponernos en

> result **ALL NEW SINCLAIR ZX SPECTRUM VE**

# amaru

# un shell tipo Unix para CP/M

*Una cosa que siempre se le ha achacado a CP/M, es que el CCP (Console Command Processor) es más bien espartano y limitado. Si bien es cierto que su utilidad es limitada, no lo es menos también, que ofrecer ciertas funcionalidades con tan poco código, es más bien difícil.*

l CCP se diseñó para ser útil, pero Cabe citar, también, la inmensa cantidad de I CCP se diseñó para ser útil, pero<br>
pequeño, ya que, por lo general, los utilidades tipo Unix que han ido apareciendo<br>
sistemas en los que se ejecuta CP/M, no (cat, cp, ls, etc.), aunque se sale del objetivo de<br>
suelen di suelen disponer de unidades de disco de gran este modesto artículo.<br>Capacidad y los programas -incluyendo el propio **Reinventando la rueda** capacidad y los programas -incluyendo el propio **Reinventando la rueda** CP/M - han de ejecutarse en 64 KB de memoria RAM, como mucho (hay sistemas con bastante (¿cuáles no lo son?), ya que desde hace bastante menos memoria). tiempo, me rondaba la idea de escribir un shell

Además, hay que tener en cuenta el hecho, de tipo Unix, para CP/M. que tras cada arranque en caliente (Warm Boot), Lo cierto es que, tras esta idea, hay otra mayor: se ha de recargar el CCP desde disco, por lo que escribir un pseudo-sistema operativo tipo Unix,

un CCP de cierto para CP/M. Tiempo, tamaño, requeriría bosa el poste de contra de sensidades de contra de contra de contra de contra de contra de contra de contra de contra de contra de contra de contra de contra de contra de contra de contra de contra de co

considero que hace un de programacion para trabajo más que digno,  $\begin{array}{cc} e^{\cos \theta} & e^{\cos \theta} & e^{\cos \theta}$ falta de vez en cuando,  $\frac{5}{6}$ eeee $\frac{5}{6}$   $\frac{5}{6}$   $\frac{5}{6}$   $\frac{5}{6}$   $\frac{5}{6}$   $\frac{5}{6}$   $\frac{6}{6}$   $\frac{6}{6}$   $\frac{6}{6}$   $\frac{6}{6}$   $\frac{6}{6}$   $\frac{6}{6}$   $\frac{6}{6}$   $\frac{6}{6}$   $\frac{6}{6}$   $\frac{6}{6}$   $\frac{6}{6}$   $\frac{6}{6}$   $\frac{$ determinadas **Acceler MESCC CONSECTED MESCO Value 1 Value 1 Value 1 Value 1 Value 1 Value 1 Value 1 Value 1 Value 1 Value 1 Value 1 Value 1 Value 1 Value 1 Value 1 Value 1 Value 1 Valu** funcionalidades<br>
in a la sascii batch builtin cat of chmod clear cp cpm df dump echo ed env exit goto grep his llamando a la puerta,<br>
( (redirección, job <sup>tory it is nan nen nore ny pud read ra sort ver uc</sub> contra vez.</sup> control, etc.). Control of the size: 6220 bytes with the same of the same of MESCC (Mike's

Así pues, al CCP, le versión de Small C<br>han ido saliendo para CP/M y Z80.

muchos sustitutos (replacements), de diferentes Aun cuando hay compiladores mucho mejores

(Z-System) en sus diferentes versiones, aunque la estrecha colaboración del compilador, también tenemos a C/NIX (The Software programando nuevas bibliotecas de funciones y Toolworks), ConIX (Computer Helper modificando otras, para añadir y mejorar Industries), Miscroshell (New Generation funcionalidades, no disponibles de otro modo. Systems) y otros proyectos más personales, En cualquier caso, SamaruX, no pretende como Little Shell (Steve Blasingame) o ZCCP reemplazar al CCP, sino complementarlo. como Little Shell (Steve Blasingame) o ZCCP (Simeon Cran), entre otros.

diferentes shell de Unix. internamente un buen conjunto de comandos y

bastante tiempo de <sup>nes anarux</sup> v1.03 / 04 Mar 2015 Carga. (c) 2015 Miguel I. Garcia Lopez / FloppySoftware partir de SamaruX.<br>
CP/N version 3.1 CP/N version 3.1  $\dot{\mathcal{E}}$ Y qué mejor lenguaje Unix, que el lenguaje

Enhanced Small C Sustitutos **Compiler**) es mi para CP/M y Z80.

pelajes y con más o menos fortuna. (incluso cross-compilers), así todo queda en casa. Además, hay funcionalidades de SamaruX, que Quizás el más conocido de todos sea el ZCPR requieren de ciertos ejercicios gimnásticos y de modificando otras, para añadir y mejorar Por cierto, que la idea general viene de BusyBox Casi todos ellos, han tenido como modelos a los (www.busybox.net), un shell que implementa

utilidades Unix, en un sólo programa ejecutable, ahorrando de esta manera espacio de disco y memoria, a costa de perder más o menos funcionalidades.

## **Funcionalidades**

Ciertas funcionalidades Unix, no son fáciles de implementar en un compilador "normal" para CP/M, si no vienen ya de serie. Las funcionalidades más importantes a implementar son:

· Redirección y piping en la línea de comando.

· Posibilidad de incluir varios comandos, en una misma línea.

· Variables de entorno.

· Un conjunto de comandos internos tipo Unix (cat, ls, cp, rm, more, etc.).

· Manual de ayuda en línea (man).

· Ejecución de comandos en batch, con parámetros opcionales y control de flujo.

· Inclusión del área de usuario de CP/M en los

En los apartados siguientes, voy a tratar de conflicto, ya que al crear el de salida, explicar cómo se han implementado algunas de eliminaremos el de entrada, por lo que la<br>estas funcionalidades.

Precisa de la disponibilidad de los streams stdin, Supongo que se podría haber implementado stdout y stderr, así como de la posibilidad de mediante un sistema de nombrado automátic stdout y stderr, así como de la posibilidad de mediante un sistema de nombrado automático<br>redireccionarlos, lo cual no siempre es cierto.<br>(por ejemplo PIPE0001 TMP), pero así es cón En MESCC, ha habido que implementarlo, ha quedado la cosa. aunque el proceso ha sido bastante indoloro. Y si algo funciona, mejor no tocarlo. Una vez conseguido esto, hubo que escribir el código que gestiona la redirección y el piping en la línea de comandos, lo cual no ha sido fácil, pero el resultado ha sido bueno.

CP/M es un sistema operativo mono-tarea, por lo que el piping se ha implementado mediante ficheros temporales.

Veámoslo con un comando de ejemplo:

# $\text{cat in}$ forme.txt | more if(pipe\_out)

En primer lugar, la salida de cat al stream stdout, se redirige a un fichero temporal en disco. En segundo lugar, la entrada a more desde el stream stdin, se toma desde el fichero temporal. Una vez ha finalizado el comando more, el fichero temporal es eliminado. Veamos otro ejemplo más complicado:

# cat informe.txt | grep 'gastos' | more

Aquí, el fichero temporal de salida de cat, es la entrada de grep, el cual, a su vez, tiene como salida un fichero temporal, que es la entrada de more.

¿Y qué tiene esto de complicado? Varias cosas, entre ellas, ¿qué nombre le damos

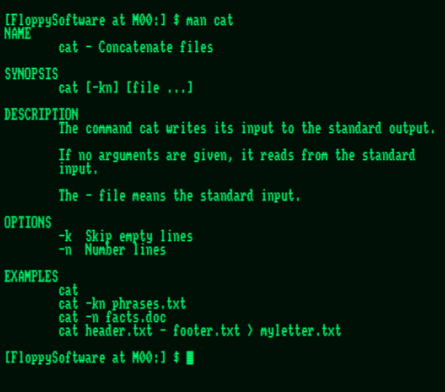

nombres de fichero.<br>
Integración en CP/M.<br>
Integración en CP/M.<br>
Integración en CP/M. tanto para la entrada, como para la salida? Si le damos el mismo nombre, tendremos un solución más lógica, es dar un nombre al fichero de entrada y otro diferente, al de salida.

**Redirección y piping**<br>
Ésta es una de esas funcionalidades, que comando, es el fichero de entrada del siguiente?<br>
Comando, es el fichero de entrada del siguiente?<br>
Comando, es el fichero de entrada del siguiente? requieren la colaboración estrecha del <br>
compilador o, más concretamente, de su proceder a un renombrado previo antes de compilador o, más concretamente, de su proceder a un renombrado previo, antes de ejecutar el siguiente comando.

(por ejemplo PIPE0001.TMP), pero así es cómo

{

}

{

}

if(stdin != NULL) fclose(stdin); if(pipe\_in) remove(sv\_pipe\_in); if(stdout != NULL) fclose(stdout);

remove(sv\_pipe\_in); rename(sv\_pipe\_out, sv\_pipe\_in);

### **Variables de entorno**

Aun cuando tienen sus detractores, las variables de entorno son muy útiles a la hora de configurar y personalizar el sistema.

loppySoftware at M00:1 \$ history roppysortware at nov:<br>clear<br>man variables | more<br>clear env<br>man variables<br>mạn cp man op<br>clear<br>cat profile.sx<br>cat banner.sx<br>man cat [FloppySoftware at M00:] \$ h [FloppySoftware at M00:] \$ clear

CP/M no dispone de variables de entorno, aunque la versión 3 (CP/M Plus) implementa el SCB (System Control Block), del que hacen uso las distintas utilidades del sistema operativo (SETDEF, el CCP, etc.).

Para implementar esta funcionalidad, precisamos de 4 elementos, principalmente:

· Buffer en memoria, para alojar las variables de entorno.

· Un comando que nos permita consultar / crear / modificar / eliminar variables de entorno (env).

· Mecanismos que permitan el acceso a dichas variables, al resto de comandos del sistema (funciones del sistema).

· Utilización de las variables de entorno, en la línea de comandos.

El esquema empleado para el buffer de memoria, se ha desarrollado de tal forma, que puede ser utilizado por otros elementos del sistema (alias, entre ellos).

Se trata de un par de arrays de punteros a strings, uno apuntando a los nombres de las variables de entorno, y otro apuntando a sus valores. Para su implementación se ha utilizado el binomio malloc() y free(), de tal forma que la gestión de la memoria es dinámica, utilizando únicamente la necesaria en cada momento, y dejando el resto disponible para SamaruX y las utilidades del sistema.

> /\* Environment names \*/ if((sv\_env\_name = KeyAlloc(SX\_MAX\_ENV)) == NULL) return ErrorMem();

/\* Environment values \*/  $if((sv\_env\_value = KeyAllow(SX\_MAX\_ENV)) == NULL)$ return ErrorMem();

Si queremos utilizar una variable de entorno en la línea de comandos, debemos preceder su nombre con \$.

Por ejemplo, con el siguiente comando creamos una variable de entorno llamada AGENDA:

### env AGENDA miagenda.txt

Y con éste, lo utilizamos en la línea de comandos:

cat \$AGENDA

Pues internamente, se conviert en:

### cat miagenda.txt

Hay ciertas variables de entorno utilizadas opcionalmente por el sistema y sus comandos, siguiendo el esquema Unix. Algunas de ellas, son:

- · \$HOME Directorio por defecto.
- · \$TERM Nombre de la terminal.
- · \$LINES Nº de líneas de la terminal.
- · \$COLUMNS Nº de columnas de la terminal.
- · \$USER Nombre de usuario.
- · \$PROMPT Cadena configurable del prompt.
- · \$TMPDIR Directorio para ficheros

temporales.

· \$MANPATH - Path para el fichero de ayuda.

Como se ha comentado, su uso es opcional y en el caso de no existir, se toman los valores por defecto en tiempo de compilación:

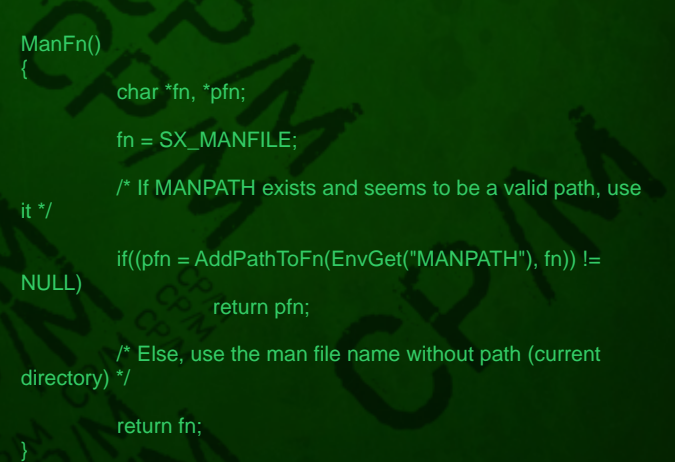

También existe una serie de pseudo-variables de entorno.

Por ejemplo, \$? nos da el código de salida del último comando ejecutado.

# **Manual de ayuda en línea**

Algo muy importante en todo programa que se precie de ser útil, es la documentación.

Ésta ha de ser lo más completa posible y ser accedida con rapidez.

Además, en un entorno susceptible de cambios, la documentación ha de ser fácilmente modificable.

En SamaruX, toda la documentación está en un fichero denominado "man.sx", que puede ser consultado con el comando man.

Además, se ha desarrollado una serie de scripts sencillos, para exportar dicha documentación, a un formato fácilmente editable e imprimible con otros programas.

para que el comando man pueda manejarlo

· Una línea de texto precedida del carácter '#', es

· Una línea de texto precedida del carácter '@',  $\qquad 10)$ estarán en \$0, \$1, etc., marca el inicio de un topic  $\qquad \qquad$  Por eiemplo, el comando: marca el inicio de un topic.<br>La línea de texto precedida del carácter '\$', es batch imprime doc1.txt carta.doc

 $\cdot$  Una línea de texto precedida del carácter '\$', es un título de sección. ejecutará los comandos incluidos en el fichero

```
· # $NM es NAME
```
- $\cdot$  # \$SY es SYNOPSIS  $\ast$  # = 2<br> $\cdot$  # \$DE es DESCRIPTION  $\ast$  = 2  $\ast$  0 = doc1.txt
- $\div$  # \$DE es DESCRIPTION  $$0 = doc1.txt$ <br> $\div$  # \$OP es OPTIONS  $$1 = carta.doc$
- $\cdot$  # \$OP es OPTIONS
- · # \$EX es EXAMPLES

```
· # $NT es NOTES
```
# Veamos un ejemplo: con el carácter '#'.

@cat #

```
$NM
cat - Concatenate files
$SY
cat [-kn] [file ...]<br>SDF
```
The command cat writes its input to the standard output. # --------------------------- #

If no arguments are given, it reads from the standard if TERM not in\_env goto Unknown input.  $\hbox{\tt input.} \qquad \qquad \#$ 

The - file means the standard input.<br>\$OP \$OP # Unknown: -n Number lines # Quit: \$EX cat cat -kn phrases.txt cat -n facts.doc cat header.txt - footer.txt > myletter.txt

# **Ejecución en batch** l'':

[FloppySoftware at M00:] \$ man variables | more Environment variables

SYMOPSIS<br>Environment (& pseudo-environment) variables<br>------------DESCRIPTION

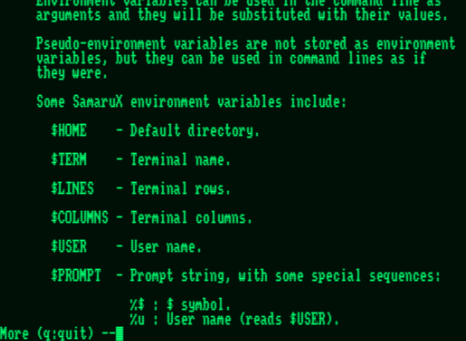

El contenido del fichero "man.sx", es simple El comando batch, permite la ejecución de líneas texto plano, por lo que puede ser editado con de comandos, leídas desde un fichero de texto. cualquier programa de edición. Mediante el uso de los comandos if y goto, junto Tan sólo hay que observar las siguentes reglas, con la definición de etiquetas, podemos controlar para que el comando man pueda maneiarlo

convenientemente: La pseudo-variable \$# contendrá el nº de un comentario.<br>
Una línea de texto precedida del carácter '@' que los propios argumentos (hasta un máximo de  $\cdot$  Una línea de texto precedida del carácter '@' que 10) estarán en \$0, \$1, etc., hasta \$9.

Los títulos de sección predefinidos, son: "imprime.sx", inicializando previamente las pseudo-variables de esta forma:

Podemos incluir comentarios, iniciando las líneas

Las etiquetas se definen dentro de los comentarios, separándolas del carácter '#' con un espacio, y finalizándolas con el carácter ':'. Veamos un ejemplo:

```
$DE # tty.sx - Print the TTY type #
```
#

echo TTY type is \$TERM echo TTY type is unknown

# **Alias**

Ésta no es una característica fundamental, pero se ha implementado por tener cierto atractivo. El uso del comando alias es muy sencillo. Por ejemplo, para definir el alias "dir" como "ls -

### alias dir ls -l

Puede servirnos también, para poder ejecutar un fichero batch, como una orden normal de SamaruX:

# char \*v,  $b[2]$ ; alias backup batch backup.sx int i;

De esta forma, al introducir "backup" en el inductor del shell, realmente estaremos ejecutando "batch backup".

# **Histórico de comandos**

Esta funcionalidad, nos evitará tener que repetir los mismos comandos, una y otra vez. Mediante el comando history, gestionamos el histórico de líneas de comandos que introducimos en el shell (hasta un máximo de 10).

```
i = \text{atoi}(\text{argv}[1]);
```

```
if(i < 0 \parallel i > = SX \text{ MAX } \text{HIST}) return 0;
        return Error("Bad history number");
```

```
if(sv_hist[i] != NULL)
         strcpy(sv_ed_buf, sv_hist[i]);
         svflgbuf = 1;
}
```
alias h history 0 Este simple alias, nos permitirá volver a editar el último comando introducido:

# **Integración en CP/M**

Como ya se ha apuntado, SamaruX no pretende reemplazar al CCP, sino complementarlo. En cualquier caso, y por comodidad, se permite la ejecución de comandos externos a SamaruX, y **Directorios** el retorno a éste, de forma automática: En CP/M no hay directorios (mal vamos).

# cpm basic monopoly

La ejecución de dichos comandos, se realiza que se le parece (algo, es algo).<br>
mediante el uso de ficheros "\$\$\$.SUB"<br>
mediante el uso de ficheros "\$\$\$.SUB"<br>
mediante de uso de ficheros "\$\$\$.SUB"<br>
extinados por el propio CC 47 / CHAIN TO PROGRAM, por lo que en<br>
futuras versiones de SamaruX, es posible que<br>
pueda utilizarse este mecanismo de forma<br>
pueda utilizarse este mecanismo de forma<br>
posible que<br>
posible que<br>
posible que<br>
estén en el áre

sx ls -l SamaruX hace uso del SCB de CP/M Plus, para integrarse en lo posible: /\* HELPER for TermRows() and TermCols()

\*/

{

```
TermVal(s, scbf)
char *s; int scbf;
```
}

{

}

```
if((v = EnvGet(s)) := NULL){
           i = \text{atoi}(v);
```
if(i > 0 && i < 256) return i;

if(sv\_cpmver == 0x31)

 $b[0] = scbf; b[1] = 0;$ 

return bdos\_a( $0x31$ , b) + 1;

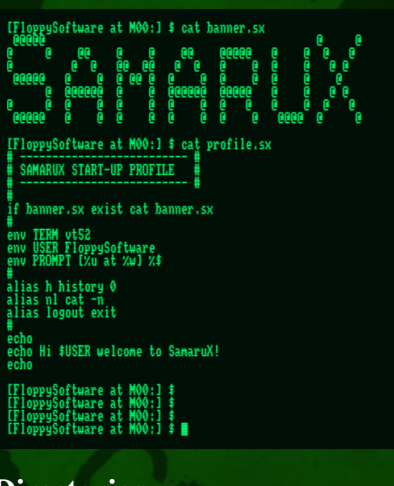

Sin embargo, hay algo llamado áreas de usuario,

estándar, al área de usuario de un fichero, ni a nivel de comando en el CCP, ni a nivel de funciones del BDOS.

Esto, lógicamente, plantea muchos problemas, a

la hora de escribir un shell, que se precie extendido (FCX), en base a este código: mínimamente de serlo.

De todas formas, como menos es nada, el plantemiento que se ha hecho en SamaruX, ha sido el de hacer equivalentes las áreas de usuario a los directorios (nada novedoso, por otra parte). Por ejemplo, para referenciar al área de usuario 5 de la unidad de disco B:, lo haríamos así:  $A5:$ 

E incluyéndolo en un nombre de archivo: A5:NOTAS.TXT if(\*fcx)

Además de estos inconvenientes, tenemos el hecho de que, por lo general, las bibliotecas de funciones de los compiladores de C para CP/M, no permiten el uso comentado.

Aqui es cuando cobra todavía más fuerza, el uso de MESCC, ya que podemos modificar sus

```
IFloppySoftware at M00:1 $ env<br>TERM = vtS2<br>USER = FloppySoftware<br>PROMPT = [%u at %w] %$
IFloppySoftware at M00:1 $ alias<br>h = history 0<br>n1 = cat -n<br>logout = exit
IFloppySoftware at M00:1 $ nl profcpm.sx
             SAMARUX START-UP PROFILE
           env TERM vt52<br>env USER FloppySoftware
     Configure 11 September 2016<br>loppySoftware at MOO:1 $ ed profopm.sx<br>le : profopm.sx<br>nes: 5/48
                  SAMARUX START-UP PROFILE
                  ----------------------<br>v TERM vt52<br>v USER FloppySoftware
                 nv TERM vt52∎
```
bibliotecas estándar, a placer.

Queda abierta la posibilidad de dar nombre a dichos directorios, en una futura versión de Una vez implementado el grueso de SamaruX, ZCPR, pero más elaborado, lo que plantea algún que otro problema). Esto es así, porque SamaruX pone a disposición

· Equivalencia del binomio unidad de disco /

· Referencia al área de usuario en los nombres

· Utilización del área de usuario en las operaciones con ficheros (FCB, lectura, escritura, creación, renombrado, etc.).

· Modificación de las bibliotecas del compilador (fopen, fread, fgetc, fputc, remove, etc.). Los dos últimos puntos, pasan por extender el FCB (File Control Block) de CP/M, para que haga referencia también al nº de usuario, e implementar una función en C, que permita realizar operaciones sobre ficheros, en números de usuario distintos al actual. Esto último, implica utilizar dicho FCB

```
unsigned char bdos fcx a(unsigned int bc,
unsigned int de)
```
Calls BDOS with FCX. Returns A. bdos\_fcx\_a(fun, fcx)

int fun; BYTE \*fcx;

int val; int old\_user;

{  $if($ (old\_user = bdos\_a(BF\_USER,  $0x$ FFFF))  $!=$  \*fcx - 1)

 $\left\{ \right.$ bdos\_a(BF\_USER, \*fcx - 1):  $/*$  Set user to FCX user val = bdos\_a(fun, fcx + 1); /\*

Call BDOS function \*/

old\_user); /\* Set old user \*/

}

}

return val;

bdos\_a(BF\_USER,

return bdos  $a$ (fun, fcx + 1);

}

### **Comandos del shell**

Actualmente (versión 1.03), SamaruX contiene 31 comandos internos:

- · alias ascii batch builtin cat cd chmod clear
- · cp cpm df dump echo ed env exit goto grep
- · history if ls man mem more mv pwd read
- 

SamaruX (similar al método utilizado por escribir los comandos internos es, por lo general,<br>
TCPR pero más elaborado, lo que plantea algún una tarea relativamente sencilla. Por lo tanto, se plantean varios retos:<br>
Por lo tanto, se plantean varios retos:<br>
Bor de los comandos, una serie de funciones de los comandos, una serie de funciones de exposiciones de los comandos. área de usuario al directorio.<br>Referencia al área de usuario en los nombres entorno, etc.).

de fichero.<br>
Veamos por ejemplo, la implementación del<br>
Iltilización del área de usuario en las<br>
Comando clear, que borra la pantalla: ClearMain(argc, argv)

int argc, argv[]; /\* char \*argv[] \*/

char \*term; int k;

/\* Check arguments \*/

 $if(arc != 1)$ return ErrorPars();

/\* Clear \*/

if((term = EnvGet("TERM")) != NULL) {

```
if(!strcmp(term, "vt52"))
                    {
putch(27);putch('H');putch(27);putch('E');
                    }
                    else if(!strcmp(term, "vt100") || 
!strcmp(term, "ansi"))
                    {
                             putch(27);putstr("[2J");
                             putch(27);putstr("[1;1H");
                    }
                    else if(!strcmp(term, "ascii"))
                    {
                             k = TermRows();
                              while(k--)
                                        putchar('\n');
                    else
                              return Error("Unknown terminal 
type");
                   return 0;
          }
```
/\* Failure \*/

return Error("Can't find \$TERM");

La verdad, es que programar SamaruX ha sido CP/M, está dedicado a la memoria de Gary (y es) una gozada. Kildall, creador (entre otras cosas) de dicho

Una vez construido el "kernel", el resto ha sido sistema operativo. bastante más fácil (y ameno) de lo que pensaba. Evidentemente, tiene carencias, unas más fáciles de resolver que otras.

Actualmente, veo cuatro caminos a seguir:

· Adición de más comandos.

· Acceso opcional a los directorios mediante un nombre.

· Ejecución de comandos SamaruX externos.

· Mayor integración en CP/M.

En cuando a comandos internos, hay que llegar a un compromiso, entre memoria disponible y funcionalidad. Simplemente, no se puede añadir todos los comandos que uno quiera. La TPA de CP/M tiene un límite.

Ahí es donde cobra fuerza, la posibilidad de ejecutar comandos externos de SamaruX. En este sentido, las ideas van madurando, y creo que es factible su utilización, a partir de:

· Ejecutables SamaruX como ficheros PRL (relocalizables) de CP/M.

· Asignación de memoria dinámica para su ejecución.

· Acceso a las funciones de SamaruX y de la biblioteca de funciones de MESCC, al estilo overlay.

En cuanto a la posiblidad de referenciar los directorios mediante un nombre, el camino a seguir se presenta similar al enfoque de ZCPR, pero algo más elaborado (seguramente, mediante la utilización de los comandos mount y umount). SamaruX ha sido publicado bajo licencia GPL, por lo que su código fuente está disponible para todo aquél que lo quiera.

### **Resumiendo**

He intentado ofreceros una visión global de SamaruX, resaltando los puntos más importantes de su implementación, ilustrando el proceso con algo de código.

Evidentemente, no se ha podido profundizar, pues el tema tiene chicha en cantidad.

En cualquier caso, espero que os haya resultado ameno.

Desde aquí, os animo a entrar en el mundo de la programación para CP/M.

Aunque a primera vista pudiera parecer algo con pocos incentivos, os aseguro (yo, que lo cato día sí y día también), que no os sentiréis defraudados.

**El futuro de SamaruX** SamaruX, como todo lo que programo para

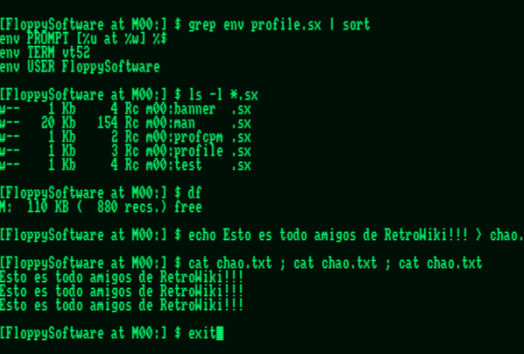

xt

**FloppySoftware floppysoftware@gmail.com www.floppysoftware.vacau.com cpm-connections.blogspot.com**

# **AHORA EN** CAME FROM ESPAÑOL

*Para los que no conozcan este titulo, les presentamos este juego que salio para commodore amiga en 1989 de la mano de cinemaware y que fue portado a varios sistemas.* 

*Tenemos con nosotros a Diego de Amigamers, que se nos hablará sobre su ultimo trabajo, y no es un vídeo, en este caso es una tarea que ha consistido en traducir al castellano este fabuloso juego. Si, como lo estáis leyendo, Diego ha trabajado en una traducción para que todos podamos disfrutar de este juego. Ahora vamos ha hacerle unas preguntas para saber más sobre este tema...*

**ola diego, bienvenido a Retrowiki hecal de fundais de hablar de turabajo con este juego, háblanos un poco de el para los que no lo conozcan, ¿cual es su genero? ¿sus creadores? ¿su argumento inicial?**

Bueno, It Came from The Desert es una aventura al estílo cásico de Cinemaware. Esta empresa Si, aunque debo admitir que mi copia era pirata.

vista atrás, hay que admitir adolescente, solo que este juego intercala algunas fases arcade para darle más chispa. En cuanto al argumento, está inspirado

nos traslada a los años 50, a un pueblo en mitad que hice sobre la historia de Cinemaware. Lo del desierto de Nevada, llamado Lizard Breath. iguya un poco para sacar algunos gameplays y La reciente caída de un meteorito ha meteorito ha me fuí picando hasta que lo acabé. La verdad es

desencadenado una serie de sucesos. Este juego ofrece, no solo hormigas mutantes, sino triángulos amorosos, timadores, especuladores de terrenos y mucho más. Para mi gusto, un gran juego.

# **¿Tuviste este juego en tus tiempos de amiga? ¿Que te pareció?**

**interactiva de Toris de Oviedo llamados**<br>TOAD (The Oviesoft Amiga siempre mimaba sus productos en

en una película de 1954 Este juego me volvió a la llamada Them!. Este título<br>nos traslada a los años 50, a un pueblo en mitad que hice sobre la historia de Cinemaware. Lo jugué un poco para sacar algunos gameplays y ya

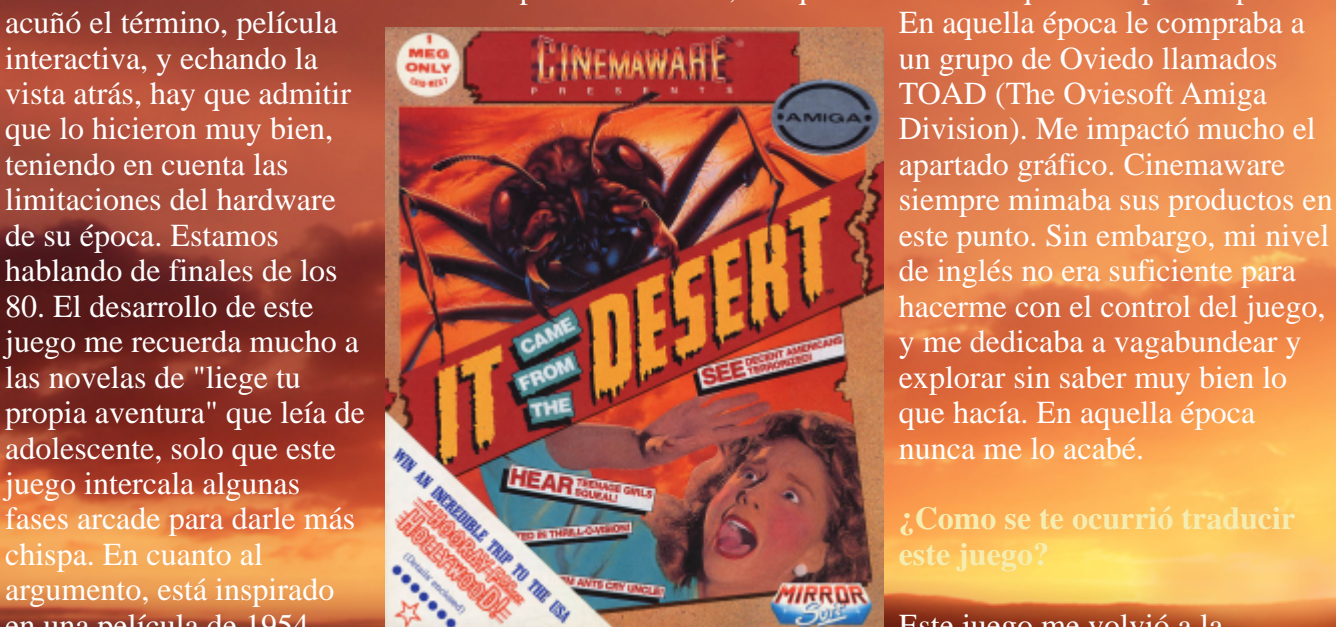

que me pareció un juego con una atmósfera increíble y me dio algo de pena no haberlo podido disfrutar en su día por culpa de las limitaciones del idioma. Hace un mes aproximadamente me plantee traducirlo y me puse a ello echándole algunos ratos libres.

### **¿Como fue el trabajo? ¿que herramientas se usan para traducir un juego de amiga?**

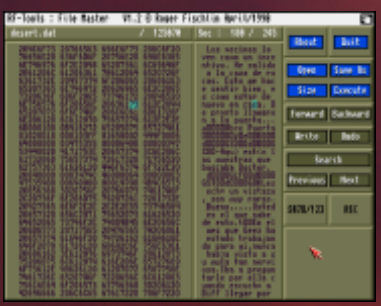

no debería ser un problema, pero si lo es. Por

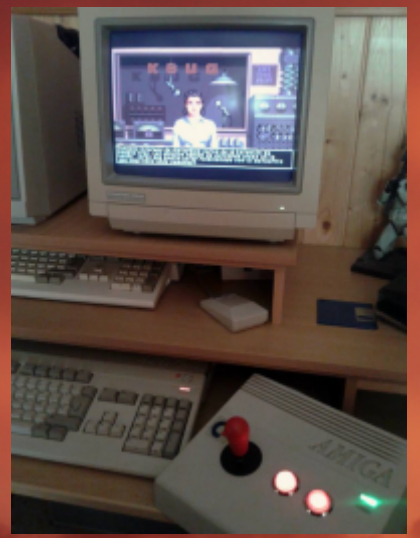

Geez, que es un "redneck" que se come las palabras. Imagina que eres un Americano que estudia Castellano y luego te ponen un texto escrito tal como pronuncia un andaluz "cerrao". Pues te vuelves loco, claro. También había uno con acento frances y un tartamudo. Me puse en contacto con ellos por Twitter y les

### **¿Que fue lo mas difícil?**

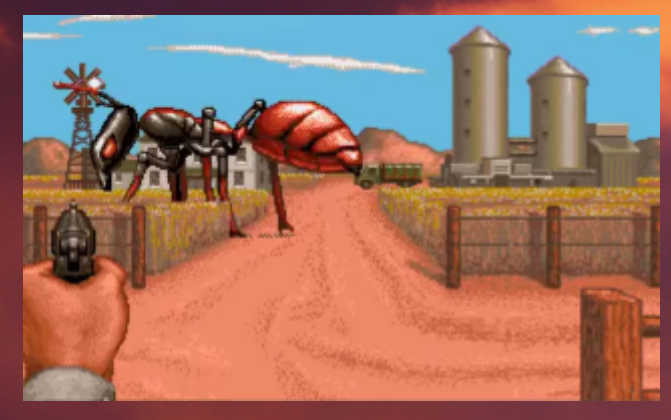

La mayoría del símbolos de puntuación en castellano, como la<br>trabajo lo realicé interrogación o el signo de admiración abierto.<br>En este menester fue vital la avuda de Fernando con una<br>
a meriodical de la ayuda de Fernando<br>
herramienta de<br>
Amiga llamada<br>
File Master. Es un<br>
diferente vital la ayuda de Fernando<br>
editor<br>
File Master. Es un<br>
diferente vital la ayuda de Fernando<br>
editor<br>
Hexadecimal,

## **¿Cuanto tiempo has tardado?, mas o menos**

ejemplo, la<br>
opción "Sleep"<br>
(cinco<br>
caracteres) se<br>
debería traducir<br>
como "dormir",<br>
como "dormir",<br>
como "dormir",<br>
como "dormir",<br>
como "dormir",<br>
como "dormir",<br>
como "dormir",<br>
como "dormir",<br>
como "dormir", Pero eso es<br>
imposible por la<br>
longitud de la<br>
palabra, así que<br>
tuve que utilizar<br>
"soñar".<br>
Soñar".<br>
Soñar" en el termento, se puede ver un longplay del juego<br>
"soñar". Otro punto que me frenó mucho el trabajo habrá algunos fallos) en mi canal de Youtube.<br>
fueron algunos personajes, como por ejemplo habrá algunos fallos) en mi canal de Youtube.

## **¿Sabe algo de esto la empresa Cinemaware? ¿Que les pareció?**

pareció una idea estupenda. Hay que señalar que con una gente muy accesible. Ya se pusieron en  $\frac{\partial u}{\partial \theta}$  contacto conmigo cuando hice los dos vídeos de Lo más difícil fue el tema de las tildes, la Ñ y los cinemaware y me pidieron que los tradujera al

inglés, pero la verdad es que no estoy muy por la labor... Si acaso subtítulos, pero nada más. De todas formas, antes de colgar la versión definitiva en la red, les pediré permiso expreso, para evitar sorpresas. Bueno, recientemente el disco duro donde

### **¿Vas a publicar el juego traducido? ¿Donde se puede conseguir?**

Publicarlo no. Este trabaio no tiene ánimo de lucro. Una vez me autorice Cinemaware, lo finalizados. Sin colgaré en internet para que todo aquel que lo embargo no me rindo desee pueda disfrutarlo, ya sea en emulador o en y he comenzado a un Amiga real. Lo que si he pensado (y lo tenía claro desde el principio) es en crear una edición

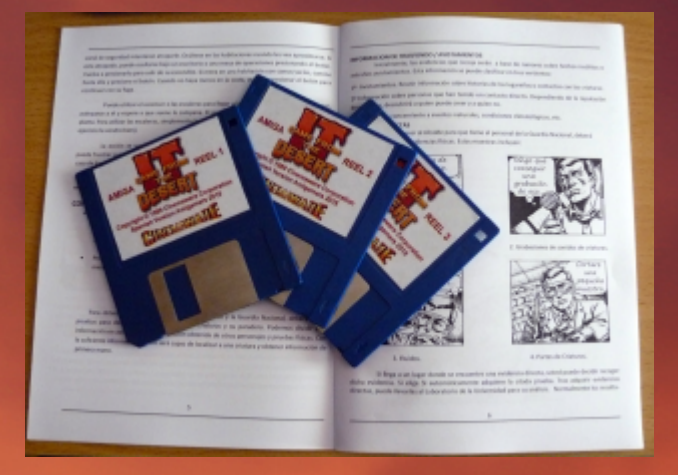

en castellano, hoja de referencia, mapa y alguna que otra sorpresilla. Esta edición física será en un número muy limitado y será para regalar o sortear, pero no pienso ganar nada con ella.<br>Pues solo agradeceros el trabajo tan bueno que

**¿Hay proyecto de traducir alguno más? si es así háblanos de ellos...**

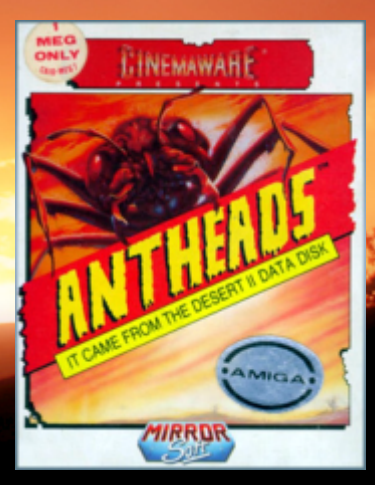

Pues ya metido en el tema me gustaría hincarle el diente a Ant-heads, la secuela de It Came. También hay otros muchos que me gustaría ver traducidos, como por ejemplo, Infetation de Psygnosis, pero por el momento mi objetivo es acabar con este, luego ya se verá.

**Cambiando de tema un poco ¿Que nos deparan tus documentales sobre amiga? desvelanos algo sobre programas futuros**

almacenaba todo el material de Amigamers, ha pasado a mejor vida. Esto me va a frenar en la

producción de vídeos y me ha echado a perder dos que ya

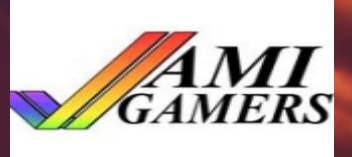

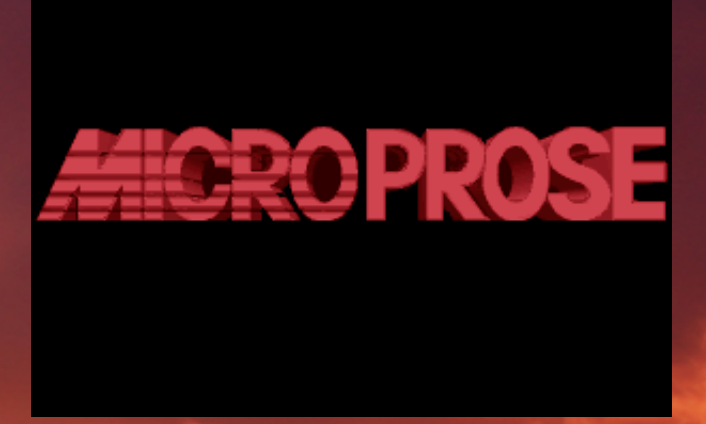

editar de nuevo. Próximamente tendremos un vídeo especial sobre los mejores juegos de Amiga y también se está cociendo otro sobre mi física del juego. Ya sabes, caja de cartón, con sus juego favorito de Microprose... textos también traducidos, sus diskets, manual

### **Si quieres añadir algo mas...**

hacéis con vuestra revista y agradeceros también el que contarais conmigo nuevamente para formar parte de ella.

**Bueno pues esto es todo, gracias por atendernos y como siempre, es un placer tenerte en RetroWiki Magazine**

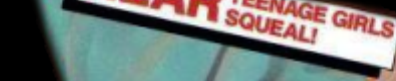

PRESENTED IN THRILL-O-VISION!

**MAKE THEM** 

# **El Inves Spectrum+**

A crieves Spectrum

*El Inves Spectrum+, o como se le suele llamar, simplemente, "el Inves", ha sido durante mucho tiempo, y casi desde su lanzamiento al mercado español a finales de 1986, el patito feo de los usuarios del ZX Spectrum. Aquellos niños a los que sus padres les compraban este ordenador se sentían en ocasiones frustrados porque los juegos que probaban en su flamante Inves no funcionaban igual que en casa de sus amigos, o incluso no funcionaban en absoluto. Daba igual que "su" Spectrum incorporara un conector de joystick, y no necesitaran comprar aparte el consabido interface Kempston o Sinclair. Daba igual que la máquina fuese un poco más amigable para los recién llegados a esto de la microinformática, al presentar todos los mensajes de error en perfecto español. Daba igual que tuviera no uno, sino dos lugares reservados para letra más patria del idioma español (uno para la Ñ mayúscula, y otro para la ñ minúscula), y que te permitiera imprimir en pantalla frases como "FELIZ AÑO NUEVO" en el televisor durante una celebración de Año Nuevo con la familia, sin que la falta de Ñ hiciera sacar los colores a ese tío tuyo enganchado muy a su pesar a la crema Hemoal. Daba igual que Microhobby, la revista de referencia en el panorama del ZX Spectrum en España, se deshiciera en elogios sobre ella.*

Modo eso daba igual. El Inves estaba gafado.<br>
Historias (reales o no tanto) sobre sus "a ver, qué pasa aquí y qué podemos hacer".<br>
Il a pasado tiempo, mucho tiempo: casi 28 años después<br>
formas de averiarlo permanentemente unos comandos, planearon sobre él casi desde el sentado (casi literalmente) delante de la máquina, la mismo día en que se puso a la venta. Los que pudieron, hemos examinado por dentro y por fuera, y por fin lo vendieron para comprarse un flamante Spectrum sabemos qué pasa con ella: por qué funciona como 128K y seguir así "con lo último" de la máquina de funciona, qué fallos reales tiene, qué características, Sinclair. Para los que no lo hicieron, quizás fue su nunca publicadas por la prensa de la época, tiene, y primer y último microordenador, antes de dar el paso a cómo podemos aprovecharla a tope. El resultado es un <br>PC's, Amigas o Ataris, o pasarse "al otro bando" de trabajo inédito, en el que se muestra al público como Amstrad, Commodore o MSX. unos ingenieros sin nombre, allá por 1986, diseñaron

Spectrum+ fue muy corta, truncada por la como debieran, habrían hecho sonrojar a Amstrad popularización de los modelos de 128K, claramente cuando diseñó los modelos +2 y +3. Innovaciones superiores a lo que ya había y que de hecho estaban ahí algunas que no volverían a verse hasta que en la exames que el Inves, y por sus propias fallas, sobre las URSS diseñaron el Pentagon. antes que el Inves, y por sus propias fallas, sobre las que los responsables no pudieron, o no quisieron *Señoras y señores: el Inves Spectrum+, como nadie*  pronunciarse. El último estertor de la que fuera *nunca lo mostró antes*.<br>
distribuidora en exclusiva de Sinclair Research en (Los autores desean exp forma de micro de 8 bits llegó al mercado tarde y con de la revista RetroWiki Magazine, por ofrecerse a

pudiera parecer, no pretendemos echar más leña al temas habituales sobre juegos nuevos/juegos fuego. Todo lo contrario: si algo le faltó al Inves viejos/consolas nuevas/consolas viejas) pectrum + fue tiempo para que los programadores y

Ha pasado tiempo, mucho tiempo; casi 28 años después de su lanzamiento. Aquí los presentes autores nos hemos trabajo inédito, en el que se muestra al público como Sea como fuere, la historia comercial del Inves una máquina con innovaciones que de haber funcionado

(Los autores desean expresar su agradecimiento al staff más fallos que soluciones. publicar este artículo, y por ser de las pocas revistas del Con esta carta de presentación, a pesar de lo que panorama retro capaz de alojar un artículo alejado de los

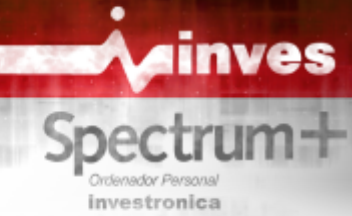

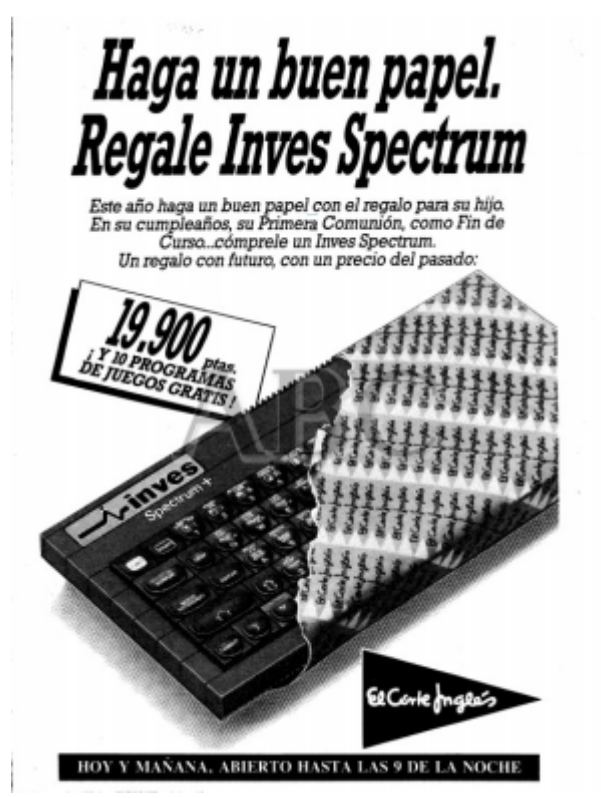

Habría que esperar alrededor de un mes para que en **Teclado españolizado**, con teclas Ñ mayúscula y el número 106, y de nuevo en la sección de minúscula, cedilla, U con diéresis, acento grave y Micropanorama (página 7), se diera, en una escueta signos de apertura de interrogación y admiración. nota de prensa, información sobre su disponibilidad en grandes almacenes. Entonces fue cuando nos **Entrada canon DB-9** para conexión de joystick. enteramos de que la nueva máquina además

Quien suscribe no estaba en aquella época informado Intel lo incrustrara a fuego en sus procesadores para de los cotilleos internos que no aparecían en las poder leerlo con la instrucción CPUID y así

**Historia** revistas de Informática, así que no puedo contestar a por qué surge el Inves, cuando desde hacía algún Probablemente, la primera noticia que tuviera el propose el Inves, cuando desde hacía algún<br>público en general de la existencia del Inves sea una siguente y a existía el ZX Spectrum 128K, muy<br>superior en todos los sentidos en Taiwan).<br>
en Taiwan).<br>
son más que especulaciones, y no es mi campo de experiencia, así que prosigamos con los detalles más…. técnicos.

# **Características publicadas**

En el número 108 de Microhobby, en su página 24 y siguientes, Primitivo de Francisco analizó a fondo las características del recién salido microordenador. Entre ellas se pueden destacar las siguientes (los comentarios no son de Primitivo, sino míos):

**Su precio:** 19.900 pesetas; lo curioso es que el propio Primitivo lo destaca frente a las 52.000 pesetas que costó originalmente el Spectrum 48K. Sin embargo, en el mismo número de la revista, en la publicidad de la empresa Delta, se oferta el Spectrum 128K por 26.500 pesetas, y el Spectrum Plus de 64K $(i!)$  por 22.900 pesetas. El Inves es equivalente a un Spectrum Plus más un interface de joystick. Un rápido cálculo mirando los precios en otra página del mismo número, nos da un precio de 1.300 pesetas para una interface de joystick. Así, sería más adecuado comparar esas 19.900 pesetas del Inves con las 22.900 + 1.300 = 24.200 pesetas del Spectrum Plus + interface joystick.

incorporaba port de joystick y un rediseño completo **Procesador Zilog genuino Z80-A**. Lo de "genuino" de la placa base. es un adjetivo que Primitivo usó años antes de que

diferenciarlos de su más directo competidor AMD. Se supone que al ser de Zilog debería ser "mejor". Sin embargo, las malas lenguas (en WOS) dicen, por irónico que parezca, que la de Zilog no es la mejor implementación del Z80, sino la de NEC. Como dato, el test que prueba el comportamiento de los flags de forma exhaustiva, incluyendo los misteriosos bits 3 y 5, comparan sus resultados no con un Zilog, sino con un NEC, también "genuino".

**Sistema operativo** en EPROM de 16KB.

dos chips. El autor del artículo indica que el refresco aprovechando todo el software ya existente. de estas memorias se realiza "con sólo 4 circuitos integrados en lugar del chip de 40 pines que se montó en los últimos modelos de Spectrum" **Incompatibilidades con software**  exclusivamente con este cometido. La verdad es que **de la época** sólo hay 1 circuito integrado responsable de su Durante la primera mitad del año 1987, depués de la refresco.

**Reloj maestro** de 17,7345 MHz, frente a los 14 MHz haves, comienzan las consultas sobre del reloj maestro del Spectrum 48K. La misma<br>frecuencia maestra que el Spectrum 128K, de quien cómo resolverlas. frecuencia maestra que el Spectrum 128K, de quien cogió algunas ideas.

**Codificador de color** MC1377: más calidad que el Lm1889.

**Cambios en los slots de expansión:** las señales Y,U y V desaparecen, así como las tensiones de 12V y - 5V.

**El circuito convertidor de tensión** es más sofisticado, y desaparece el transformador de ferrita, sustituyéndose por dos bobinas con aspecto de resistencia de medio watio y un chip con comparadores analógicos. Sin embargo, hubo al menos una revisión anterior de la placa base en la que seguía estando el transformador de ferrita y no estaba el chip de comparadores. Esa misma revisión anterior usa un tornillo con tuerca para unir el regulador 7805 al disipador en lugar del remache que se usó en la versión más popular del equipo. La publicidad de la época, por supuesto, destacó hasta la saciedad la compatibilidad de todo el software existente con la máquina, con vocación de

26

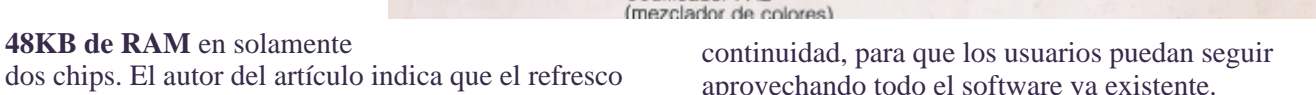

RAM (Bloc de notas)

campaña de Navidad en la que se ha presentado el

# **COMPATIBLE** "A MEDIAS"

Tengo, desde Navidad, un Inves Spectrum de 48 K, y me gustaría poder jugar algún día con él. El caso es que, según dicen, resulta «totalmente compatible» con todo el software y el hardware del antiguo Spectrum de 48 K; pero, por lo que yo he podido comprobar, no es cierto. Hay programas como el «Comando», «Mugsy», «Top Gun», etc., que o bien no corren, o se bloquean en algún punto.

El ordenador ya lo he cambiado una vez donde lo compré, y sin ningún resultado, y conozco a varios usuarios que se encuentran con el mismo problema. ¿Qué podemos hacer? Los juegos no resultan lo suficientemente baratoss, para que los compremos por el simple placer de leer las instrucciones.

El Inves Spectrum es un compatible «a medias». Hay interfaces con los que no funciona (por ejemplo, con el Disciple) y hay programas con los que se «cuelga» o funciona defectuosamente. Hay, incluso, una posición de memoria a la que, si se hace un RANDOMIZE USR..., el ordenador ¡se averia! (es el primer caso que conocemos de un ordenador que se pueda averiar por software). Una de las posibles causas de incompatibilidad podría ser que el programa en cuestión chequeara la ROM (hay algunos que lo hacen como protección); aunque sospechamos que hay otras razones que justifican estos fallos de compatibilidad

Actualmente, no tenemos respuesta para estos problemas; aunque estamos investigando en ello y esperamos poder publicar pronto algunas soluciones para los sufridos Sebastiá NOGUERO-Lérida usuarios de los Inves Spectrum.

(Sección "Consultorio" del número 136)

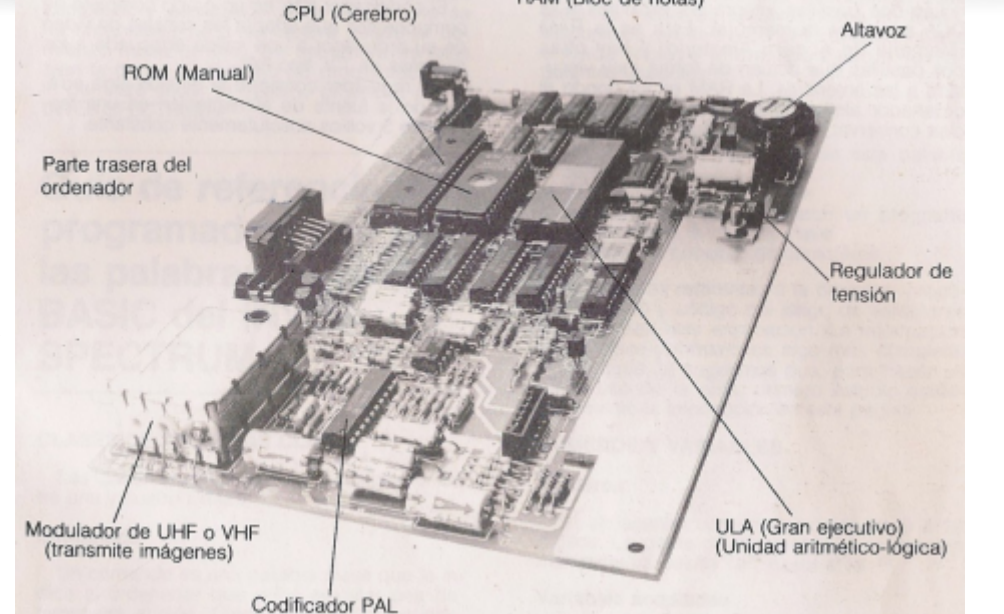

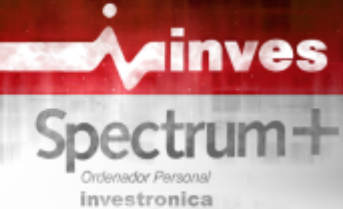

Quizás precisamente como respuesta colectiva a los sí por MIC, que no tiene esa limitación. Si se usa el usuarios afectados, Oscar García Reyes escribe un bit 4, sólo o junto con el bit 3, el voltaje de la señal equipo, y concluyendo que la incompatibilidad de MIC como por el altavoz. De hecho, el mayor nivel algunos juegos se debe a alguna de estas tres causas: de sonido se obtiene activando o desactivando a la

movimiento no fluido, o incluso sprites que no llegan una impedancia más baja, lo que resulta en un nivel a verse del todo. Como acertadamente se dice, esto es de sonido más alto. Oscar argumenta que la creciente causado por la (gran) diferencia de tiempo que hay costumbre de los usuarios de prescindir del altavoz y entre el momento en que ocurre el pulso de usar la señal de MIC o EAR para escuchar el sonido se comienza a pintar el "paper" en la pantalla. En el usar los dos bits del puerto \$FE en lugar de uno solo. Inves ese tiempo es mucho más pequeño, pero el Lo cierto es que para escuchar por EAR o MIC la software no lo sabe, y algunos programas realizan el señal de audio, basta con usar uno cualquiera de los redibujado de los sprites cuando el haz de rayos bits, pero si se quiere escuchar un sonido alto por el haciendo que en algunos casos, el sprite se vea con vez. Así que el razonamiento del autor iba bien un ostensible parpadeo, o directamente no se vea. La encaminado, ¡pero al revés! otra razón que se arguye, que la CPU trabaja a Decíamos que en la ULA de Ferranti, usar ambos bits problema, siendo la diferencia de velocidad los dos por separado. Esto funciona en esa ULA practicamente despreciable para la inmensa mayoría porque la misma puede generar y procesar señales del software. analógicas, y en este caso, lo que hace simplemente •Juegos que presentan sprites parpadeantes, o

incluyen los juegos que usan rutinas de protección a la ULA de Ferranti en el Inves, el TAHC10 de clave criptográfica, o juegos que sencillamente usan puede usar señales analógicas y digitales) sino 100% del Inves cambia en bastantes cosas respecto de la de bits y esperar una señal más alta. En lugar de ello, lo Sinclair, más que nada para poder dar cabida a un que sale por el pin de sonido del TAHC es el teclado con caracteres en español e impresión en resultado de la operación XOR de los valores de los español. Las rutinas que más cambian son las bits 3 y 4. Lo que significa esto es que si ambos se relativas al teclado, pero hay algún que otro cambio ponen a 1 ó a 0 a la vez, el resultado es 0, y eso es lo •Juegos que usan la ROM de alguna forma: aquí se

Juegos que se comportan de forma extraña con el de un sonido más alto, lo que se obtiene es un ?ello: niveles de tensión en el pin 28 de la ULA en un

Oscar comienza detallando los problemas que hay Spectrum de Sinclair, issue 2 e issue 3, según los con el sonido, pero en la explicación hay algunas valores que se escriban en los bits 3 y 4, y para ZX Spectrum se usa el puerto \$FE en escritura para 14 del TAHC10)

generar el sonido, y en concreto, dos bits dentro de éste: el bit 3 que se emplea para activar MIC, y el bit 4 que activa MIC y el altavoz. Si se usa solamente el bit 3, la señal de audio producida por la ULA (la original de Ferranti) no tiene suficiente voltaje

artículo en el número 139 de Microhobby (páginas producida excede el mínimo necesario para polarizar 24 y siguientes) resultado de haber analizado el altra  $\overline{R}$  y en consecuencia, el sonido se ove tanto por a TR7 y en consecuencia, el sonido se oye tanto por vez, ambos bits. En cuanto a EAR, está conectada al mismo pin de sonido que alimenta a MIC, pero con interrupción del retrazo vertical y el momento en que amplificado obligó a los desarrolladores de software a catódicos ya ha pasado por esa parte de la pantalla, altavoz interno, es mejor alzar o bajar ambos bits a la

3.54MHz en lugar de a 3.5MHz en la práctica no es da una señal de audio más alta que usar cualquiera de es sumar la información de ambos bits en una suerte de conversor DAC de 2 bits no lineal. El equivalente con encriptación de datos usando a la ROM como Texas Instruments, no es un chip de señal mixta (que alguna rutina de la ROM (o parte de ella). La ROM digital, así que no se pueden mezclar los datos de dos más. El artículo documenta dichos cambios. que pasa con el Inves en los juegos que alzan y bajan a la vez ambos bits: que en lugar del efecto esperado sonido u otros periféricos. Hablaremos un poco sobre silencio absoluto. En la tabla adjunta se muestran los inconsistencias. Realmente esto es lo que pasa: en el comparación, los valores de voltaje en un Inves (pin

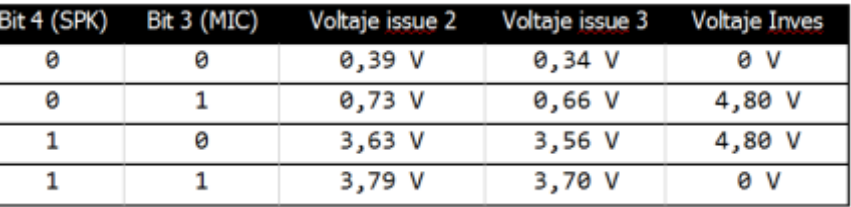

para polarizar la base del transistor<br>
TR7 que se usa como amplificador de audio para el erence.htm#PortFE)<br>
altavoz y en consecuencia, el sonido no se oye, pero<br>
erence.htm#PortFE)

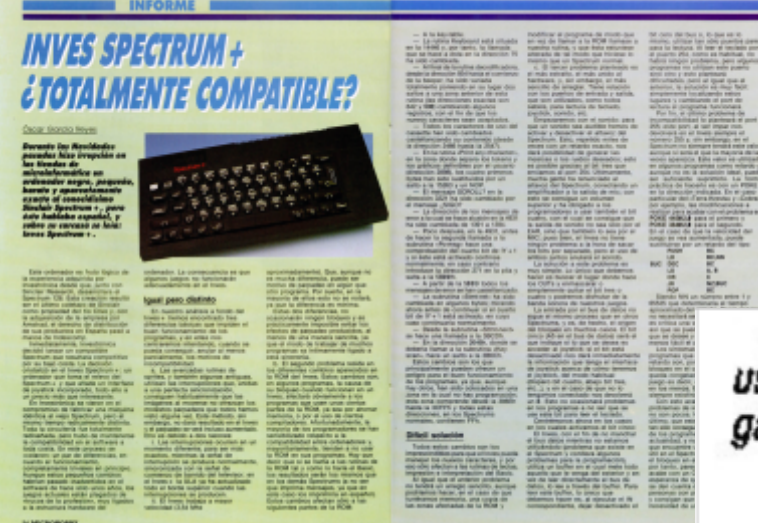

Otra fuente de incompatibilidad relacionada con los periféricos estriba en que la implementación que el Inves hace del puerto de joystick Kempston hace que éste se active con tan sólo que la dirección del puerto al que se acceda tenga su bit 5 a 0. Esto supone una relajación de las condiciones respecto a cómo se debería haber implementado dicho puerto: decodificando al menos A5, A6 y A7 de forma que si estos tres bits valen 0, y A0 vale 1, se habilita el puerto Kempston, dando como dirección de puerto la \$1F. Decodificando únicamente A5 también se habilita el puerto para la dirección \$1F por supuesto, pero también lo habilita para muchas otras direcciones de puerto que pueden entrar en conflicto En un video que publiqué en la web de ZX Projects<br>con la interface Kempston integrada. En concreto,<br>demostré que no había nada de malo en ese podría dar problemas con la interfaz de joystick que RANDOMIZE USR. De hecho no tenía sentido que incorpora la interface Mikro-Plus del juego Shadow

La otra fuente de incompatibilidad es más conocida devastador. Por si acaso, descargué de la web de<br>
comportamiento del bus flotante habitualmente<br>
Philip Kendall el binario de la ROM del Inves, y lo Philip Kendall el binario de la ROM del Inves, y lo comportamiento del bus flotante, habitualmente el princip de la ROM del Inves, y lo comportante de la ROM del Inves, y lo comportante de la ROM de la ROM de la ROM de la traza de la ejecución en ROM de la rutina llamada. El cualquier valor aunque algunos programadores como de la rutina llamada. El cualquier valor aunque algunos programadores como de la rutina llamada valor 4665 cae en medi Joffa Smith suelen usar aquí el valor hexadecimal 40, tras ello, el resto es ejecución de código estándar de<br>Inves por esta razón tampoco lo harán en el +2A y<br> $\frac{1}{2}$  los quelos ve establen presentes quendo al Inves la ROM, que seguramente se ejecutará en muchas  $+3$ , los cuales ya estaban presentes cuando el Inves

Lo que el artículo no cuenta es que hay al menos otra lugar inaquina, estando en BASIC.<br>Causa más de incompatibilidad con juegos y ésta sí Ni que decir tiene que en la máquina real pasó causa más de incompatibilidad con juegos, y ésta sí exactamente lo mismo que en el emulador. No hubo que obedece a un fallo de diseño del Inves Spectrum. hacer el RANDOMIZE USR 4665, la máquina ya que es a éstas a las que afecta.

# **Leyendas urbanas**

Microhobby a veces sirvió también como fuente de "desinformación". La siguiente respuesta a una consulta en el número 156 de la revista, en su página 32 dedicada a las "Microconsultas", decía textualmente lo siguiente (captura de pantalla tomada del proyecto microhobby.org)

Aprovechamos para avisar a los usuarios del Inves, que nos ha llegado el rumor de que haciendo: **BORDER 5** RANDOMIZE USR 4665 se avería el ordenador. No hemos tenido aún ocasión de comprobarlo (de funcionar, supondría cargarse un ordenador) pero esperamos poderlo verificar en un futuro. En una ocasión dijimos que era imposible averiar un ordenador desde el teclado; bien, ésta sería la excepción que confirma la regla.

medipolaria interface rinno 1 as der jacego sinadow<br>
of the Unicorn.<br>
Le otre fuente de incompatibilidad es més conocide una instrucción) pudiera tener ese efecto tan implementado en el puerto \$xxFF (donde xx es<br>cualquier valor aunque algunos programadores como traza de la ejecución en ROM de la rutina llamada. El multibyte, lo que significa que las dos o tres primeras para que la dirección resultante, \$40FF sea un puerto instrucciones son decodificadas incorrectamente, pero con contienda). Los juegos que no funcionan en el más ocasiones durante el funcionamiento de la estaba aún vendiéndose.<br>Lo que el ertículo no quente os que hoy el menos otre máquina, estando en BASIC. daños a la máquina, ni temporales ni permanentes. Al Lo documentaremos en la sección de Interrupciones vuelve inmediatamente al BASIC con el mensaje de inicio "<Sistema preparado>" con el borde celeste. Al pulsar ENTER da el mensaje "C NO EXISTE EN

BASIC, 0:1". Al pulsar ENTER de nuevo, la zona de

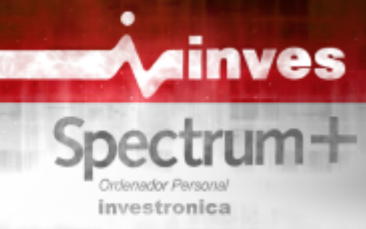

escriben los comandos BASIC) se llenan de basura, ininteligibles. En este punto el intérprete de BASIC **interioridades del I**:<br>se comporta de forma inestable, y la única forma de *(por César Hernández Bañó)*. se comporta de forma inestable, y la única forma de salir es con un reset.

cambia el texto de los mensajes que aparecen.<br>
En la misma respuesta a la consulta, de hecho, en los mediodes de 1088, congretemente e final de euro. párrafos precedentes, Microhobby nos obsequiaba padre me dijo a mi y uno de mis hermanos, que por con la siguiente información:

van algunos. Sin embargo, la causa más grave de incompatibilidad del Inves radica en el manejo de puertos. De momento, hemos detectado que las salidas de buses al exterior se realizan a través de unos «buffers» que protejen el micro de sobrecargas; sin embargo, es necesario utilizar ciertos puertos para abrir esos buffers y ésto crea ciertos problemas de incompatibilidad. Si de-

Aunque aún no hemos llegado a la parte en la que nos fuimos a casa cada uno con su ordenador, y lo describimos el hardware del Inves, ya adelanto que bueno estaba por empezar...<br>no hay tales búferes. Matizo: en el Inves hay dos Yo con aquél ordenador apro no hay tales búferes. Matizo: en el Inves hay dos<br>  $\frac{1}{2}$  Yo con aquél ordenador aprendí a programar Basic y<br>
código máquina. Antes con el Spectrum que había en chips que hacen de bufferes tipo 74LS244 (tres si código máquina. Antes con el Spectrum que había en contamos como buffer a un buffer inversor tipo casa sólo lo había usado para jugar y no había contamos como buffer a un buffer inversor tipo casa sólo lo había usado para jugar y no había Kempston). Y aunque es cierto que dos de estos tres por dentro. bufferes tienen que ver con la entrada/salida, es falso que alguno de ellos (o algún otro chip) proteja al Z80 de las salidas del exterior del bus de expansión. Es más: en la placa del Inves, el Z80 está prácticamente pegado al bus de expansión, y todas las señales del Z80 presentes en el bus trasero, vienen directamente del procesador. No existen por supuesto tampoco esos "ciertos puertos" para abrir esos bufferes. Si existieron en algún prototipo al que Microhobby tuviera acceso lo desconozco. En la máquina que fue dada a conocer a los usuarios, objeto de la consulta, no había, ni hay, nada de esto. En la sección de descripción técnica de la máquina podremos ver qué tiene y qué no tiene. El primer descubrimiento extraño con el Inves fue

# edición (las líneas inferiores de pantalla donde se **ZXSpectr y los primeros pinitos en**  la investigación sobre las<br>
interioridades del Inves

sain es con un reset.<br>Si se realiza esta sencilla prueba con la ROM hybron unos quantos ordenadores m Si se realiza esta sencilla prueba con la ROM hubieron unos cuantos ordenadores más.<br>
original de Sinclair, el resultado es idéntico, sólo que **al Primero fue el ZX-81**, luego vino un Sinclair salir es con un reset.<br>Si se realiza esta sencilla prueba con la ROM nestes de conseguir el Inves, en mi casa<br>original de Sinclair, el resultado es idéntico, sólo que<br>cambia el texto de los mensajes que aparecen.<br>Spectrum En la misma respuesta a la consulta, de hecho, en los mediados de 1988, concretamente a final de curso, mi las buenas notas obtenidas, nos compraría un ordenador a cada uno. Yo tenía entonces 10 años, mi hermano 12, y mi otro hermano 16 (y él usaba el QL). Ya había planeado comprar un PC, que vendría unos meses mas tarde.

> Así que todo ilusionados, fuimos a unos "grandes almacenes" muy famosos, a comprar dos ordenadores.

Al llegar allí sólo habían dos tipos de Spectrum, un flamante +3 con su unidad de disco, y luego al lado un Inves Spectrum +. Si no recuerdo mal, el +3 valía casi el doble que un Inves, y por tanto, cuando a mi padre le dijimos que cada uno queríamos un +3 nos dijo: ".... si queréis un +3, os compraré sólo 1 y deberéis compartirlo...". Mmmm pues no, ya que nos habíamos hecho a la idea tener un ordenador cada uno, pues nos tuvimos que conformar con el Inves. Yo creo que en aquel momento lo vimos como un Spectrum + tal cual, no nos llamó mucho la atención el logo de Inves que había en la carcasa. Felizmente

experimentado ningún interés por como funcionaba

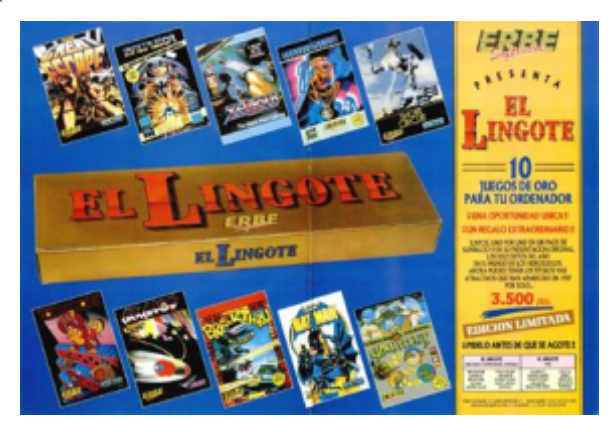

con el pack de juegos "El Lingote" (http://www.worldofspectrum.org/infoseekid.cgi?id=

Mi primo nos lo regaló en las navidades de 1988. música, pues los había probado inicialmente con el Incluía 10 juegos, entre ellos, dos que jamás pude Inves. Pero tenía dos amigos con Spectrum +2, y jugar en el Inves: Arkanoid y Short Circuit, pese a cuando cargabas aquellos juegos en modo 48K, se que cargaban perfectamente. La causa era debida a la escuchaban completamente diferente....<br>inexistencia del "bus idle port" del Inves, de manera Por aquél entonces mi hermano y yo ya similar a como sucedía en los Spectrum +2A y +3. frase para cuando veíamos este tipo de "efectos": La lectura de puertos no asignados en Spectrum "otro defecto del Inves..." :P debería retornar el byte que leía la ULA... pero en El siguiente descubrimiento y el primer "susto" fue al Inves no retornaba eso, simplemente retornaba el toparnos, sin saberlo, con la ram oculta del Inves... valor 255. En esos dos juegos y en muchos otros era Habían algunos juegos, creo que los que cargaban fatal... pues usaban la lectura de ese puerto para con protección Alkatraz 2 (esa carga turbo donde el sincronizar el juego. En Arkanoid se podía ver la tono guía se oye entrecortado) en que cuando dejabas intro del juego, y cuando aparecía la pantalla de de usarlos, al hacer reset (con el botón de reset del juego... la bola no se movía, ni la nave, ni nada... se Inves), volvía correctamente al Basic, pero con el quedaba colgado del todo. En Short Circuit el efecto borde de color negro y sin sonido. El primero de ellos era similar, aparecía el menú, seleccionabas la opción fue el Enduro Racer, que por cierto, en el propio de iniciar el juego, y se quedaba ahí en el inicio del juego bloqueado, sin mas... Por mucho que

El siguiente descubrimiento extraño con el Inves le dieras al botón afectaba al sonido.... había determinados juegos, de reset el borde afectaba al sonido.... había determinados juegos, sobre todo aquellos que hacían sonido a "dos seguía ahí, canales" mediante el Speaker, en que sólo se oía un negro, y el sólo canal, que correspondía al "ritmo" de la canción, sonido, igual, mientras que el otro canal, el de la melodía, no se mudo... escuchaba. Esto sucedía por ejemplo en los juegos de La solución era Code Masters, como el ATV o el Dizzy, o también en desconectar de la el Batman (the Caped Crusader). Al principio yo corriente y

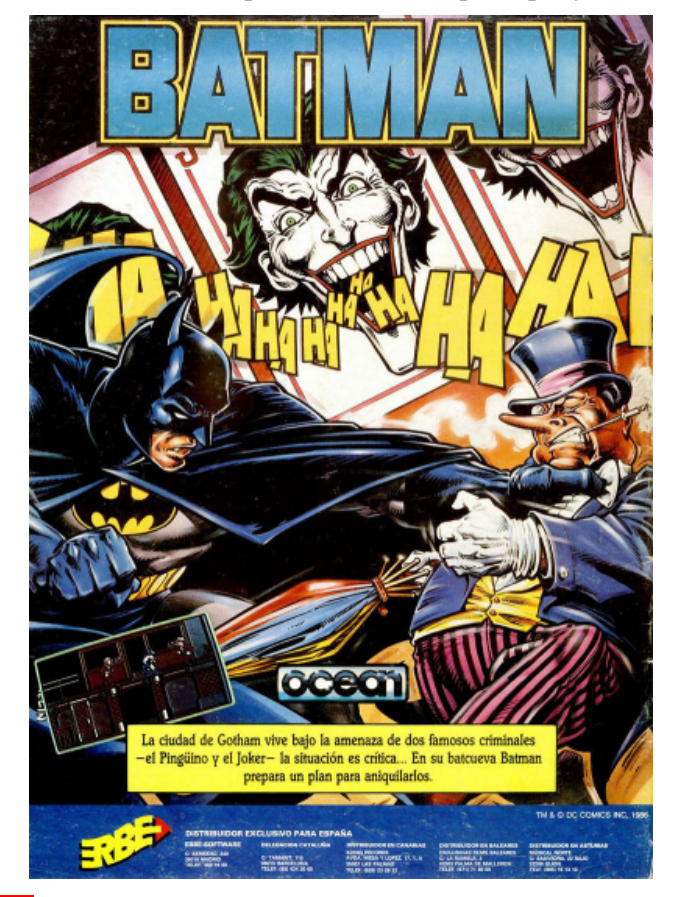

0014484 ) pensaba que en esos juegos se escuchaba así la

Por aquél entonces mi hermano y yo ya teníamos una

volver a conectar, y todo volvía a la normalidad. Aunque siempre te quedaba la duda de: "y si un día se queda así para siempre?" Otro de los descubrimientos

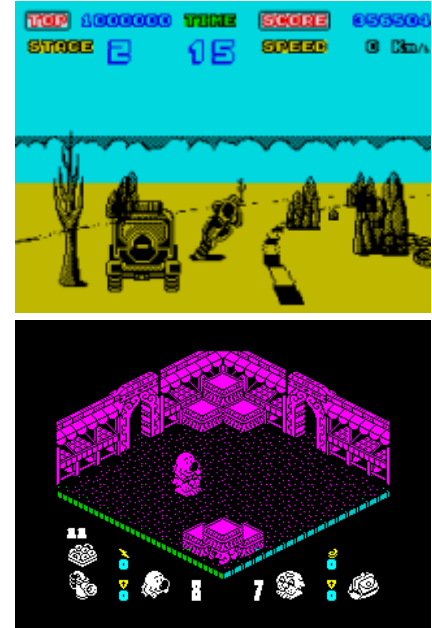

sobre el Inves, que no se apreciaba a simple vista, se producía con algunas pantallas de carga. Recuerdo la del Head Over Heels... en esa, cuando habían determinados colores uno al lado del otro, se producía un efecto de "raya vertical" de 8 píxeles de alto (y no hablo del atribute clash). Aparecían esas líneas molestas en algunas pantallas... Recientemente descubrí que ese efecto se denomina algo así como ULA Color Delay, y se produce no solo en el Inves sino también en muchos clones rusos. E incluso también en el Spectrum original, pero soló con el Flash, según información de Chris Smith. Luego también había otro efecto en el Inves que se apreciaba en unos pocos juegos. Eran aquellos que hacían efectos en el borde; me viene a la cabeza ahora estos tres: Paperboy, Aqua Plane y Super

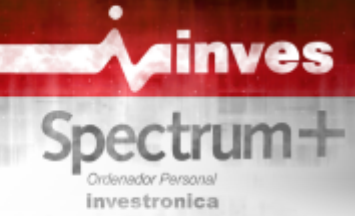

Wonder Boy. En un Spectrum normal se empieza a hay rutinas de paginación de 128k! Cual fue mi dibujar el borde superior cuando se lanza una sorpresa al ver eso.... Pensé durante un tiempo que

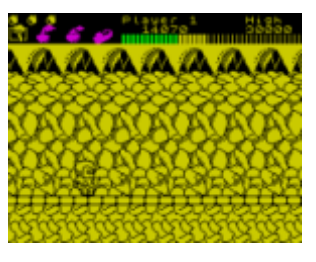

esos juegos, se ven desplazados hacia abajo considerablemente: el manillar del Paperboy del

borde superior, aparece como una franja de colores sin sentido en el principio de uno de los borde laterales; el horizonte del Aqua Plane no continua en

el borde, sino que provoca una especie de "cascada"; las letras del Wonder Boy al hacer la pausa, se ven comprimidas a los bordes laterales,

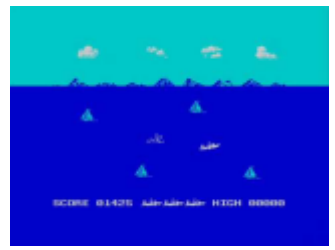

laccindo mas difficil su<br>
lectura.<br>
lectura.<br>
El siguiente desabrimiento sobre el Inves afectaba a<br>
El siguiente desabrimiento sobre el Inves afectaba a<br>
Espacion de internupciones. Recuerdo que tenía<br>
información de como

interrupción. Pero en el Inves, cuando se lanza la quizá el Inves tenía mas de 48k (aunque sí que tenía interrupción, se empieza a mas de 48, pero no 128 ;) ), e hice muchas pruebas a dibujar la pantalla, a la enviar sentencias OUT a los puertos de paginación a altura de donde empieza el ver que pasaba. Pero no fue así. Lo que deduje es que borde izquierdo y derecho. esa ROM del Inves era casi la misma (excepto por los Por tanto, los efectos en mensajes de error traducidos diferente y poco mas)

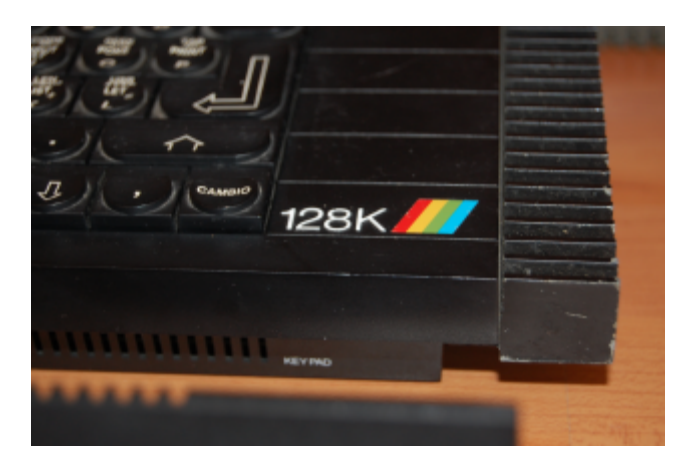

A partir de aquél momento, vinieron un montón de el borde con franjas de colores, de manera similar a pruebas, primero para reproducir el borde negro... las franjas de carga o grabación...<br>Tarea fácil, pokear toda la ROM a 0 y listos.... Recordamos que estábamos en el año 1992 Tarea fácil, pokear toda la ROM a 0 y listos.... Durante unos días no se nos ocurrió como revertir el aproximadamente. Un año mas tarde, un amigo mio, efecto. Sabíamos como estropearlo y poco más.... decidió cambiarme su Spectrum +2A por mi Inves, Recuerdo cuando le comentamos el descubrimiento a cosa que le agradecí mucho. Creo que estaba mi padre... nos dijo: "veis esto de aquí? (refiriéndose descontento con su Spectrum porque, por una parte, a la ROM, mostrándonos una foto del interior del el sonido por la TV no se le oía bien (y mi Inves Inves) Pues es una EPROM, no una ROM, o sea que como se oía por el Speaker, no dependía de la TV). Y vigilad con escribir en ella....". No le hicimos mucho creo que la imagen tampoco se le veía muy bien....<br>caso, y a mi se me ocurrió variar ese valor del poke a sea como fuere, me lo cambió. Y yo conseguí un +2 ROM a ver que sucedía. y me olvidé de los problemas del Inves para

la ROM al instante, con un valor concreto, fui su Inves. haciendo pruebas a cambiar el valor. Primero con 1, Un par de años mas tarde, hacia 1995, nos fuimos a luego con 2... ahí fui viendo las distintas vivir al extranjero. Como inicialmente nos fuimos

como las que afectaban al Pero teníamos un música de manera llevado con la

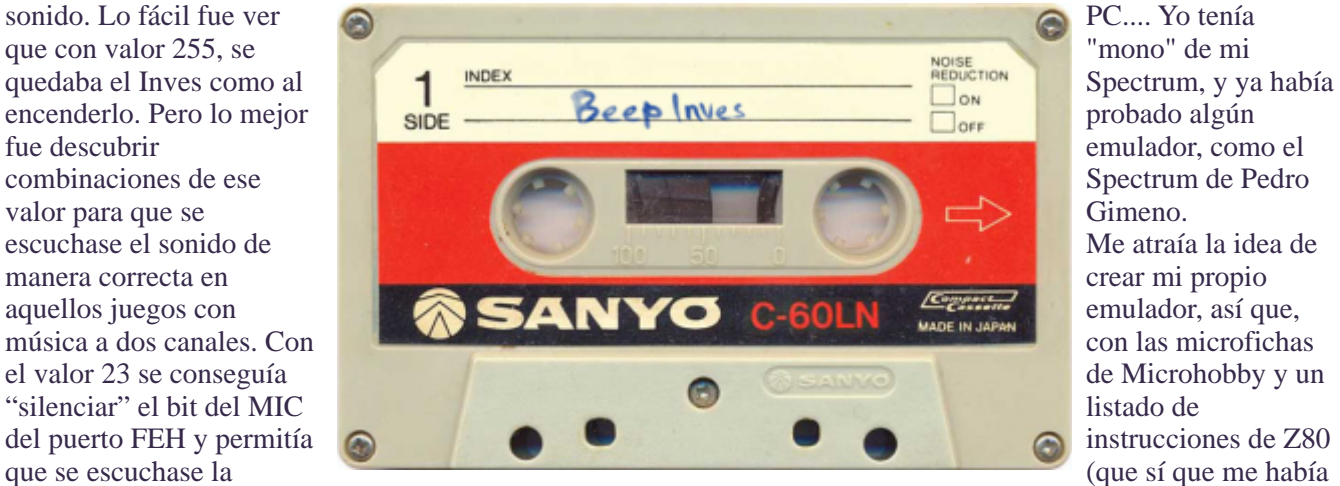

sea como fuere, me lo cambió. Y yo conseguí un +2A Con una rutina sencilla en assembler que pokeaba en siempre.... Aún así, mi hermano seguía conservando

combinaciones, tanto las que afectaban al borde "con lo puesto", los Spectrum se quedaron en casa.

Grabé esa pequeña rutina de poke a ROM, en una Spectrum, en assembler, el ZXSpectr. cinta vieja, que etiqueté como "Beep Inves". Y lo Por supuesto, cuando el emulador funcionaba bien grabé no solo una vez, sino repetidas veces en toda la como un Spectrum 48k, decidí agregarle emulación cinta entera (cinta de 60) por las dos caras, para que del Inves, con las particularidades del poke a rom. así, cada vez que quisiese jugar a alguno de esos Desde aquellos años hasta hace unos meses, poco juegos, metía la cinta del Beep Inves, sin rebobinar contacto he tenido con el Inves y todo lo relacionado ni nada, y en un momento tenía resuelto el tema del con él. Hasta recientemente, al conocer a Miguel sonido. Ángel y ver las pruebas que ha estado haciendo él....

fastidiándome cualquier poke que hubiera hecho que se trata en este artículo. Todas estas

A partir de aquel momento hice un "remember" de como las nuevas (y la manera correcta de como todos aquellos juegos que se escuchase mal la música funcionan), las he implementado en mi otro (nuevo) y los fui probando uno por uno. emulador de Spectrum, ZEsarUX.

En el limbo quedaron algunas otras pruebas sobre pokes que dejaban el borde en un color concreto y un fallo en la instrucción OUT (n),A, en que el Z80 que al hacer un comando "BEEP" del basic alteraban mete como byte alto de la dirección del puerto el

perfecta! mudanza) me puse a escribir mi propio emulador de

Excepto, claro está, en todos aquellos con carga Con todas sus pruebas se ha "cerrado el círculo", Speed lock 2, dado que la propia rutina de carga se creo, a todas las interioridades del Inves. Todo lo que encargaba de pokear en la ROM con valor 0, pude experimentar tiene sentido con la información antes. particularidades del Inves, tanto las que yo conocía,

esos pokes, como por qué habían combinaciones de Tras las últimas actualizaciones del emulador, corregí

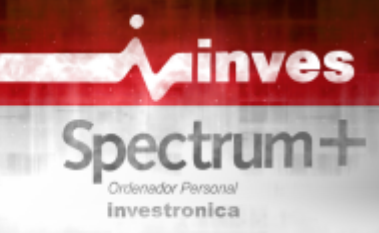

mismo valor de A, y como byte bajo el valor de n. **Descripción técnica:**  Esto lo probé por curiosidad en el juego Hysteria, y me di cuenta de un comportamiento curioso de dicho juego: **Características**

El puerto al que envía el sonido el juego no es el En esencia, la lista de características compilada por FEh, sino que es XXFEh, donde ese XX es bastante Pero los valores de A van más allá de activar los bits matiz que ahora detallaremos. Dado que toda la de ear y mic o color del border, y se usan incluso los información de esta sección es conocida por César<br>bits 5, 6 y 7 de puerto FEh. De esta manera, el puerto correu la descubrió ál mismo, y parte porque final, cubre todo el rango de 16 bits (0000H-FFFFH), ha sido informado a medida que se han ido cosa que en Inves tiene el efecto fatal de que el valor descubriendo cosas durante la escritura de este final enviado al puerto depende de toda la RAM del trabajo) su emplode Zeos IIX implemento en ligeramente diferente que un Spectrum normal. A se van a exponer. continuación listo unos cuantos valores para el puerto de sonido que genera el juego en cuanto <br>El refresco de la RAM dinámica del Inves no corre a empieza la música (justo después del "fade in" cargo de los 4 circuitos integrados que señala en la sonoro del principio):

puerto: 4350 (10FEH) valor 16 (10H) cierto que el "chip específico de 40 patas" sea el puerto: 4350 (10FEH) valor 16 (10H) puerto: 4350 (10FEH) valor 16 (10H) responsable del refresco: en el Spectrum<br>puerto: 8446 (20FEH) valor 32 (20H)  $\frac{16K/48K/D_{\text{Hug}}}{16K}$  les responsables del refre puerto: 8446 (20FEH) valor 32 (20H)<br>puerto: 12542 (30FEH) valor 48 (30H) 16K/48K/Plus, los responsables del refresco de la puerto: 16638 (40FEH) valor 64 (40H) para la memoria alta. El chip de 40 patas al que se<br>puerto: 20734 (50FEH) valor 80 (50H) para la memoria alta. El chip de 40 patas al que se puerto: 33022 (80FEH) valor 128 (80H) del Z80 para acceder a las filas y columnas de las<br>puerto: 37118 (90FEH) valor 144 (90H) del zgo memories dinámicos. Aparte de ses se encores s puerto: 45510 (BOFEH) valor 176 (BOH) RAS y CAS para el acceso a la memoria alta.<br>puerto: 49406 (COFEH) valor 192 (COH) contribuyo ese sí e que los cielos de bus que puerto: 61694 (F0FEH) valor 240 (F0H) Se puede ver, por ejemplo, que el último valor<br>enviado, el del puerto 61694, dependerá de la misma método de generar la música sea el mismo en otros de la CPU se obtenga como en el Spectrum de juegos, y por tanto, la música también se escuchará Sinclair, dividiendo la frecuencia del reloj maestro

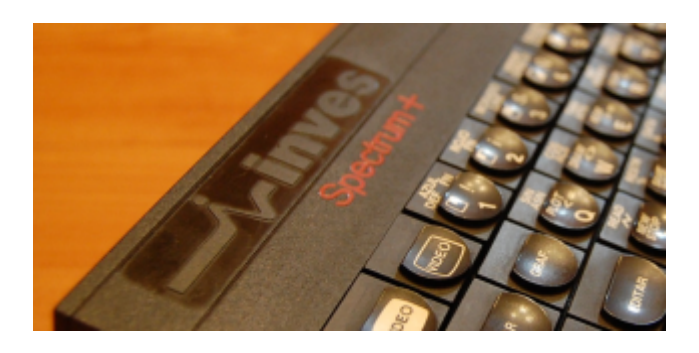

FEH, sino que es XXFEH, donde ese XX es bastante primitivo de Francisco en su análisis del número 108 aleatorio, dado que usa dicha instrucción OUT (n), A. de Microhobby es correcta, si bien con algún que otro bits 5, 6 y 7 de puerto FEh. De esta manera, el puerto (parte porque la descubrió él mismo, y parte porque final enviado al puerto depende de toda la RAM del trabajo), su emulador ZesarUX implementa, en modo Inves. Por tanto, la música del juego, se oye Inves, todos los detalles, fallos y peculiaridades que

sonoro del principio):<br>
placa. El refresco se genera desde el propio TAHC10.<br>
pe hecho, en los últimos modelos de Spectrum no es puerto: 254 (FEH) valor 0 (0H) De hecho, en los últimos modelos de Spectrum no es<br>puerto: 4350 (10FEH) valor 16 (10H) estadística que el "obje específico de 40 peter" escal puerto: 12542 (30FEH) valor 48 (30H) memoria son: la ULA, para la memoria baja, y el Z80<br>puerto: 16638 (40FEH) valor 64 (40H) para la memoria alta. El chin de 40 patas al que se puerto: 20734 (50FEH) valor 80 (50H) refiere Primitivo es una PLD que sustituye a 6 chips<br>puerto: 24830 (60FEH) valor 96 (60H) con modeles enteriores, y euro cometido principal es puerto: 24830 (60FEH) valor 96 (60H) en modelos anteriores, y cuyo cometido principal es<br>puerto: 28926 (70FEH) valor 112 (70H) en modelos anteriores, y cuyo cometido principal es puerto: 28926 (70FEH) valor 112 (70H) la multiplexión de las señales del bus de direcciones<br>puerto: 33022 (80FEH) valor 128 (80H) del 780 pero acceder a las filas y columnas de las puerto: 37118 (90FEH) valor 144 (90H) memorias dinámicas. Aparte de eso, se encarga, con puerto: 41214 (A0FEH) valor 160 (A0H) puerto: 41214 (A0FEH) valor 160 (A0H) ayuda de una célula de retardo, de generar las señales<br>puerto: 45310 (B0FEH) valor 176 (B0H) para a para al segundo para al segundo de maneria elte puerto: 49406 (C0FEH) valor 192 (C0H) Contribuye, eso sí, a que los ciclos de bus que el Z80<br>puerto: 53502 (D0FEH) valor 208 (D0H) crea para el refresco lleguen a la memoria. Es lo que puerto: 53502 (DOFEH) valor 208 (DOH) crea para el refresco lleguen a la memoria. Es lo que<br>puerto: 57598 (E0FEH) valor 224 (E0H) solemos llamar, un chin de "glue logio" solemos llamar, un chip de "glue logic".

enviado, el del puerto 61694, dependerá de la misma cuando en el Spectrum original son 14 MHz. Lo que no quiere decir que en el caso del Inves, la frecuencia entre 4. En el caso del Inves, hay que dividir entre 5, para obtener 3,5469 MHz frente a los 3,5 MHz de la máquina original. El reloj maestro es cierto que es de 17,7345 MHz

> Así, y tras las matizaciones, a las características publicadas hay que añadir las siguientes:

Primer modelo de Spectrum 48K con 64K de ?memoria RAM real de 150ns. *Es posible escribir en cualquiera de las 65536 posiciones de memoria de esa RAM, y el dato se guardará*, aunque lamentablemente, cuando leamos alguna posición comprendida entre 0 y 16383, lo que obtendremos será lo que haya en ROM en esa posición.

? *No existe contención de memoria*. Es decir, el Inves Spectrum funciona a su máxima velocidad (los **Puerto de joystick con norma Kempston disponible** alojar rutinas sensibles a la temporización en la zona

? *Temporización de pantalla idéntica a la del* compatibilidad con ciertos joysticks que usan *Spectrum 128K*. Es decir, 228 T-estados por línea de contactos electrónicos en lugar de mecánicos. pantalla y 311 líneas.

•Única señal de reloj maestro para todo el circuito, lo las líneas verticales que se tracen en pantalla. En el **En ausencia de periféricos externos que modifiquen** que significa que el reloj de color (4,433625 MHz) estará en fase con el reloj de pixel (7,0938 MHz) puerto \$FE pero en realidad valdrá cualquier puerto dando como resultado una mejor imagen en video cuyo bit A0 valga 0, como en el Spectrum original. compuesto, al desaparecer el efecto de "hormiga" en por lo que no estaban en fase y ocurría este vector el valor \$FF. Sin embargo veremos más tarde fenómeno. que esto tiene "truco".

•Desde que se dispara la interrupción por retrazo vertical hasta que se lee el primer byte de memoria conector a la toma de MIC, el altavoz interno es de pantalla pasan 212 T-estados, en contraposición a silenciado. los 14336 T-estados en el Spectrum 48K original.

referidos 3,5469 MHz) independientemente de a qué en el puerto \$DF (223). También es posible acceder al zona de memoria se acceda, o de que se acceda a los joystick por el puerto habitual, el \$1F (puerto 31). Al puertos de teclado, altavoz, etc. Es posible por tanto contrario de lo que hizo Amstrad con el +2A/B/3, el contrario de lo que hizo Amstrad con el +2A/B/3, el puerto de joystick tiene el conexionado compatible denominada "memoria baja" (direcciones 16384 a con Atari, y además el pin "COMMON" del conector 32767) está conectado a masa, en lugar de a +5V como otras interfaces, o a una señal digital, lo que mejora la

> El puerto \$FF devuelve siempre el valor 255. De hecho, cualquier puerto no implementado devolverá<br>255. El teclado, altavoz, y EAR se acceden por el

Spectrum 48K original se usaban relojes diferentes, este valor, una interrupción IM 2 siempre usará como

Auto-mute en el jack de MIC: si se enchufa un

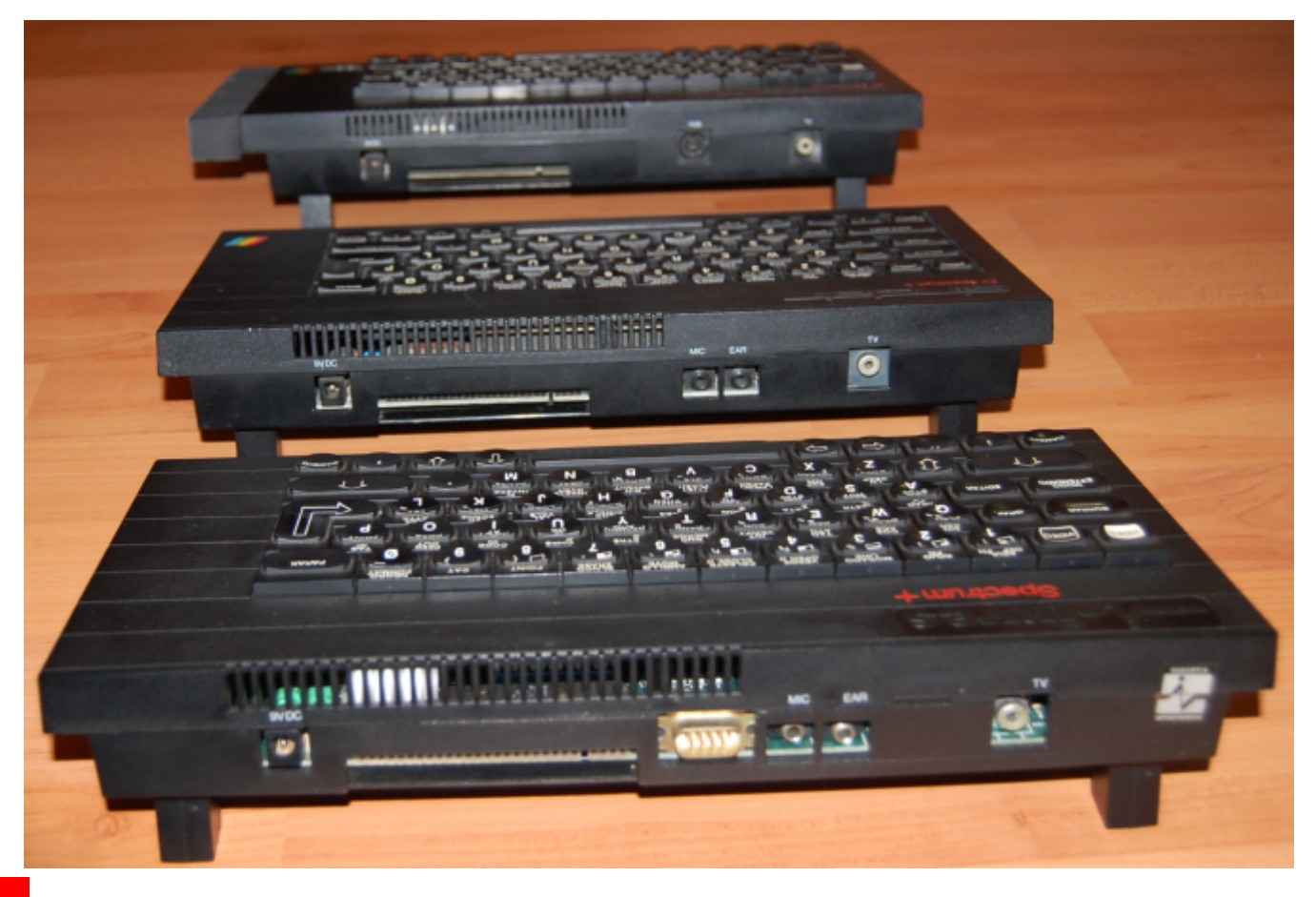

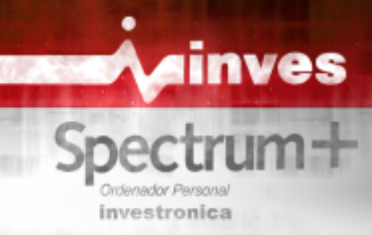

número 108 de Microhobby, nos atrevemos a del procesador con la memoria ROM es directa, y cada uno de los chips que lo componen: del mapa de memoria. El acceso a la RAM es otro

**Esquema de bloques del** El Inves Spectrum+ es, como sabemos, un microordenador diseñado en torno al procesador Z80-<br> **CEL Inves Spectrum+ es, como sabemos, un**<br>
A. que para esta máquina en particular suele ser la **ordenador** A, que para esta máquina en particular suele ser la<br>Emulando al gran Primitivo en su artículo del versión que fabrica directamente Zilog. La interfac versión que fabrica directamente Zilog. La interface publicar nuestro propio gráfico de la placa del Inves, sólo se necesita una puerta en IC17 y otra en IC2 para detallando, ahora sí, la verdadera función de todos y activarla cuando se quiere acceder a los primeros 16K

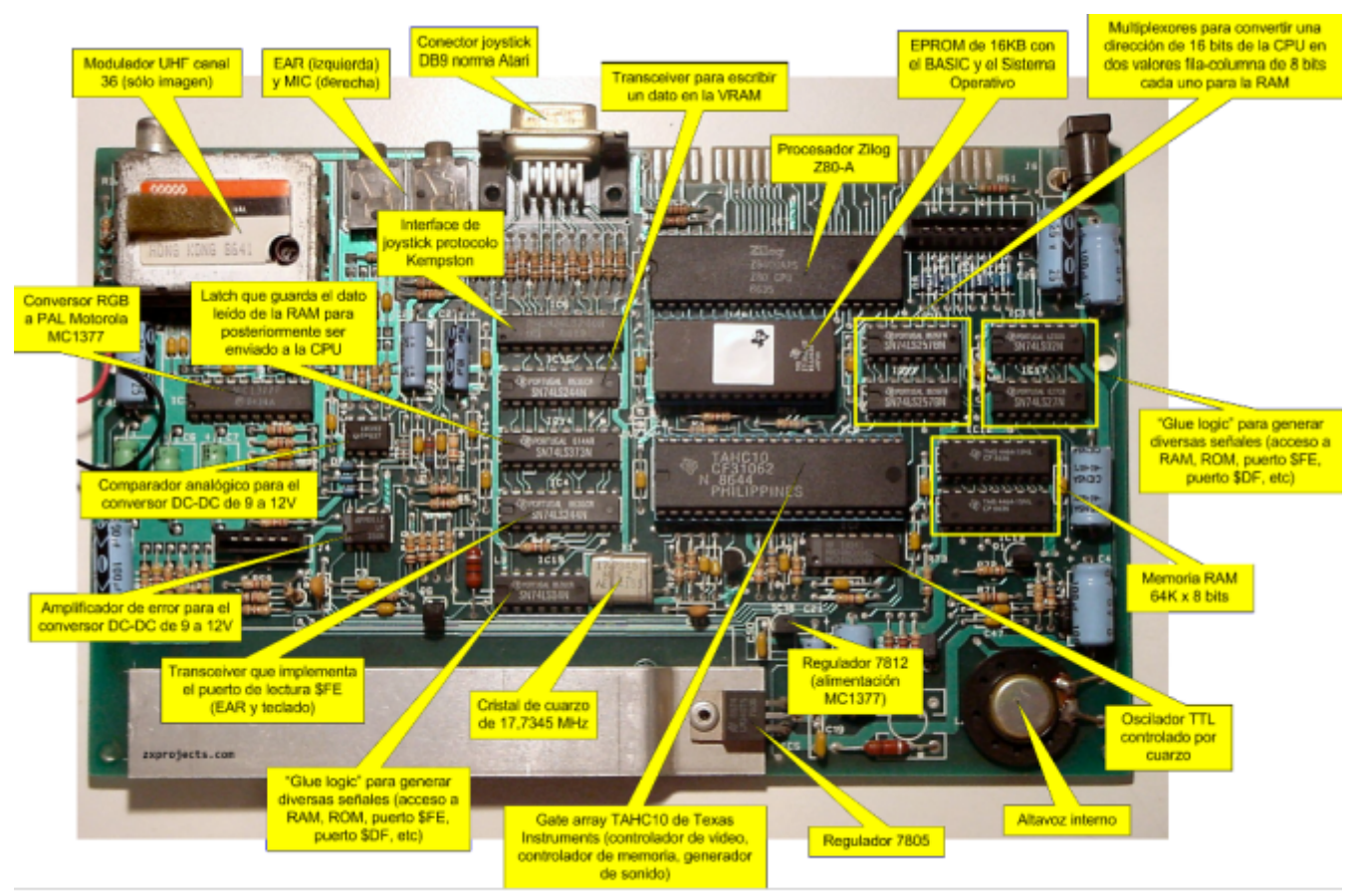

Descripción de los elementos internos de la placa del Inves Spectrum+

El primer análisis (aún en proceso) que se ha cantar: al ser memoria DRAM se necesita multiplexar realizado sobre la placa del Inves ha resultado en el los 16 bits del bus de direcciones en un valor de fila y siguiente diagrama de bloques. otro de columna, ambos de 8 bits. De ello se encargan

IC20 e IC21. Las señales de RAS, CAS y ecritura en DRAM son generadas directamente por el TAHC10. Los dos puertos de lectura del ordenador, es decir el puerto \$FE para leer teclado y señal EAR de cinta, y el puerto \$DF para leer el joystick Kempston, están implementados con lógica discreta, o sea, con chips fuera del TAHC10. Aquí por tanto hay una diferencia sustancial respecto a las

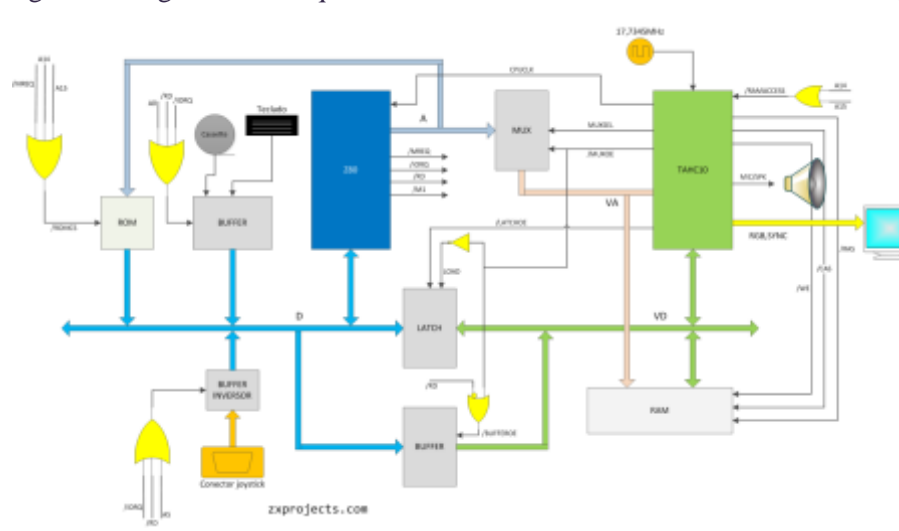

máquinas de Sinclair, en las que la gestión de la señal es el típico mod de video compuesto con transistor, EAR y del teclado se hace dentro de la ULA. En que funciona sin problemas en el Inves. concreto, el buffer triestado IC4 se encarga de A continuación se presenta un esquema eléctrico suministrar al Z80 la información del teclado y EAR, parcial del Inves. Aún hay bastantes líneas que tra y el buffer triestado inversor IC6 hace lo propio con en la placa, y gran parte de la etapa analógica del las señales del joystick. Este último invierte las equipo están aún sin documentar. Sí que lo está la señales que hay en su entrada para así poder usar un parte digital, y gracias a ello se ha podido obtener voltaje de 0V como señal de común en el conector de descripción detallada de su funcionamiento, joystick: así, una dirección seleccionada o un disparo comenzando por el componente más misterioso: el pulsado se convierten en una entrada 0 circuito integrado TAHC10 de Texas Instruments.

invierte y traduce como 1, que es lo que se espera en encontrarse en: http://www.zxprojects.com/inves/ una interfaz Kempston.

El circuito integrado específico TAHC10 será objeto de una sección aparte, pero comentar que se encarga Esquema electrónico parcial (fundamentalmente la practicamente de lo mismo que la ULA en el

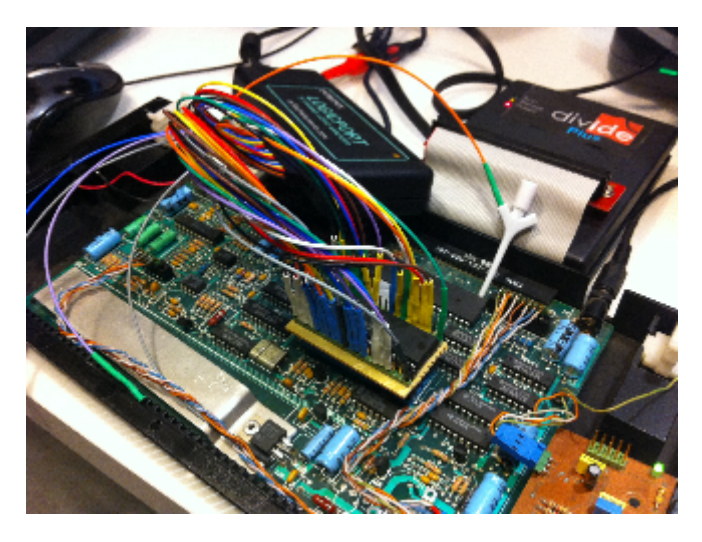

Spectrum: generación de la imagen y del sonido, comentado anteriormente.<br>
temporización y acceso a la RAM, generación de la Estos circuitos se fabrican capa a capa, siendo la temporización y acceso a la RAM, generación de la señal de interrupción y reloj para el Z80, y última una capa llamada de metalización, en la que generación de la señal de reloi de color para el usando una difusión de aluminio se crea un generación de la señal de reloj de color para el usando una difusión de aluminio se crea un codificador PAL. Como va se señaló, las tareas de entramado de pistas que une a los transistores MOS codificador PAL. Como ya se señaló, las tareas de "escuchar" la señal de EAR o leer del teclado no se

Para obtener la información que se presenta en las TAHC10 que se use. Es la capa de metalización iguientes secciones se ha analizado un Inves siguientes secciones se ha analizado un Inves que proporciona la "personalización" de Spectrum en la chiesa del chiesa conforme a los deseos del cliente. Spectrum+ usando un analizador lógico de 32 canales, y un DivIDE para lanzar programas De las 1120 puertas, se pueden acceder a un máximo<br>rapidamente, así como para poder ejecutar código de 896 si se usa el sistema de diseño asistido por rapidamente, así como para poder ejecutar código arbitrario tanto en la zona de ROM como en la de RAM. El objeto principal de estudio ha sido el

El TAHC10 del Inves Spectrum+ bajo el analizador poder soportar trazados más complejos)

Spectrum versión interna, una de las unidades de prototipo que fabriqué hace años. La salida de video

parcial del Inves. Aún hay bastantes líneas que trazar parte digital, y gracias a ello se ha podido obtener una (cortocircuitada al común de señales), y que el buffer La versión más actualizada de este esquemático podrá

**(página siguiente)**

# **El TAHC10 de Texas Instruments**

El TAHC10 es un chip semicustom tipo gate array de Texas Instruments de la serie TAHC, fabricado en tecnología HCMOS de 3 micrómetros. El TAHC10 es el de mayor capacidad de la serie, con un equivalente a 1120 puertas NAND de dos entradas, y 40 buffers de entrada/salida. Cualquier puerta lógica, y por extensión, cualquier circuito digital (flip-flops, contadores, sumadores, registros de desplazamiento, etc) puede hacerse unicamente con puertas NAND de estas características. Debido a esta estructura, el TAHC10 no es válido para generar señales analógicas, por lo que no puede generar, por ejemplo, una señal YUV como hacía la ULA de Ferranti, o una señal de audio en varios niveles, tal y como se ha

que hay en las capas inferiores. Dichos transistores realizan en ella.<br>
Para obtener la información que se presenta en las TAHC10 que se use. Es la capa de metalización la

ordenador que provee el fabricante, aunque pocos<br>diseños pueden usar más allá del 50% de éstas, dado TAHC10, y en él se han usado la mayoría de las que hay que tener en cuenta ciertas restricciones de sondas del analizador. layout y rutado (como sólo hay una capa de metal, algunas puertas lógicas han de "sacrificarse" para lógico Una vez "personalizado", el TAHC10 se encapsula en Para poder operar con la máquina aun estando un formato DIP de 40 pines, idéntico al de la ULA, abierta, se ha usado un conversor de teclado PS/2 – pero totalmente incompatible con ésta. Su patillaje es<br>Spectrum versión interna, una de las unidades de el siguiente:
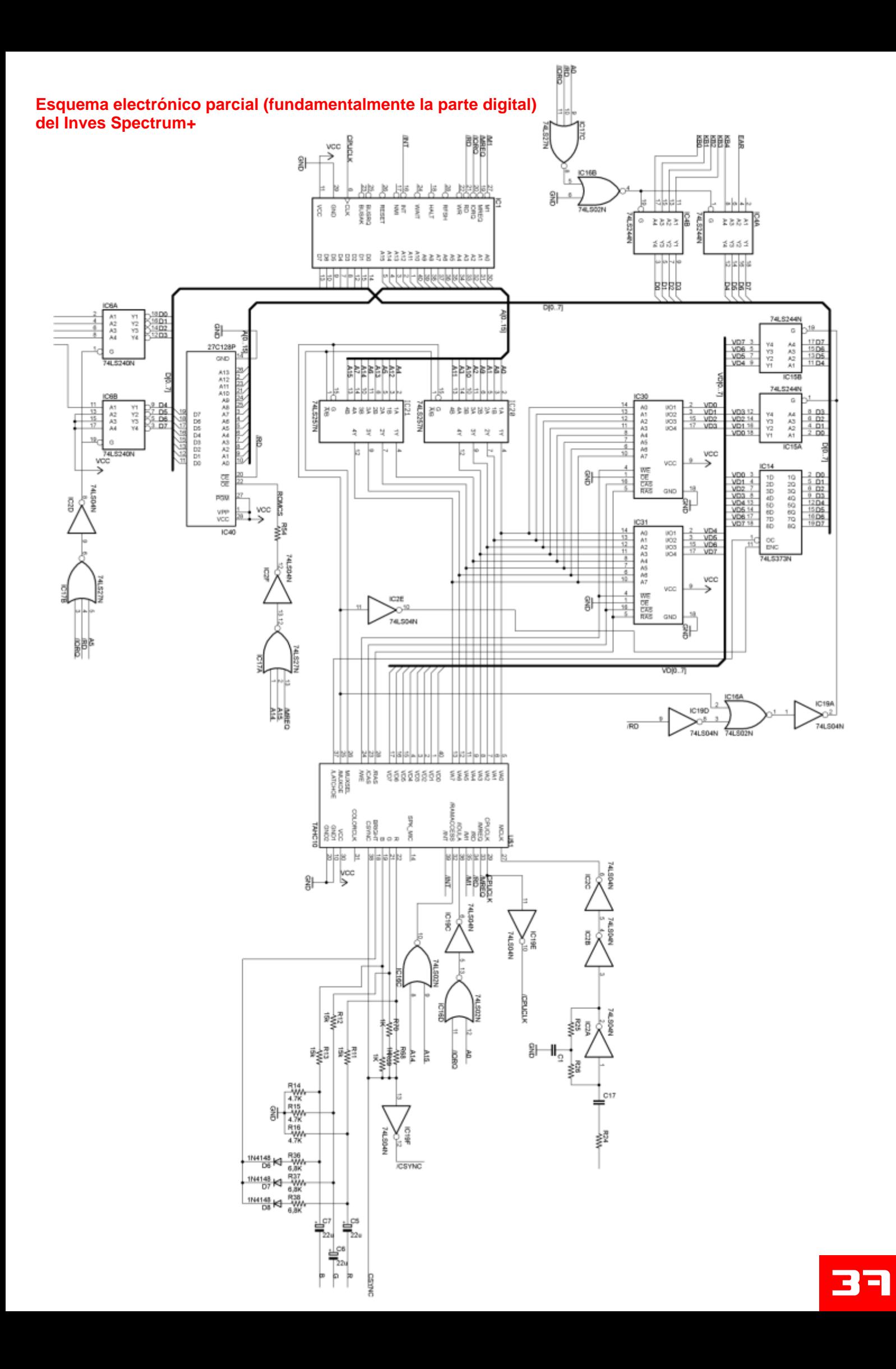

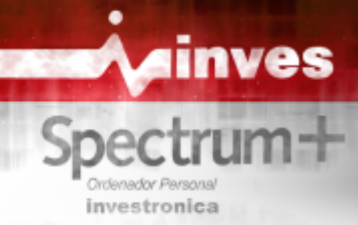

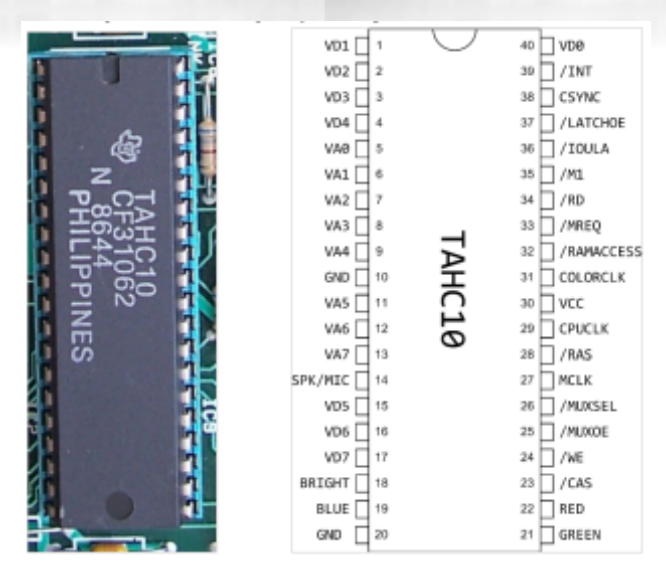

Fotografía y pin-out del circuito integrado TAHC10 descrita a continuación. Por decirlo de alguna

La dirección es relativa al TAHC10. Los niveles son Lo malo es que a veces su "impaciencia" le juega todos CMOS (compatible TTL): malas pasadas.

Al ser CMOS, el consumo de este gate array es bastante menor que el de la ULA de Ferranti, cuya tecnología es bipolar. De hecho en el Inves el chip que más corriente consume es quizás el propio Z80. Si el lector ha tenido tiempo para curiosear el esquema eléctrico que hemos obtenido, y la disposición de señales del TAHC10, se habrá dado cuenta de algo: no se usa la señal WR del procesador. Es más: está desconectada. El único sitio a donde va esa señal en la placa del Inves es al conector de expansión. Nada, en toda la placa del Inves, usa la señal WR. Y aun así, el procesador es capaz de leer y escribir en memoria. Lo cierto es que una de las misiones del TAHC10 es "adivinar" cuándo se va a producir un ciclo de bus de escritura en memoria antes de que el Z80 señalize de ello. Esto es necesario para resolver la contienda de memoria, que será de Texas Instruments manera, el TAHC10 es muy impaciente y quiere saber A continuación se ofrece la descripción de sus pines. cuanto antes si el ciclo actual es de lectura o escritura.

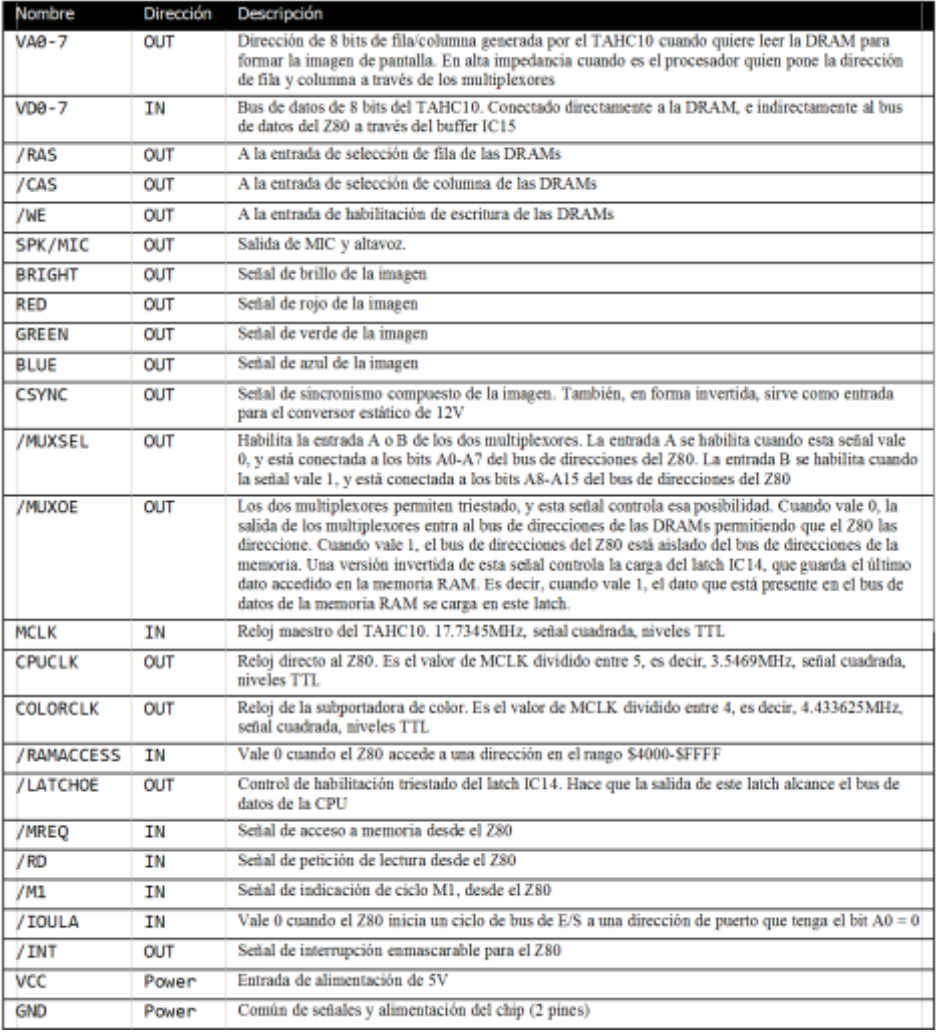

# **Implementación de la solución para la contienda de memoria**

Una de las cosas que más choca en el Inves Spectrum+ es que toda la memoria RAM se implementa con sólo dos chips, cuando en los modelos de Sinclair necesitaron 16 chips. Por supuesto, 4 años de diferencia entre los dos modelos dan para muchas innovaciones, sobre todo en la integración de memorias, pero no es eso lo chocante. En realidad, lo que extraña, o debería haber extrañado a los chicos de Microhobby cuando hicieron su análisis del Inves, es que hay un único banco de memoria. Un profano puede pensar que al haber dos chips, cada uno de ellos se ocupa de 32KB, y puede dar por sentado que uno de ellos se usará para el banco contenido (direcciones 16384 a 32767) y el otro para el banco no contenido (direcciones 32768 a 65535). De hecho el clon Harlequin usa esa

Pero no: las dos memorias no direccionan segmentos componentes. Al igual que el mecanismo de las dos a la vez suministran 8 bits. A efectos un amplio conocimiento de la temporización de los dinámica de 64KB. Todo el mapa de memoria RAM: se ha destacado en la siguiente figura.

disposición con dos memorias 62256. implica al propio TAHC10 y algunos de sus diferentes del mapa de memoria: ambas funcionan a contienda desarrollado por Altwasser para la ULA del la vez. Cada una suministra 4 bits de datos, así que ZX Spectrum, el desarrollado para el TAHC10 denota prácticos se comportan como una única memoria buses en el Z80. La parte del circuito que nos interesa

banco contenido y no contenido, está en el mismo chip, lo que significa que para que el Z80 acceda a una dirección de RAM, cualquiera que ésta sea, tendrá que acceder a la única RAM de que dispone. Esto se puede deducir mirando únicamente el tipo de memoria que se usa: TMS4464 (64K x 4 bits, las mismas que se usan en el +2A/3, en la gama CPC+ de Amstrad y en el C64- C, por poner algunos ejemplos). Así que la cuestión es: si la ULA (ehem… el TAHC10) y el Z80 acceden a la misma RAM, sólo pueden pasar dos cosas: o que todo el espacio de memoria RAM está en contienda, o que ninguno lo esté. Un clon de Spectrum con toda la memoria

decir tiene que cualquier juego que tuviera una rutina así que a todos los efectos, los consideraremos como de carga no estándar en RAM no hubiera siquiera un único módulo al que llamaremos sencillamente cargado. Pero entonces,  $\zeta$ hay contienda aunque sea RAM.<br>pequeña, o no la hay? La respuesta corta: No, no la El bus de CPU aparece en la primera línea, y se puede ver través de dos multiplexores, IC20 e IC21. Estos que independientemente de la interacción que haya multiplexores son muy parecidos a los que exist que independientemente de la interacción que haya multiplexores son muy parecidos a los que existen en entre CPU y TAHC10, esta señal no cambia, ni se el ZX Spectrum, pero con la salvedad de que los entre CPU y TAHC10, esta señal no cambia, ni se el ZX Spectrum, pero con la salvedad de que los corta. El TAHC10 por otra parte no comanda usados en el Inves tienen la capacidad de ponerse ninguna de las otras señales que pudieran servir para modo de alta impedancia. Se activan cuando parar al Z80, tal como /WAIT o /BUSRQ. //MUXOE vale 0. MUXSEL indica qué entrada del El mecanismo para la resolución de la contienda multiplexor es la que se verá en la salida. La

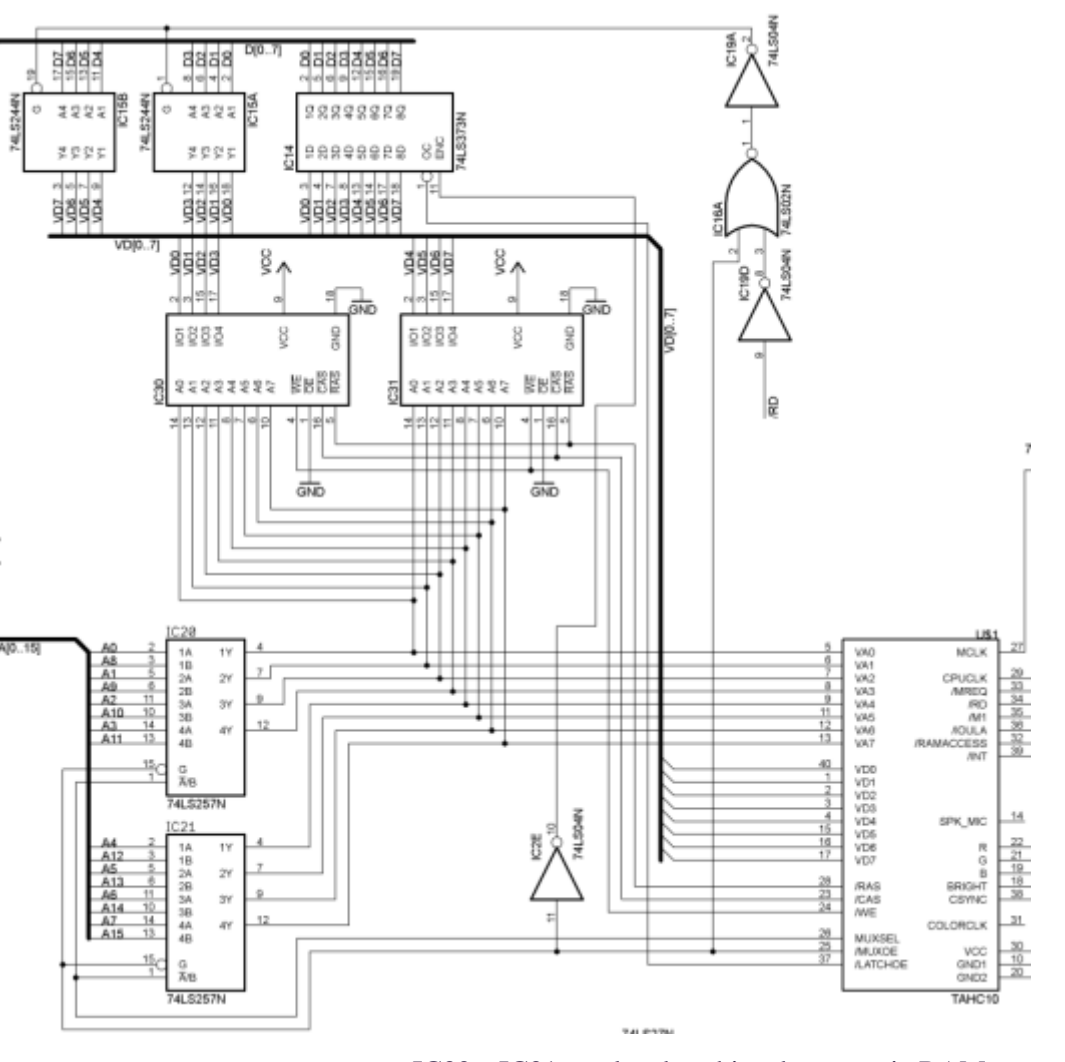

en contienda se <br>IC30 e IC31 son los dos chips de memoria RAM.<br>
hubiera notado desde el minuto 0 en practicamente <br>
Como se puede ver, todas sus señales, excepto las hubiera notado desde el minuto 0 en practicamente Como se puede ver, todas sus señales, excepto las del todos los juegos que se hubieran probado, y ni que bus de datos, están compartidas en ambos integrados. bus de datos, están compartidas en ambos integrados,

pequeña, o no la hay? La respuesta corta: No, no la El bus de direcciones de esta memoria puede tener un valor proveniente, bien del TAHC10, o del Z80 a usados en el Inves tienen la capacidad de ponerse en

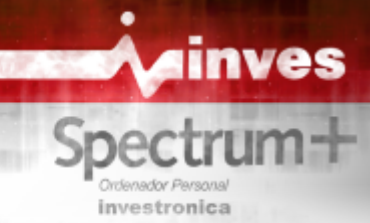

dirección de fila aparece cuando MUXSEL vale 0, y ciclo en el que estemos, hay entre 1 y 2,5 ciclos de la dirección de columna cuando MUXSEL vale 1. reloj para terminar el acceso de lectura. El primer<br>El bus de datos de la RAM se denomina VD y está caso es el de un acceso para leer una instrucción El bus de datos de la RAM se denomina VD y está fisicamente separado del bus de datos del procesador (ciclo M1). El segundo caso es un acceso a memoria (D en el esquemático). Al ser la RAM el único para leer un dato. elemento que vuelca datos al bus, no necesita su

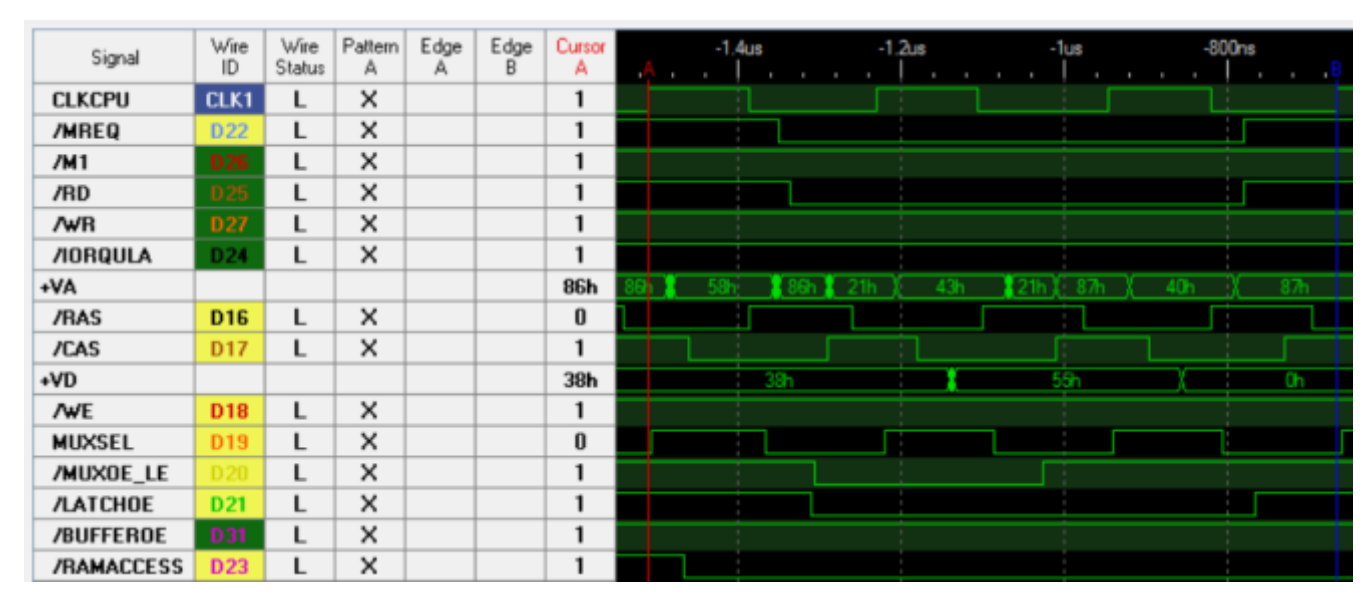

control de triestado, por lo que la señal OE de la *Cronograma de un ciclo de lectura de datos a*  misma está siempre activa, conectada a GND. *memoria RAM* Aunque VD y D están separados, hay dos elementos que los conectan, controlados por el TAHC10. Uno El cronograma muestra un ciclo de bus de lectura de

IC15 es un latch, un elemento de memoria, que es enmarcado entre los cursores A (rojo) y B (azul). capaz de almacenar 1 byte de información. Su Cuando /MREQ y /RD se activan, lo hace también salida, el bus de datos del Z80, el bus D en el proveniente del Z80 llegue a la RAM. MUXSEL esquemático. Este latch es capaz de almacenar un envía primero la fila y luego la columna, cuando quiera. Se carga con nuevos datos cada vez y /CAS respectivamente. /LATCHOE también se que su entrada ENC vale 1, y eso ocurre cuando activa, permitiendo a la CPU leer su contenido. La

permite el paso desde el bus de datos de la CPU al está en modo transparente, lo que significa que bus de datos de la memoria. Es decir, el sentido es de cualquier dato que tenga en su entrada se copia a su D a VD. Esta activación se produce cuando salida. Cuando /MUXOE vuelve a valer 1 el latch

Así que tenemos que cada vez que el Z80 quiere usar el procesador ha sido el tiempo que /MUXOE ha la RAM, /MUXOE vale 0, y esto además de abrir los estado activo a 0, aproximadamente 1 ciclo de reloj multiplexores, hace que la conexión entre VD v D se de CPU. El Z80 no lee realmente el dato hasta el multiplexores, hace que la conexión entre VD y D se establezca, bien en un sentido, o en otro. flanco negativo del ciclo 3 del ciclo de lectura, unos

a memoria. Un poco antes el bus de direcciones ya se ha estabilizado con la dirección de memoria a la que a pasar a control del TAHC10 para seguir leyendo se quiere acceder. A partir de ahí, y dependiendo del datos de la pantalla. En el cronograma se ve que

es IC14 y el otro Ic15. datos. Este ciclo de bus dura 3 ciclos de reloj y se ha entrada es el bus de datos VD de la memoria, y su /MUXOE, permitiendo que la dirección multiplexada byte proveniente de la memoria y guardarlo el asegurándose de que ambas están presentes en el bus tiempo que sea necesario para que la CPU lo recoja de direcciones de la memoria cuando se activan /RAS /MUXOE vale 0. señal de carga de este latch también está controlada IC14 es un buffer triestado. Cuando se activa, por /MUXOE de forma que cuando vale 0, el latch /MUXOE vale 0 y /RD vale 1. En los cronogramas, a retiene el último dato que había en su entrada. Así, el esta señal se la denomina /BUFFEROE. tiempo que la RAM ha estado realmente ocupada con Si la operación es una lectura, /RD vale 0 a la misma nanosegundos antes de que /MREQ y /RD vuelvan a vez que el Z80 activa /MREQ para indicar un acceso desactivarse. Quien le proporciona el dato es el latch.

\$38 en VD) desde la posición \$5886 (que se puede tarea de generación de la imagen.<br>ver en el bus VA) cuando el Z80 requirió la lectura  $\chi$ Y si la dirección de memoria en la que se quiere ver en el bus VA) cuando el Z80 requirió la lectura ocupó el bus de datos de la RAM durante un ciclo de se refleja en el siguiente cronograma: reloj de CPU, para luego continuar con la lectura del siguiente dato de pantalla, un byte en la posición \$4087, área de bitmap con el valor \$00. En un acceso de escritura, la señal /WR del procesador ocurre demasiado tarde, y esto trastoca la estrategia diseñada en el TAHC10 de darle a la CPU acceso a la memoria lo más pronto posible, y quitárselo también lo más pronto posible. Este es el cronograma de una escritura a RAM:

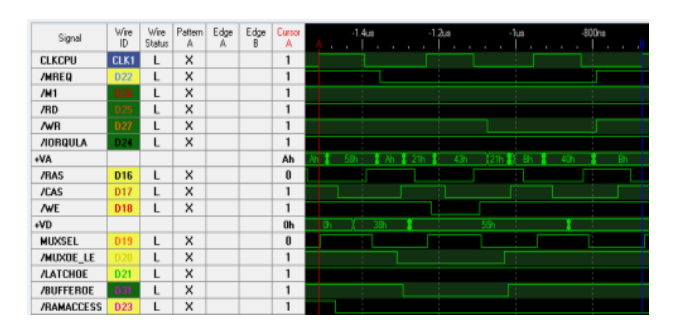

Como en el caso anterior, en cuanto se activa /MREQ<br>y se sabe que esto es un acceso a RAM (se activa<br>/RAMACCESS), el TAHC10 activa /MUXOE y<br>x esto es lo que ocurre: comienza la selección de fila y columna a la RAM. En este caso, y como no se ha observado que se haya activado /RD, el TAHC10 adivina que esto es un ciclo de escritura a RAM. El resultado es que se activa /BUFFEROE. Esta señal se genera fuera del TAHC10, usando dos inversores y una puerta NOR. La entrada es la señal /RD del Z80 y la señal /MUXOE del TAHC10.

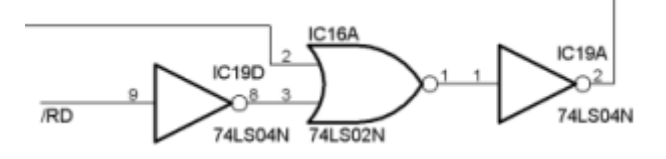

estaba leyendo un byte del área de atributos (valor vuelto a estar controlada por el TAHC10 que sigue su

de RAM en la posición \$4321. El valor leído, \$55 escribir pertenece al espacio de ROM? Esto es lo que

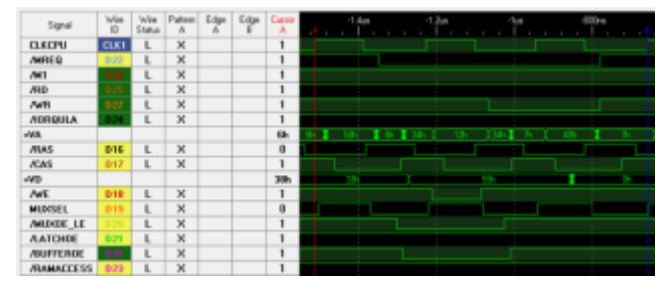

*Cronograma de un ciclo de escritura a una dirección de memoria en el espacio de ROM*

Como se puede observar, el comportamiento es idéntico al mostrado en la escritura a RAM. En aquella se escribe a la dirección \$4321 el valor \$55, y aquí se escribe a la posición \$1234 también el valor \$55. El ciclo de escritura RAS-WE-CAS se cumple, el dato de la CPU (\$55) está visible en el bus de datos de la RAM y efectivamente, ésta guarda el dato. Entonces, ¿cómo es que al leer de posiciones de la *ROM no leemos ese dato guardado?* Obviamente *RAM* debe haber un mecanismo para que esto no ocurra.

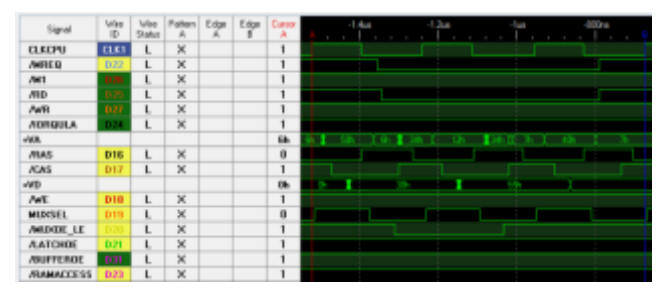

*Cronograma de un ciclo de lectura de memoria en una dirección del espacio de ROM*

Cuando el Z80 pide leer de memoria, sea RAM o ROM, el TAHC10 obediente realiza el acceso RAS- Circuito generador de la señal /BUFFEROE. La otra CAS necesario en la RAM, y se puede observar en el entrada de la NOR es /MUXOE. cronograma que en la posición de memoria \$1234 VLATCHOE no se activa. El resultado neto es que se <br>
abre una vía de comunicación desde el bus de datos<br>
del Z80 al bus de datos de la memoria y el dato (\$55)<br>
se escribe en la posición \$4321 de la RAM. Todo<br>
esto nanosegu

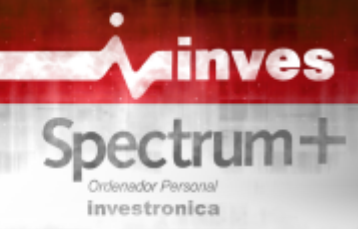

/LATCHOE debe estar de alguna forma controlada momento en que se comienza a leer la pantalla: por la señal /RAMACCESS de forma que si la segunda no se activa, la primera no lo hace. El siguiente cronograma muestra otro ciclo de lectura, esta vez un ciclo de búsqueda de instrucción (ciclo M1) enmarcado entre los cursores A y B. Este ciclo de bus dura 4 ciclos de reloj, pero solamente se lee la memoria en los dos primeros. Aunque el comportamiento de las señales es el mismo que en caso anterior, ilustra el mecanismo que implementa el TAHC10 para discernir entre un acceso de *Cronograma de lectura de la dirección \$4000 y* escritura a RAM y otro que no lo es, aunque en *\$5800 por parte del TAHC10 para generar la* ambos casos se activen las mismas señales.

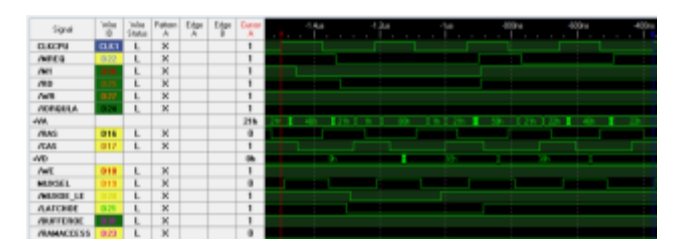

hecho para el ciclo de escritura, en los ciclos 3 y 4 pantalla es \$0000 aunque para el Z80 sea \$4000. En del ciclo de bus M1 se da el mismo comportamiento el TAHC10, la primera posición de pantalla es del ciclo de bus M1 se da el mismo comportamiento el TAHC10, la primera posición de pantalla es<br>para la señal /MREO y el contenido del bus de también \$4000 y así se ve en el cronograma, en para la señal /MREQ y el contenido del bus de también \$4000 y así se ve en el cronograma, direcciones: en efecto "parece" que se quiere acceder donde el primer ciclo de lectura muestra una direcciones: en efecto "parece" que se quiere acceder a RAM y no es una lectura porque /RD no se ha dirección de fila \$00 y una de columa \$40. El valor activado Nosotros sabemos que no es una escritura leído de ahí es \$55 que en binario es 01010101. activado. Nosotros sabemos que no es una escritura leído de ahí es \$55 que en binario es 0101010<br>porque /WR tampoco se ha activado pero esto no lo libro visualmente, una serie de pixeles apagados y porque /WR tampoco se ha activado pero esto no lo

Lo que sí sabe el TAHC10 es que acaba de terminar<br>un ciclo M1 y lo sabe porque puede leer la señal La lectura de la posición \$40000 se repite de hecho dos veces, para pasar a continuación a leer la de estar activas a estar inactivas el ciclo M1 ha \$5800, que es la dirección de atributo que le de estar activas a estar inactivas, el ciclo M1 ha /RAMACCESS, no dejandose engañar por algo que parece un ciclo de escritura a RAM. Tras estos 4 ciclos de lectura (2 repetidos para leer operación de lectura o escritura a RAM sólo para leer las posiciones \$4001 y \$5801. Para consume un ciclo de reloj de CPU,<br>
independientemente de la duración del ciclo vista pixeles que ha leido en los ciclos anteriores. independientemente de la duración del ciclo vista desde el procesador, pero ¿cómo se comparte realmente la RAM entre el TAHC10 y el Z80? Para ello, vamos primero a ver cómo lee el TAHC10 la RAM cuando tiene que generar la pantalla, y suponiendo que la CPU está fuera de la ecuación. Para ello, dejamos pulsado el botón de RESET del Inves. Eso hace que todas las señales de la CPU

de bus.<br>
pasen a estado inactivo y su bus de datos quede en<br>
De aquí podemos deducir que la acción de datos alta impedancia. El cronograma siguiente muestra alta impedancia. El cronograma siguiente muestra el

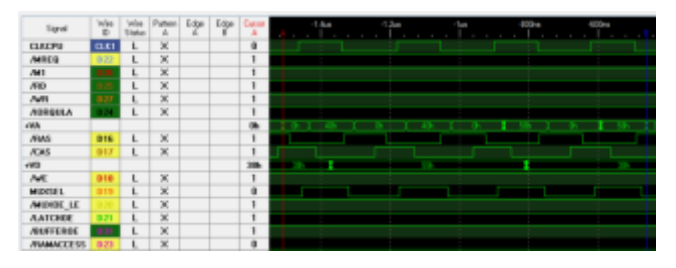

*imagen. El Z80 está desactivado.*

La señal MUXSEL sigue generandose, aunque no gobierne en este caso los multiplexores que están desactivados. La dirección de fila y columna que vemos en VA, sincronizada con los flancos de /RAS y /CAS nos dice qué dirección de memoria está leyendo el TAHC10.

Para empezar, lo primero que se observa es que, a *Cronograma de un ciclo de bus M1* diferencia de la ULA de Ferranti, el TAHC10 usa como direcciones de memoria las mismas que ve la Según la descripción del comportamiento que hemos CPU. En la ULA de Ferranti la primera posición de sabe el TAHC10.<br>Lo que sí sabe el TAHC10 es que acaba de terminar izquierda de la pantalla.

un ciclo M1, y lo sabe porque puede leer la señal La lectura de la posición \$40000 se repite de hecho<br>MREO (RD y M1 Cuando estas tres señales pasan dos veces, para pasar a continuación a leer la posición terminado, así que lo que ocurre es que durante los pertenece a esta dirección de bitmap. De aquí se lee el dos ciclos de reloj de CPU siguientes, ignora valor \$38, es decir, no flash, no brillo, paper blanco y cualquier contenido de las señales /MREQ y tinta negra. La lectura de la dirección \$5800 también<br>
(RAMACCESS, no dejandose engañar por algo que se repite dos veces.

Con estos cronogramas hemos visto que una \$4000 y otros 2 para leer \$5800) vienen otros 4 ciclos

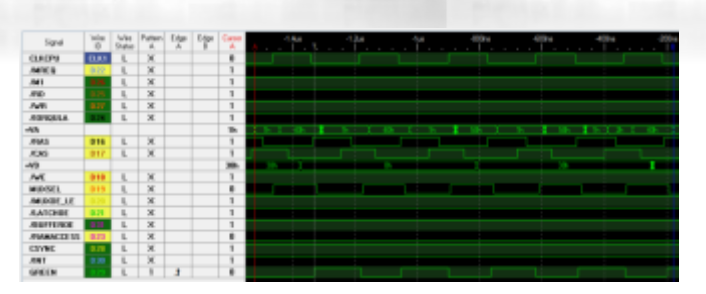

*TAHC10* esto ocurre, el TAHC simplemente presta uno de sus

color verde. Los píxeles pintados son en realidad cronograma superior corresponde a un acceso a RA<br>blancos y negros, siendo el primero blanco (color del compartido entre el TAHC y el Z80, el mismo que blancos y negros, siendo el primero blanco (color del compartido entre el TAHC y el Z80, el mismo presente compartido entre el TAHC y el Z80, el mismo presente compartido entre el TAHC y el Z80, el mismo presente compartid paper). El borde es negro en este cronograma.<br>Para leer la información de 1 byte de bitman + 1 byte corresponde a la misma situación, pero sin el Z80. Para leer la información de 1 byte de bitmap + 1 byte de atributos se han usado por tanto 4 ciclos de reloj de CPU, que son 8 ciclos de reloj de pixel. Estos mismos 8 ciclos de reloj es lo que tarda esa información en consumirse en el registro de desplazamiento interno que el TAHC10 posee para ir enviando píxeles al monitor, así que mientras pueda leer datos de la memoria a ese ritmo, la generación de pantalla no se verá afectada.

Pero, ¿por qué repite dos veces la lectura de cada dato si con leerlo una vez sería suficiente? Es ahora cuando entra la CPU en este juego:

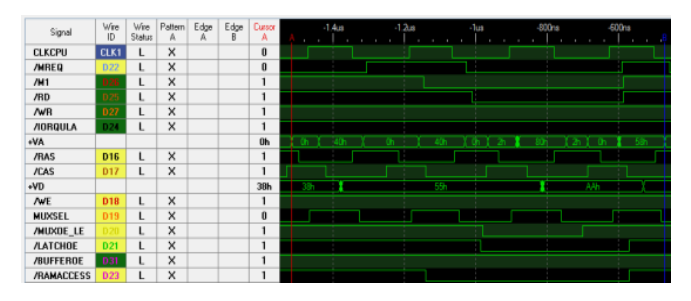

 $$5800$  por parte del TAHC10 para generar la

leyendo la información de las direcciones \$4000 y \$5800 para formar los primeros 8 píxeles de la https://www.youtube.com/watch?v=RG9ucaFKsdY imagen. Sin embargo la CPU requiere leer una instrucción. El TAHC10 usa uno de los dos ciclos de **Implementación de los puertos de**  acceso a RAM y se lo "presta" a la CPU para que **E/S internos** haga su acceso. El otro ciclo lo sigue usando para sí misma. Esto ocurre en el cronograma con el primero El Inves Spectrum+ implementa dos puertos de E/S<br>\$5800 El TAHC10 empieza a poper la dirección de de lectura y uno de escritura. Los dos puertos de \$5800. El TAHC10 empieza a poner la dirección de lectura curiosamente los implementa con electrónica fila (\$00) de la posición de atributo pero la CPU discreta, mientras que el puerto de escritura está<br>
inmodiatemente cenhia el valor que había puerto por integrado en el TAHC10. inmediatamente cambia el valor que había puesto por

el valor \$02, que es la parte menos significativa de la dirección donde la CPU quiere leer datos (\$8002), a la vez que abre los multiplexores y el latch. Una vez que termina este primer acceso, realiza el segundo ahora sí con la dirección completa de atributo, \$5800. Si superponemos ambos cronogramas veremos que los datos de bitmap y atributo están dentro del TAHC10 en el mismo tiempo independientemente de *Cronograma de la temporización de los píxeles en el* que la CPU entre en contienda por la RAM. Cuando accesos para la CPU, a sabiendas de que el otro lo En el cronograma se ha añadido la información del tiene para sí mismo. En la siguiente figura, el color verde. Los píxeles pintados son en realidad cronograma superior corresponde a un acceso a RAM

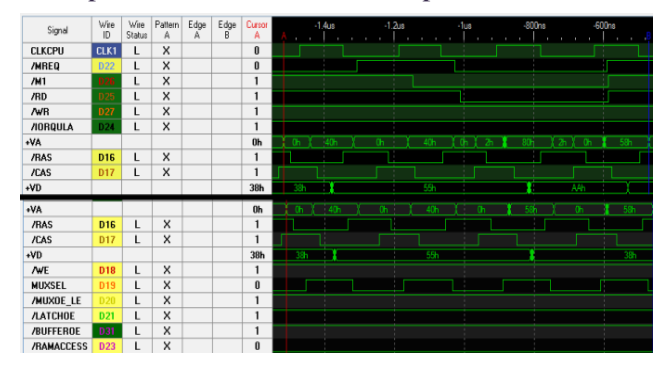

*Comparación entre los ciclos de lectura a RAM por parte del TAHC10 compartiendo slots de acceso con el Z80 (arriba) y sin compartirlos (abajo)*

Un clon de Spectrum sin contienda en memoria es algo que muchos de nosotros no veríamos hasta la llegada de los clones rusos. La implementación final de Amstrad con el +2A y el +3 mejoraron algo la contienda al eliminarla de la E/S, pero no de la memoria. Quizás se piense que no hay demasiada *Cronograma de lectura de la dirección* \$4000 y *mejora de velocidad*, pero miren si no esta<br> *s*5800 por parte del TAHC10 para generar la comparativa con dos juegos: Fred y La Pulga, en donde se hacen muchos accesos a memoria a causa de *imagen. El Z80 está activo.* que ambos usan scroll de pantalla casi completa y en Este cronograma muestra de nuevo al TAHC10<br>
levendo la información de las direcciones \$4000 y Spectrum 48K y un Inves Spectrum + :

Puerto \$FE en lectura. Está implementado usando

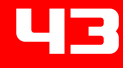

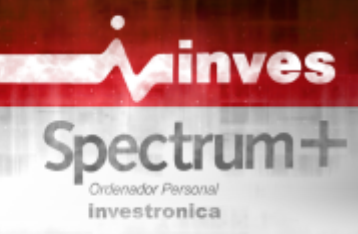

algunas puertas lógicas para decodificar la condición pole. Esto plantea un pequeño problema de /IORQ=0 , /RD=0 , A0=0, más un buffer triestado incompatibilidad en periféricos externos que parte del esquemático del Inves que se encarga de Spectrum, la información de tecla pulsada la esta tarea se detalla en la siguiente figura: suministra la propia ULA mediante un acoplo débil

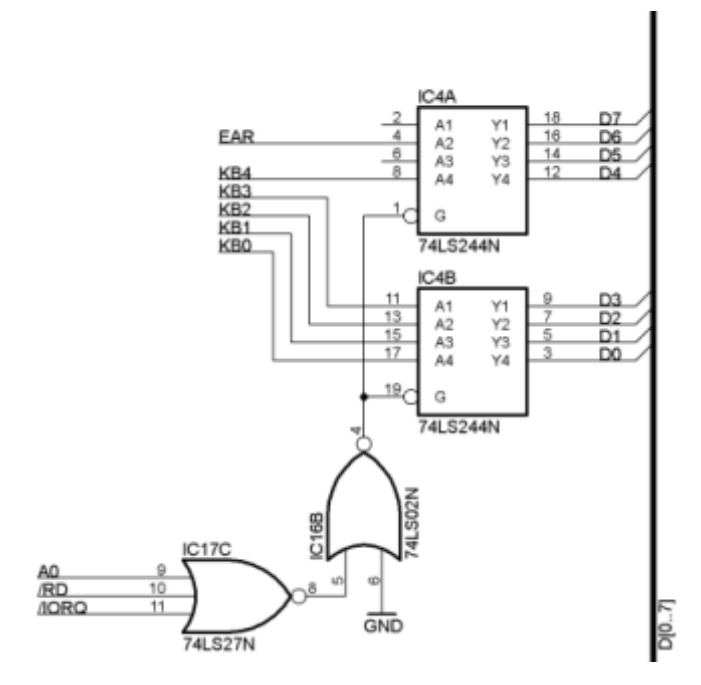

Implementación del puerto de lectura \$FE (cassette y teclado)

IC17 se emplea como decodificador para la condición anterior. IC16 se usa como inversor de forma que en el control de habilitación de triestado de IC4 tenemos la señal de habilitado solamente cuando se accede en lectura al puerto de E/S \$FE. De hecho, cuando se acceda en lectura a cualquier puerto de E/S que tenga una dirección par. Este comportamiento es por supuesto idéntico al del ZX Spectrum original.

Las entradas al buffer son los 5 bits del valor de columna del teclado, provenientes del conector de 5 pines enchufado a la membrana. Ocupan las posiciones D0 a D4. D6 viene de la entrada EAR. En el esquemático, esa parte de la circuitería está aún sin documentar. Suponemos que hay un paso amplificador y escuadrador de señal. Los bits D7 y D5 también están sin documentar, aunque probablemente estén fijados a +5V para que se lea Etapa de salida de un 74LS244 como un 1 lógico.

Al estar implementado este puerto fuera del TAHC10 Lo que significa que cuando el LS244 está poniendo no se emplea su bus de datos interno (recordemos un 1 en el bus (tecla no pulsada), lo hace poniendo que éste está conectado solamente a la RAM), así  $5V$  a través de una resistencia de 50 ohmios. Si un que éste está conectado solamente a la RAM), así que un acceso al mismo no genera contienda de periférico externo quiere poner un 0 (tecla pulsada), debe vencer ese pullup fuerte ofreciendo una

pretendan sustituir o emular al teclado: en el ZX del bus de datos mediante resistencias. Esto hace posible que un periférico externo que responda al mismo puerto de E/S tenga preferencia sobre la ULA. Así es como funcionan periféricos tales como el Interface 2, el interface de joystick programable por clavijas de COMCOM, cualquier otro interfaz de joystick programable, o cualquier periférico que pretenda sustituir al teclado.

En el Inves no hay acoplo débil sino fuerte: cualquier periférico que pretenda poner un dato en el bus como respuesta a la lectura del puerto \$FE se encontrará de cara con que el LS244 también pone un dato. La etapa de salida del buffer tiene este aspecto:

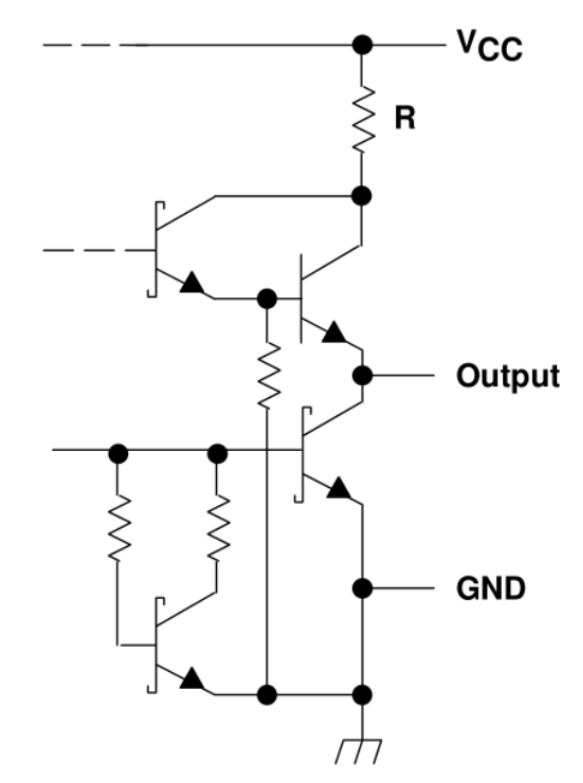

# 'LS240. 'LS241, 'LS244: R = 50  $\Omega$  NOM  $3$ S240, 'S241, S244: R = 25  $\Omega$  NOM

debe vencer ese pullup fuerte ofreciendo una IC4 está conectado directamente al bus de datos del resistencia más baja, y forzando al LS244 a que Z80, y su salida, cuando está habilitada, es totem- circulen hasta 100mA por uno de sus transistores de

uu

salida. El datasheet especifica que en caso de que el TAHC sólo tiene un bus de datos y éste está cortocircuito de alguna de las salidas, debe respetarse aislado del bus de datos de la CPU, es lógico suponer que no se cortocircuite más de una salida a la vez, y que los bufferes y latches que actuan en los accesos a que la situación de cortocircuito no exceda de 1 la RAM también sean necesarios aquí. segundo. En la práctica, que un periférico sea capaz o Como ya estábamos alertados por el estudio que no de "vencer" al LS244 dependerá de cómo tenga había hecho César, el test que se creó para probar las implementada su etapa de salida, y en particular, la escrituras a este puerto se diseñó de la siguiente impedancia que ofrezca al poner un 0 en el bus. Un manera: ciclo de bus de E/S tiene una duración de 4 ciclos de Primero el procesador escribe ciertos valores en reloj, de los cuales en 3 de ellos el buffer está RAM. En concreto, en la dirección \$40FE escribe el habilitado. Esto supone una duración máxima para la valor \$00. En la dirección \$41FE escribe \$F0 y en la condición de cortocircuito de unos 845,8 dirección \$42FE escribe \$FF. Según las pruebas de

interfaz de joystick Kempston. Está implementado el que estuviera escrito en memoria en la misma con un buffer triestado inversor IC6 (74LS240), más dirección que la que se usa como puerto. unas puertas lógicas para decodificar la condición de Después de esto, y con las interrupciones lectura del puerto \$DF. Esta es la parte de esquema deshabilitadas, se escribe sin cesar el mismo dato donde se implementa: (\$AA) a los puertos de E/S \$40FE, \$41FE y \$42FE.

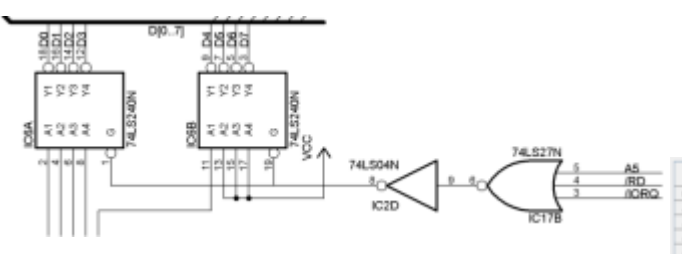

Implementación del puerto de joystick Kempston

IC17B e IC2D forman entre las dos una puerta OR de 3 entradas, que decodifica la condición de acceso a la interfaz Kempston habilitando en su caso el triestado del buffer. Las entradas al buffer vienen de<br>los 4 pines de direcciones del joystick, más el pin de<br>disparo. Para activar uno de estos pines hay que<br>cortocircuitarlo a GND para que en lectura se lea<br>cortocircuita

nanosegundos en cada ciclo de E/S. César, el valor que se escribirá en el puerto será el **Puerto \$DF en lectura.** Es el puerto de acceso a la resultado de aplicar la operación AND de ese valor y El dato que veamos en el bus de datos VD será el mismo que vea el TAHC10. Nuestro objetivo es comprobar si, como sospechamos, la memoria es accedida a la vez que el puerto de E/S correspondiente.

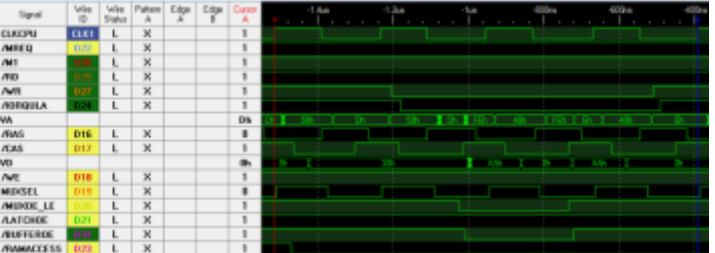

como un 1. Esto es lo que se hace en el interior del <br>
joystick, en donde los pulsadores que se accionario de menoria \$40FE se<br>
con la palanca o el botón de disparo cortocircuitan<br>
momentánemente el pin correspondiente al

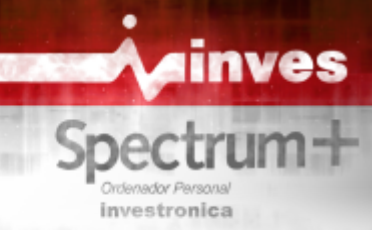

hay una mezcla del dato que viene desde la CPU y ha almacenado previamente el valor \$F0

Ya hemos visto qué tipo de salidas tiene IC15, un TAHC vea el valor \$A0. 74LS244, con un pullup de 50 ohmios y transistores Por último, al acceder al puerto \$42FE, el dato que bipolares. El chip de RAM TMS4464 es de tipo enmascara al valor procedente de la CPU es \$FF, lo su etapa de salida son transistores MOS con un en el cronograma: pullup débil (un transistor NMOS en modo enhanced actuando como una resistencia), pero un pulldown (otro transistor NMOS) muy fuerte, casi un cortocircuito perfecto, mejor que el cortocircuito que pueda hacer a GND un transistor bipolar. En la práctica esto significa que un 0 que venga desde una línea de datos de la RAM "gana" a un 1 que venga de la línea de datos del buffer, y que un 1 que venga de la línea de datos de la RAM "pierde" frente a un 0 que venga de la línea de datos del buffer. La tabla de verdad de las señales que vienen de la RAM y del Cronograma de un ciclo de bus de lectura E/S al buffer es de hecho, la tabla de una operación AND. puerto \$42FE. En la dirección de memoria \$42FE se Esto significa que mientras que la RAM está dando ha almacenado previamente el valor \$FF el dato \$00 (todos los bits a 0), este dato "gana" al anterior \$AA, y así se muestra en el contenido del Hay un momento, dura unos nanosegundos, cuando bus de datos VD. En cuanto a lo que lee el TAHC10, después de que se active /CAS, la RAM actualiza su pensamos que abre su latch interno y lo deja en modo buffer interno para mostrar el valor pedido, en el que transparente durante el tiempo que está activo los glitches que se generan en sus lineas de datos /MUXOE. La primera mitad de ese tiempo, alrededor hacen variar el valor que se muestra en VD, pero una de un semiciclo de reloj de CPU, el latch recibe el vez que se estabiliza, el dato que vuelca, \$FF, se valor real que la CPU pretende escribir en el TAHC, combina con \$AA para producir \$AA, que es lo y durante ese tiempo tanto la salida de MIC/SPK ve el TAHC10. como el color del borde se actualizan correctamente. Esta es la razón por la que los POKE's a la ROM En la segunda mitad la RAM ya ha volcado su dato provocan este comportamiento en el puerto \$FE. De combinado presente en VD es lo que ve en definitiva razón de por qué basta con pokear a direcciones de

CPU con el valor de la RAM. El sonido, de haberlo, pone en la parte alta el valor que haya en A en ese ciclo de reloj). que en binario es 000SMBBB (S=speaker, M=mic,

otra situación: de 31 (\$1F), así que pokeando un 0 en todas las

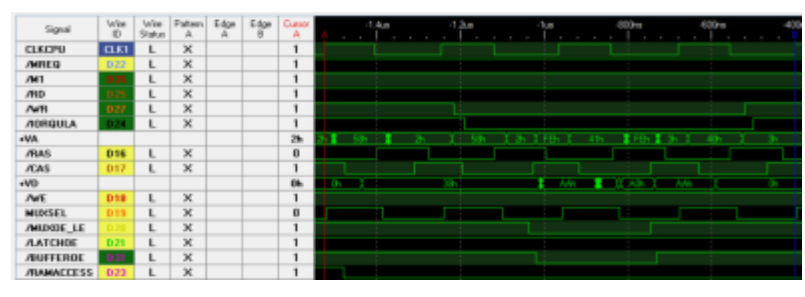

que es provisto por IC15, y el dato que viene de la El valor leído de la RAM es \$F0, que combinado con RAM, provisto por ella misma. el valor que se pretende escribir, \$AA, hace que el

SMOS (MOS escalable canal N), lo que significa que que resulta en un dato sin alterar, tal como se observa

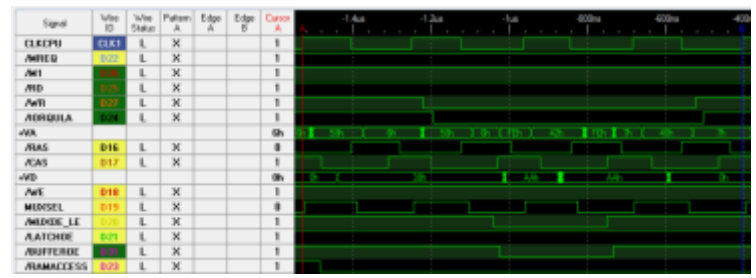

combina con \$AA para producir \$AA, que es lo que

al bus VD y se combina con el dato que proviene de hecho y como se ha visto, que el POKE sea a ROM o la CPU. /MUXOE se desactiva y este último valor a RAM es indiferente. Funciona también con ésta. La el TAHC10. El efecto es que durante ROM estriba en que en la ROM del Inves los accesos aproximadamente un ciclo de reloj de pixel, el borde de escritura al puerto \$FE se hacen con la instrucción cambia de color al color correcto, para pasar después OUT (\$FE),A. Esta instrucción pone en la parte baja al color resultante de la combinación del valor de la del bus de direcciones el valor \$FE logicamente, pero es un pulso que dura unos 140 nanosegundos (medio momento. Dado que la ROM escribe en A un valor tal En el acceso al puerto \$41FE nos encontramos esta B=border), sabemos que dicho valor no será mayor

> direcciones de memoria en las que la parte baja valga siempre \$FE y la parte alta varíe desde \$00 a \$1F, obtenemos el efecto de color de borde forzado a negro, y silencio absoluto en el altavoz, cuando estamos en BASIC. Si desde él emitimos una instrucción tal como OUT 32\*256+254,7, volveremos a ver el borde blanco. Si hacemos POKE 32\*256+254,0 , el OUT anterior dejará de funcionar. De hecho, y

dado que en un Inves recién arrancado, la gran Cronograma de un ciclo de bus de lectura E/S al mayoría de posiciones de memoria está a 0, casi puerto \$41FE. En la dirección de memoria \$41FE se

46

botón de reset, hacen que se vuelva a ejecutar la capacitancia residual que se origina al fabricar un rutina de inicialización de la memoria, que es transistor MOS. La carga almacenada es muy idéntica a la del ZX Spectrum. Esta rutina no toca los pequeña y necesita ser amplificada y refrescada cada valores en ROM porque se supone que en la ROM no cierto tiempo. se puede escribir, por tanto no tiene sentido Aquí no he encontrado información adicional, pero chequearla. Así, cualquier valor que se pokeara en especulo con que bits que se guarden en posiciones ROM, allí seguirá, impidiendo que el color del borde adyacentes lo hagan con la polaridad invertida unos cambie o el sonido funcione. de otros, de forma que guardar un 1 lógico no

La pregunta es lógica: si para cualquier acceso de siempre signifique cargar el condensador, y guardar escritura al puerto \$FE sucede esta combinación un 0 no siempre signifique descargarlo. Como en AND con el contenido de la memoria, ¿cómo es que muchas ocasiones hay grandes regiones de memoria un Inves recién encendido no muestra con el mismo valor, estos cambios de polaridad comportamientos extraños? Después de todo, el podrían mejorar la inmunidad al ruido del propio contenido de la memoria es aleatorio en el momento chip.

canal para que se vea la imagen desde el primer que se interpreta por los amplificadores es distinto varios minutos, se puede ver durante una fracción de neto es que la memoria vuelca datos en forma de segundo una imagen característica, de franjas patrón regular de 1's y 0's. verticales, a veces negras y blancas, a veces de otros El Inves monta casi todos los chips de Texas iniciarse, el patrón queda fijo en pantalla y todos lo su patrón de bits sin inicializar es del tipo 1111 0000<br>interpretamos como un Spectrum averiado. Un 1111 0000 .... Es decir: la dirección \$0000 contiene momento, para seguidamente poner a negro toda la 1). La dirección \$0001, el valor \$0, y así zona de paper, y a continuación, volver a borrarlo sucesivamente. Al tener dos memorias del mismo

Patrones de imagen inicial del Spectrum hallados en varias webs, entre ellas, la página web de José Leandro Novellón (imagen de la derecha)

Según el fabricante y tipo de memoria que lleve, el patrón de franjas verticales es diferente. Pueden ser franjas muy anchas, de unos 8 caracteres de ancho como ocurre con algunos modelos +2A/3, o pueden ser franjas de unos 4 caracteres de ancho, como ocurre en la mayoría de Spectrum's de

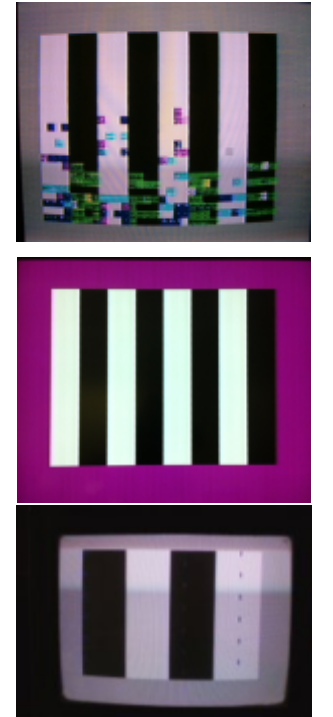

ningún OUT que pretenda escribir al puerto \$FE son más que la interpretación en forma de imagen de usando en la parte alta un valor mayor de \$3F los valores iniciales que contienen las celdillas de funcionará. memoria. En una memoria DRAM, al contrario que Un comando NEW, RANDOMIZE USR 0, o el las SRAM, quien guarda el valor de un bit es la

podrían mejorar la inmunidad al ruido del propio

del encendido. ¿O no? Así, lo habitual es que tras un periodo prolongado Cuando se enciende un Spectrum, sea de Sinclair, con el equipo apagado, todos los condensadores que Amstrad o un Inves, si ya tenemos sintonizado el almacenan bits estén descargados, pero como el valor momento, y sobre todo si el equipo lleva apagado según dónde esté ubicado el condensador, el resultado

colores. Si el ordenador está estropeado y no puede Instruments. Los chips de memoria también lo son, y  $1111\ 0000 \ldots$ . Es decir: la dirección \$0000 contiene Spectrum "sano" sólo mostrará esta imagen por un un valor inicial que se interpreta como \$F (los 4 bits a dejando el fondo blanco y en fabricante, la secuencia que tenemos es \$FF, \$00, la parte inferior el conocido \$FF, \$00, etc. En la zona de memoria que guarda la mensaje de copyright. **información de la pantalla**, esa secuencia hace que se vea el siguiente patrón al encender un Inves:

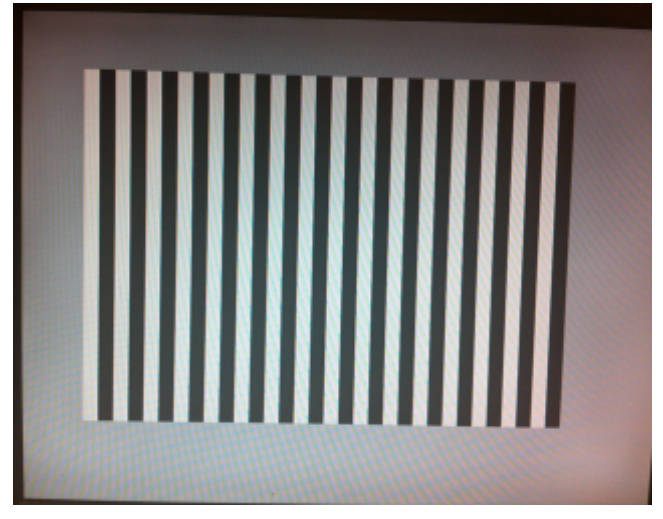

16K y 48K. Patrón de valores iniciales de la RAM del Inves Esas franjas que se ven no cuando aún no ha comenzado a ejecutarse la ROM

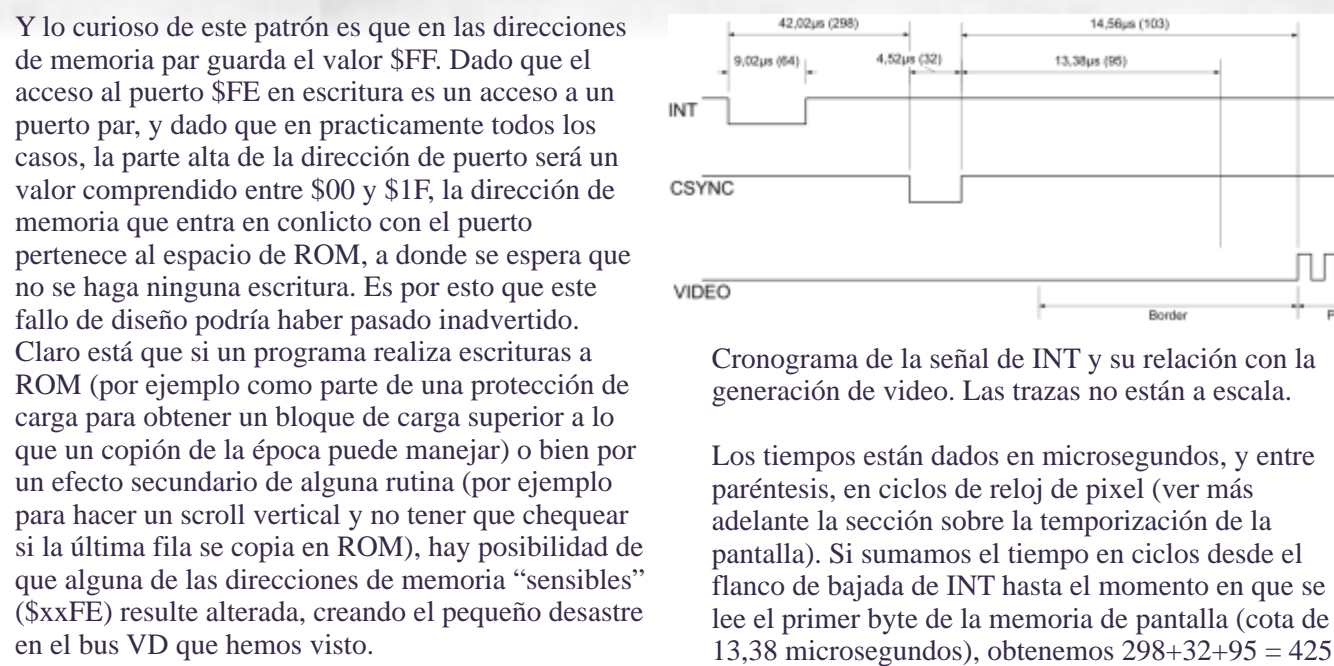

repararlo se cambian los chips de memoria por otros 212,5 ciclos. que no cumplan con ese patrón de datos iniciales, es A día de hoy no tengo explicación de por qué se muy posible que desde el mismo momento del el eligió este momento en concreto. No parece habi muy posible que desde el mismo momento del eligió este momento en concreto. No parece haber arranque, el color del borde no funcione como una relación sencilla entre los valores de los arranque, el color del borde no funcione como una relación sencilla entre los valores de los debiera, o el equipo se quede mudo.

En el artículo de Oscar García Reyes ya se daba que ocurre durante el ciclo de aceptación de información aceptación de la elección de que ocurre durante el ciclo de aceptación de información sobre la diferente temporización de la que ocurre durante interrupción de la diferención del retrezo verticol. En el coso del interrupción del retrazo vertical. En el caso del El Z80, en respuesta a una petición de interrupción<br>Sinclair ZX Spectrum, la ULA dispara la entre de entre el entre entre entre entre entre entre entre entre entre entre el entre entre entre entre el entre entre entre en e enmascarable, y si las interrupciones no están<br>
deshabilitadas, realiza lo que se denomina un ciclo que comience a pintarse la primera línea de píxeles memoria de pantalla por lo que no existe contienda. interrumpido, para actualizar el registro PC con la describe las ecuaciones que dan lugar al pulso de píxeles horizontal y vertical. En el caso del Inves, y<br>aunque parece heredar algunas características de la parte alta y baja de la dirección de retorno. aunque parece heredar algunas características de En el modo de interrupciones IM 2 se tiene además<br>temporización del Spectrum 128K, el pulso de temporización el pulso de temporización el produce en un momento muy reroto valor del registro I. En el Spectrum, la parte menos comience a pintar la primera línea de píxeles. de datos poniendo cualquier dato durante el demasiado elevada. El resultado es que los valores en durante el momento en el que el ciclo de INTA lee el valor del microsequindos no tienen la precisión que quisiera y microsegundos no tienen la precisión que quisiera, y casi desde el principio por usar una tabla de 257 +/- 1 ciclo. El cronograma al que se ha llegado es valores, todos ellos iguales. César ya ha hablado de éste:

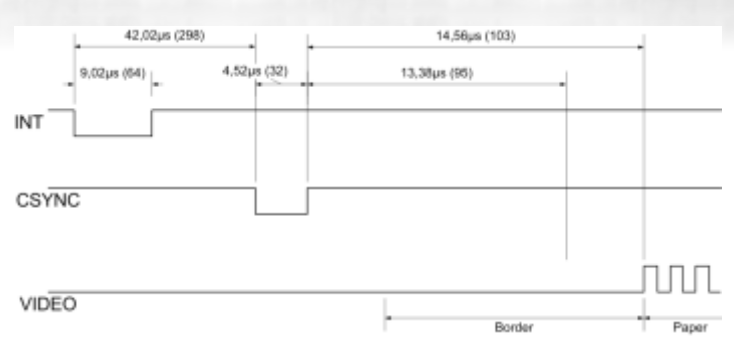

investronica

paréntesis, en ciclos de reloj de pixel (ver más en el bus VD que hemos visto.<br>
Por otra parte, si se avería un Inves Spectrum y al ciclos de pixel. En ciclos de reloi de CPU es la mitad ciclos de pixel. En ciclos de reloj de CPU es la mitad:

> contadores horizontal y vertical y el momento de la interrupción.

**Interrupciones** Lo que sí es más curioso, y que de hecho considero **Interrupciones** Lo que sí es más curioso, y que de hecho considero **Interrupciones** Lo que sí es más curioso, y que de hecho considero **Interrupciones** 

de "paper" en la pantalla. Durante todo ese tiempo, INTA (INTerrupt Acknowledge). Durante ese ciclo de poco más de 4 milisegundos, la ULA no accede a la porte durar más de una decena de ciclos de porte de porte de porte de porte de porte de porte de porte de porte de porte de porte de porte de porte de porte de porte de por de guardar la dirección del programa que está siendo Chris Smith, en su libro "The ZX Spectrum ULA" dirección de la rutina de interrupciones y saltar a ella.<br>
píxeles berizontal y vertical. En el caso del Inves y Esto significa realizar dos escrituras a memoria, con nterrupción se produce en un momento muy raro:<br>
212 ciclos de reloj antes de que el TAHC10 base de la tabla es de la forma \$xx00 donde \$xx es el El valor de 212 ciclos se ha hallado usando el significativa de la dirección la pone el dato que haya en el valor de 212 ciclos se ha hallado usando el seguidad de tempo el el bus de datos en ese momento, que debería ser en el bus de datos en ese momento, que debería ser apturar era mucha no pude usar una resolución ser a analizado el causa de que algunos periféricos "ensucian" el capturar era mucha no pude usar una resolución bus de datos vector de interrupción, los programadores han optado las cifras que están entre paréntesis pueden variar en esto, así que ya sabeis que en el Inves usar la ROM

como tabla no es factible. Sólo puede usarse, si se ciclo y no lo tiene en cuenta, como sí hacía con el quiere, una tabla en RAM. Y si no se quiere, puede ciclo M1 ordinario. A causa de esto, el ciclo de suponerse que el vector siempre será \$FF y por tanto refresco, que normalmente pasa ignorado para el sólo basta con poner la dirección de la rutina de TAHC, aquí se confunde con un ciclo de escritura en interrupción en I\*256+255, liberando así 255 bytes RAM: /MREQ está activa, /RD no lo está, y no hay de memoria. Lo malo es que los juegos que optan por constancia de un ciclo M1 anterior, así que el esa vía, y en los que esos 255 bytes contienen TAHC10 pone en marcha su maquinaria adivnatoria información importante para el programa, se de ciclos de escritura en RAM… sólo que esta vez bloquearán sin remedio. Esto es lo que ocurre: falla.

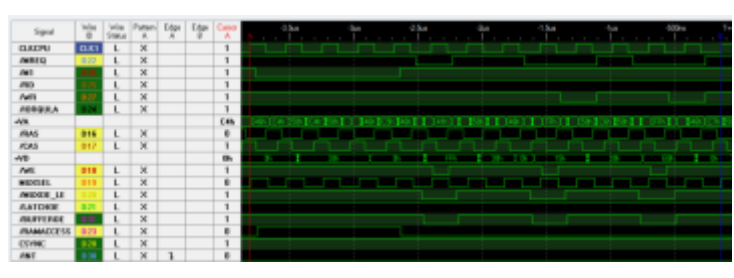

Entre los cursores A y B se ha enmarcado el ciclo  $\frac{$417D}{$417D}$  se escriba el valor \$FF. completo. La señal /INT ha bajado unos dos ciclos de Este comportamiento es nefasto para la tabla de reloj antes, y sólo cuando se ha terminado la interrupciones en RAM. En cada interrupción un instrucción en curso ha comenzado el ciclo de INTA. byte de la tabla de interrupciones, aquel que Para notificarlo, el Z80 baja la línea /M1 y la línea corresponda al valor actual del registro R, será<br>
/IORQ. Aquí no tenemos sondada la línea /IORQ, y sobresectio con el valor \$FF. Eso siempre que la línea /IORQULA es producto de varias entradas, haya ningún periférico en el bus de expansión<br>no solamente /IORQ así que no se activa.<br>metiendo un valor diferente: en ese caso el val Recordando lo que hemos dicho hace unos párrafos, se escribe es indeterminado.<br>sobre que en el ciclo de INTA se realizan dos FI registro R es de 8 bits per sobre que en el ciclo de INTA se realizan dos El registro R es de 8 bits, pero el Z80 sólo incrementa<br>escrituras a memoria para guardar la dirección de los 7 menos significativos. El bit más significativo escrituras a memoria para guardar la dirección de los 7 menos significativos. El bit más significativo<br>retorno, podemos comprobar que están en el los 7 menos significativos. El bit más significativo retorno, podemos comprobar que están en el puede cambiarse por software y su valor no se<br>cronograma. O no. Un momento: no hay dos modifica en los ciclos de refresco. Por defecto escrituras: ¡hay tres! Las dos últimas sí son escrituras lo que significa que el efecto de sobreescritura reales: el TAHC10 se ha adelantado con éxito automática de la tabla se produce sólo para los reales: el TAHC10 se ha adelantado con éxito *automática de la tabla se produce sólo para los* activando /WE antes de que el Z80 active /WR. Sin valores de R de \$00 a \$7F; la mitad de la tabla embargo, el primer pulso de /WE en el cronograma otra mitad, siempre y cuando no se haya modificado sucede sin que el Z80 haya emitido un ciclo de bus el bit 7 de R, permanecerá inalterada.<br>
de escritura en memoria. ¿Qué ha pasado?<br>
Como esto ocurre en el ciclo de re

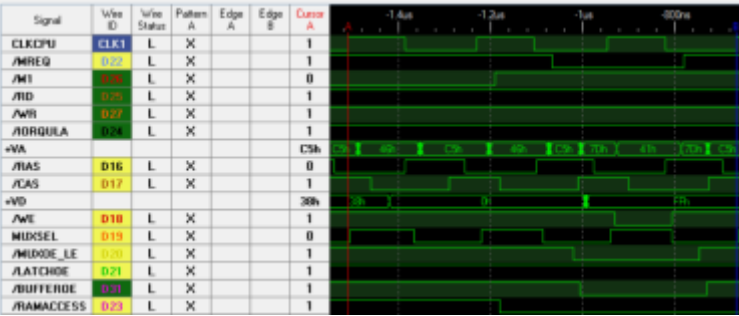

Cronograma de la primera parte del ciclo de **INTA** 

El ciclo de refresco, que es lo que tenemos aquí en realidad, pone en el bus de direcciones el valor de los registros I y R (parte alta y parte baja respectivamente). El TAHC10 piensa que esa es la dirección de escritura y realiza un ciclo RAS-WE-CAS. El valor que se escribe en el bus es el que hay en el bus de datos en ese momento, y como la CPU realmente no está poniendo ningún dato, lo que se

lee y aparece como dato de la memoria es el bus Cronograma de un ciclo de INTA "idle", o sea, \$FF. En la figura, I=\$41 y R=\$7D. La operación de escritura hace que en la dirección

> interrupciones en RAM. En cada interrupción, un sobreescrito con el valor \$FF. Eso siempre que no metiendo un valor diferente: en ese caso el valor que

modifica en los ciclos de refresco. Por defecto vale 0, valores de R de \$00 a \$7F: la mitad de la tabla. La

Como esto ocurre en el ciclo de refresco que se produce como parte del ciclo de INTA, no importa que no se esté en el modo IM 2. El efecto se producirá en cualquiera de los otros modos de interrupción. Este sencillo programa simplemente hace que I apunte al principio de la pantalla ( LD A,64 ; LD I,A ; RET ). Automaticamente, y sin que hagamos nada, empezaremos a ver cómo algunas líneas del tercio superior de la pantalla toman el valor \$FF apareciendo rayas negras.

# **10 DATA 62,64,237,71,201 30 RANDOMIZE USR 23296**

En el cronograma se observa el último ciclo de reloj<br>del ciclo M1 especial. En este ciclo no se activa ni<br>MREQ ni /RD, por lo que el TAHC10 ignora este<br>No deja de ser curioso que este mismo programa, en

U GI

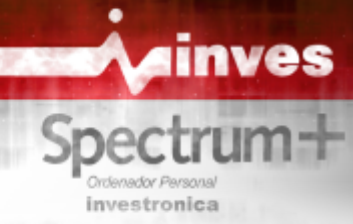

"ULA snow". video en el Inves Spectrum+

del reloj maestro: 17,7345MHz. Es la misma frecuencia que se usa en el Spectrum 128K y en el **Posibles mods** +2 gris. Del análisis que hizo Chris Smith, sabemos A continuación se describen algunas propuestas de que la frecuencia de la CPU se obtiene dividiendo modificaciones, algunas para mejorar la calidad de la entre 5 esta frecuencia. La frecuencia de pixel (la salida de video, otras para tratar de corregir algunos cantidad de píxeles que se pintan por segundo) es el de los fallos de diseño. Estas propuestas, sin doble de la frecuencia de reloj de CPU. Esto nos da embargo, no pretenden ser las mejores o las más un pixel) de 140,968 nanosegundos. Este periodo es sean más elaboradas. Por último debo añadir que no también el periodo de los contadores internos del he probado aún ninguno de estos mods (salvo el de TAHC10 que determinan cuándo se pinta el borde, el video compuesto) en hardware real. paper, o hay señal de sincronismo. Por otra parte, la duración de una línea de video en **Salida de video compuesto por el conector de**  PAL es de 64000 nanosegundos. Una sencilla **antena** división nos da el número de cuentas por línea: Este mod es el más sencillo, y de hecho es calcado al hizo lo mismo que con el Spectrum 128K, y el con transistor y resistencia, aunque a juzgar por las número de cuentas es de 456. La razón la explica características del codificador MC1377, bastaría con<br>Chris en su libro en el capítulo 24, página 253, y una conexión directa desde el pin 9 del MC1377 Chris en su libro en el capítulo 24, página 253, y fundamentalmente es para simplificar el diseño de (IC3) a una resistencia de 75 ohmios, y de ahí a la algunas celdas de la ULA. En el Inves es probable salida de video compuesto, desconectando antes la que no se necesitara esa simplificación dado que la entrada de video al modulador. arquitectura del TAHC10 es radicamente diferente a la ULA de Ferranti, pero aun así, copiaron los **Salida de video RGB** valores del 128K. Esto significa que también se El TAHC10 genera una señal RGB-TTL, idéntica en tienen 311 líneas por cuadro. niveles de tensión a que se genera en un ZX

Tomando estos valores: 456 cuentas horizontales por Spectrum 128K. Se puede optar por tanto por sacar siguiente disposición de pantalla: señal RGB.

Paper

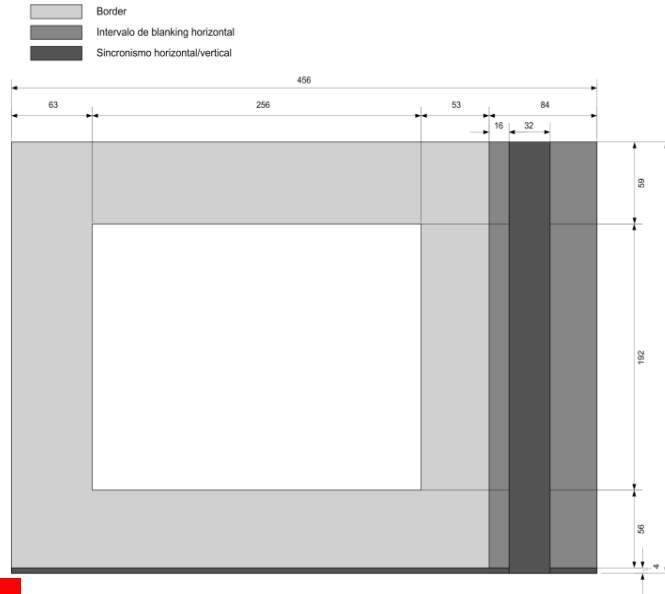

un ZX Spectrum 48K, produzca el famoso efecto Cronograma de la temporización de un cuadro de

**Temporización de la pantalla** Fodos los valores están dados en ciclos de reloj de<br>El valor base con el que contamos para cualquier<br>temporización en el Inves Spectrum+ es la frecuencia  $2,5/17,7345 = 140,968$  nanosegundos.

un periodo de pixel (el tiempo que se tarda en pintar fáciles de implementar, sino servir de guía a otras que

64000/140,968 ? 454. En el Inves, sin embargo, se que se usa en el ZX Spectrum. Me refiero a la versión

línea, y 311 líneas (cuentas verticales) por cuadro, y una salida RGB digital y con un cable a euroconector tirando de osciloscopio digital, se ha llegado a la como el que se usa para este modelo, disfrutar de una

> Si se pretende usar RGB analógico, hay dos opciones: o bien tomar la señal RGB de las entradas del MC1377. Rojo en el pin 3, verde en el pin 4, azul en el pin 5, y sincronismos en el pin 2, o bien calcar el circuito de adaptación de RGB-TTL a RGB analógico que hay en el propio Inves y que se muestra a continuación. Las entradas a este circuito serían las señales RGB TTL generadas por el TAHC10, dibujado a la izquierda.

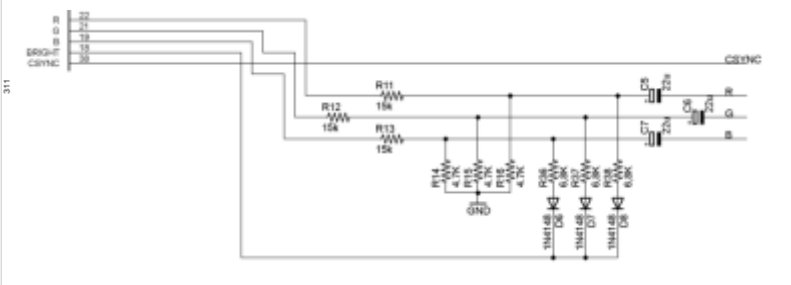

Si se opta por usar directamente las señales RGB al TAHC10 que el ciclo de acceso a memoria es a TTL es conveniente intercalar un buffer para aislar al memoria RAM y es la única señal de entrada al TAHC10 de la salida RGB. Un chip 74LS07 vale TAHC10 que cambia en ambos cronogramas. para esto. Si se hace así, añádanse las tres Así, si se cambia esa entrada para que siempre valga resistencias de 1K que conectan cada uno de los 3 0, el TAHC10 siempre habilitará la señal canales a la señal de sincronismo. Esto es para bajar /BUFFEROE en una operación de lectura. A la vez, el nivel de esas señales durante un pulso de hay que evitar que la ROM se active cuando hay un sincronismo vertical u horizontal y mejorar la acceso al rango \$0000 - \$3FFF. Esto se puede hacer estabilidad de la imagen y el balance de blancos. fácilmente forzando un nivel alto en la señal Para calcar el circuito que usa el Inves para adaptar ROMCS, que es el lado de la resistencia R54 las señales RGB al MC1377 ha de tenerse en cuenta conectado al pin 22 de la EPROM. que el MC1377 requiere entradas RGB de 1V cada una y que su impedancia de entrada es de unos 10K. El mod por tanto podría implementarse de la Por otra parte, las entradas RGB de un euroconector siguiente forma: necesitan un nivel máximo de 0,7V para una Cortar la conexión entre el pin 9 de IC16 y el pin impedancia de 75 ohmios. En el Inves, cada señal A15 del Z80, y restaurarla de nuevo usando una color sin brillo. El ratio brillo/no brillo es por tanto Z80. de un 65,55%. Si queremos conservar este ratio, y el máximo nivel de señal permitida para el IC16, y el cátodo de otro diodo 1N4148 al pin 22 de euroconector son 0,7V , el nivel de señal para un IC40. Los ánodos de ambos diodos se unen y van a color sin brillo debe ser de unos 0,458V. parar a un borne de un interruptor. El otro borne irá Probablemente, lo más sencillo sea implementar conectado a 5V. tipo de señales que el Inves. 9 de IC16 tendrán nivel lógico 1. En IC40, la

SCARTCable/Spectrum128SCARTCableSpanish.ht intervenga. En IC16 hace que la salida de la puerta m NOR valga 0, activando permanentemente la señal

Para evitar tener que "luchar" contra el 74LS244 a la abierto, esto es, el Inves funcionando normalmente, hora de poner un 0 en el bus de datos, se puede usar se copiaría aquel programa que quiera usarse como un 74AS757, que es compatible pin a pin con el ROM alternativa simplemente escribiendo en ROM. 74LS244. El AS757 tiene salidas en colector abierto, Una vez hecho esto, se pulsa RESET y se deja así que en cuando este buffer pone un 1, en realidad pulsado mientras se acciona el interruptor que activa se está desconectando del bus. Si no hay ningún el modo all-RAM. Al soltar RESET, el programa que interface externo, el Z80 leerá el estado de bus "idle" se haya escrito en el espacio de ROM pasará a poder para ese bit, que es 1. ser leído y ejecutado.

# **Modo all-RAM en el Inves (en el Inves,**

Ya hemos visto que un POKE en el área de ROM **; hace una copia en la RAM escondida)** realmente escribe en la RAM que está debajo, y **ld hl,0** también que cuando leemos un dato de memoria en **ld de,0** el área de ROM, el TAHC10 evita que el dato que se **ld bc,16384** lee de la memoria llegue al bus de datos del Z80. **ldir** Si volvemos a repasar el cronograma de la lectura **ret** desde RAM y lo comparamos con el de la lectura Si se quiere tener control por software de este modo desde ROM, veremos que en ambos casos se recoge all-RAM en lugar de hacerlo con un interruptor, el dato de la RAM, pero en el caso de la lectura de puede usarse un biestable, tal como un 74LS74. ROM no se activa la señal /BUFFEROE. Sospechamos que esto ocurre porque la señal Este chip tiene dos biestables, pero sólo necesitamos /RAMACCESS no se ha activado. Esta señal indica uno. La entrada D del biestable que usemos se

R,G ó B alcanza un nivel de 1,19V cuando es un resistencia de 470 ohmios. Esto nos permitirá forzar a color con brillo, y de unos 0,78V para el caso de un 1 ese pin 9 sin alterar (significativamente) la señal del

•Conectar el cátodo de un diodo 1N4148 al pin 9 de

alguno de los circuitos de Paul Farrow para el Cada vez que se accione el interruptor y se envíen 5V Spectrum 128K, dado que su ULA genera el mismo a esos dos diodos, tanto el pin 22 de IC40 como el pin http://www.fruitcake.plus.com/Sinclair/Spectrum128/ EPROM, esto hace que se desconecte del bus y no /RAMACCESS, haciéndole creer al TAHC10 que el **Mod para mejorar la compatibilidad con** ciclo de bus actual es para la memoria RAM. **interfaces de joystick y teclado** El modo de operación sería así: con el interruptor

# **; Un programa que copia la ROM en sí misma**

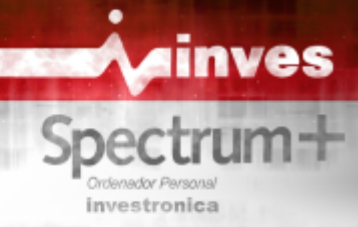

conectaría al bit D0 del Z80. La entrada CLK se flanco negativo) para a continuación volverla a su conectaría a un decodificador que se activara cuando nivel de reposo, 0. La salida del monoastable iría a tendríamos que elegirlo nosotros: un ejemplo es usar sería la señal /MREQ original. La salida de la puerta el bit A5, es decir, el puerto \$DF, pero en escritura, sería la señal /MREQ que vería el TAHC10. Una ya que en lectura es el puerto de joystick Kempston). posible implementación tendría esta pinta: La salida Q se conectaría al punto de unión de los dos diodos (sus ánodos). Por último, la entrada CLR se conectaría a la señal de RESET del Z80. Si se quiere que tras un reset se siga usando la RAM como ROM, entonces sustituir la conexión de CLR a /RESET por una conexión a una célula de retardo: un condensador de 1uF desde CLR a GND, y una resistencia de 100K desde CLR hasta +5V. Haciéndolo así, será necesario apagar y encender el Inves para restituir el uso de la ROM interna.<br>
Para activar el modo all-RAM, una vez que la RAM de 2 bits en cascada que cuenta ciclos de reloi Fl Para activar el modo all-RAM, una vez que la RAM de 2 bits en cascada que cuenta ciclos de reloj. El dar control a la ROM interna, hacer OUT 223,0 menos significativo del contador, y el biestable B, el Este mod es compatible con un periférico que más significativo. La señal de reloi del biestable A Este mod es compatible con un periférico que más significativo. La señal de reloj del biestable A desactive a la ROM interna para poner la suya (ej:<br>viene de la versión invertida del reloj del Z80 que

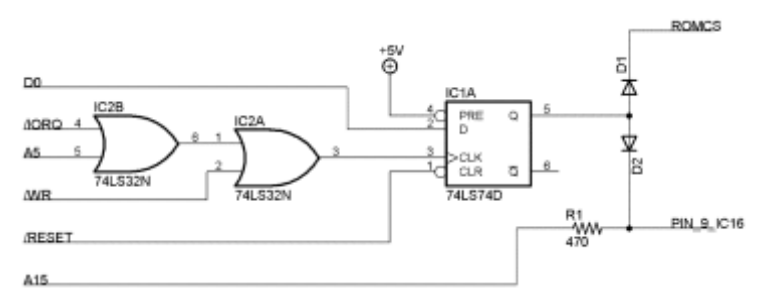

especial dentro del ciclo de INTA hay un ciclo de genere un 1 independientemente del valor de /MR<br>refresco en el que /MREQ se activa Este ciclo M1 Con el siguiente flanco negativo de reloj la cuenta refresco en el que /MREQ se activa. Este ciclo M1 pasa de 01 a 10, y la salida de la puerta XOR no especial no activa ni /MREQ ni /RD, con lo que el TAHC10 se confunde. Una solución consiste en cambia. Con el siguiente flanco, la cuenta pasa de 10 de CPU justo después de que ocurra un flanco de pasar de nuevo la señal /MREQ inalterada. Al mismo<br>subida de la señal /M1 Esto elimina la señal /MREO tiempo, la puerta AND que también tiene en sus subida de la señal /M1. Esto elimina la señal /MREQ tiempo, la puerta AND que también tiene en sus<br>del ciclo de refresco, que de todas formas no se usa entradas los valores del contador cambiá su salida a del ciclo de refresco, que de todas formas no se usa entradas los valores del contador cambia su salida para nada en el Inves. Si no hay señal *MRFO* el  $\frac{1}{2}$ , haciendo que el diodo conduzca y forzando un para nada en el Inves. Si no hay señal /MREQ, el la aciendo que el diodo conduzca y forzando un para nada en el Investore de escritura en RAM divel 1 en la entrada de reloj del contador. Esto TAHC10 no hará un ciclo de escritura en RAM. El circuito reparador por tanto consiste en un inhabilita dicha señal de reloj en el contador, que por monoastable que se dispare con un flanco positivo de tanto deja de contar, dejando las salidas a 11 hasta monoastable que se dispare con un flanco positivo de tanto deja de contar, dejando las salidas  $\mu$ 1 de forma que en ese momento deje su salida a 1 que vuelva a ocurrir un cambio en /M1. M1, de forma que en ese momento deje su salida a 1 que vuelva a ocurrir un cambio en /M1.<br>durante dos ciclos de reloi de CPLI (medidos en su Este circuito puede simplificarse un poco: tenemos durante dos ciclos de reloj de CPU (medidos en su

se acceda a un puerto de E/S en escritura (el puerto una puerta OR de dos entradas, donde la otra entrada

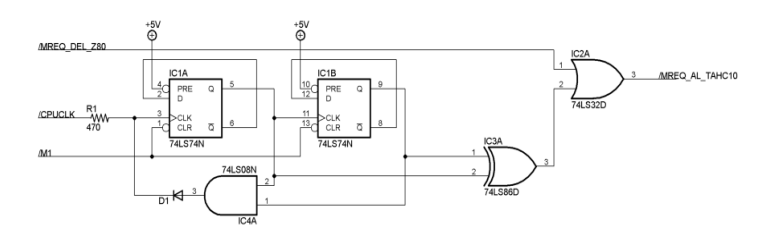

que está en direcciones de ROM contenga el contador se resetea a 0 con la señal /M1 y sólo cuenta<br>contenido deseado, hacer OUT 223,1. Para volver a cuando esta señal vale 1. El biestable A contiene el bit contenido deseado, hacer OUT 223,1. Para volver a cuando esta señal vale 1. El biestable A contiene el bit<br>dar control a la ROM interna, hacer OUT 223.0 desactive a la ROM interna para poner la suya (ej: viene de la versión invertida del reloj del Z80, que se DivIDE, DivMMC, copiadores hardware, etc) puede encontrar en el pin 10 de IC19. Los dos bits del siempre y cuando no se active el modo all-RAM. contador alimentan una puerta XOR cuya salida contiene el valor llave que permite en la puerta OR que la señal /MREQ del Z80 pase inalterada a la salida del circuito, o bien que a la salida haya un valor 1. Esta salida se conectaría a la entrada /MREQ del TAHC10.

Al comienzo de un ciclo de bus M1, tanto si es normal como especial, la señal /M1 vale 0, reseteando el contador y haciendo que su salida sea 00 todo el tiempo que /M1 siga estando a nivel bajo. En este estado, la puerta XOR envía un 0 a la puerta OR, y /MREQ pasa inalterada.

**Reparación del fallo de** En el momento en que /M1 pasa a valer 1, el contador puede comenzar a contar. El primer flanco negativo **corrupción de la RAM durante un** de la señal de reloj del Z80 hace que el contador pase **ciclo de INTA** de 00 a 01. En ese momento la puerta XOR cambia<br>El fallo ocurre porque justo después de un ciclo M1 su salida a 1, haciendo que la salida de la puerta OR El fallo ocurre porque justo después de un ciclo M1 su salida a 1, haciendo que la salida de la puerta OR<br>
genere un 1 independientemente del valor de /MREO. a 11 y la salida de la puerta XOR cambia a 0, dejando callar a la señal /MREQ durante dos ciclos de reloj por una parte una puerta XOR y otra AND, cableadas

como en un circuito semisumador, así que podemos usar un chip que implementa este elemento. El circuito integrado 74LS183 implementa dos sumadores completos, de los cuales sólo necesitamos uno. Para usarlo de la forma en que queremos, basta **Viabilidad de la implementación** con poner el carry de entrada a 0. El circuito con poner el carry de entrada a 0. El circuito **del puerto \$FF (bus flotante)** modificado vendría a ser éste:

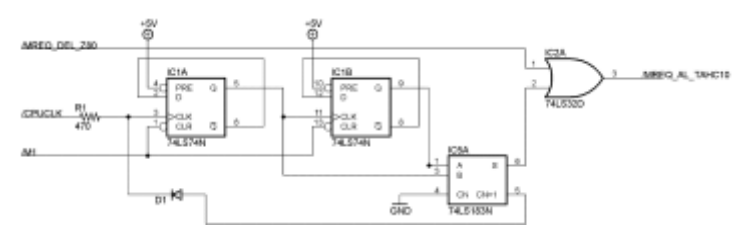

# **enmascaramiento de datos en una** direcciones de memoria que lee el TAHC10, y qué pasa cuando un scan ha terminado. Lo que sí puedo **operación de escritura al puerto** pasa cuando un scan ha terminado. Lo que sí puede por decir es que, a causa de que las lecturas no se

Este es un poco más truculento, aunque el circuito es pantalla, es mucho más complicado implement<br>más sencillo que para los otros mods. Mi propuesta en mecanismo que copie el valor de lo que se está más sencillo que para los otros mods. Mi propuesta RAM el tiempo justo y necesario para que el dato tal forma que cuando el TAHC10 no leyera datos la<br>que viene del Z80 pueda ingresar dentro del TAHC10 CPU obtuviera un \$FF. Tanto, que la solución que se que viene del Z80 pueda ingresar dentro del TAHC10 CPU obtuviera un \$FF. Tanto, que la solución que<br>sin que la RAM llegue a activarse. Digo que es me ocurre pasa por replicar en circuitería externa sin que la RAM llegue a activarse. Digo que es me ocurre pasa por replicar en circuitería externa sin que la RAM debe estar inactiva el parte del funcionamiento interno del TAHC10, truculento porque la RAM debe estar inactiva el dato al bus de datos a menos que /CAS baje, así que que se está accediendo al borde o al paper. El circuito estrá una máquina de estados controlada por dos está accediendo al borde o al paper. El circuito estrá una máquina si evitamos eso, la RAM seguirá con su bus en alta

Así, si nos fijamos en cualquiera de los tres sabríamos que estamos en zona de border o zona de estamos que hemos presentado con accesos de estamos que estamos en zona de border o zona de estamos a la CPU el valor \$FF por el escritura al puerto \$FE, vemos que hay un periodo de paper, y enviaríamos a la CPU el valor \$FF por tiempo en el que /CAS está bajo, y que es cuando el puerto \$xxFF en el primer caso, y el valor que tiempo en el que /CAS está bajo, y que es cuando el dato de la memoria está interfiriendo con el que hubiera en el latch de la RAM en el segundo caso. viene de la CPU. Al mismo tiempo que /CAS está a nivel bajo, lo está la señal /MUXOE y la señal **Consejos para garantizar la**  /IORQULA. En ningún otro momento están esas tres **compatibilidad del software de** señales activas al mismo tiempo. Por tanto, el enmascaramiento consistiría en una **nuevo desarrollo (y de paso, poder**<br>puerta NOR de dos entradas: en una la señal<br>**nuevo desarrollo (y de paso, poder** puerta NOR de dos entradas: en una la señal **arreglar algún juego existente)** /IORQULA y en otra la señal /MUXOE. La salida de esta NOR será 1 sólo cuando sus dos entradas sean 0. Esa salida será la máscara para /CAS : usando una Oscar García Reyes, como las que se derivan de los puerta OR donde una de sus entradas sea la señal análisis que se han realizado sobre el Inves. puerta OR donde una de sus entradas sea la señal /CAS desde el TAHC10 y la otra entrada venga de la salida de la NOR anterior. La salida de esta nueva No debe usarse la ROM como medio para encriptar asumirse que la ROM tendrá ciertos contenidos, ni práctica se pueden usar 3 puertas NOR de un chip

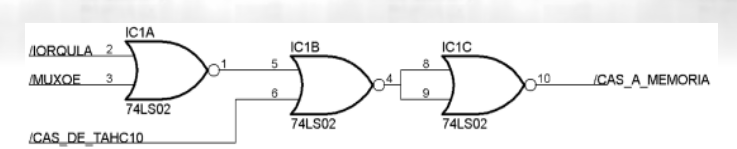

Para cada scan de video de los que pertenece a la zona de paper, el TAHC10 comienza a leer la memoria de video correspondiente 9 ciclos de pixel antes de que el primero de los píxeles aparezca en pantalla. Asimismo, 9 píxeles antes de que termine la zona de paper, el TAHC10 deja de leer la memoria. En realidad esto no es así: el TAHC10 siempre está leyendo la RAM, aunque no haga nada con ella, y lo hace tanto si se está generando el borde como si es la **Reparación del fallo de** tengo el averiguar cuál es la secuencia exacta de <br>tengo el averiguar cuál es la secuencia exacta de **\$FE**<br>
Fete es un poco más truculento, aunque el circuito es pantalla, es mucho más complicado implementar un leyendo de RAM de video para que lo vea la CPU, de<br>RAM el tiempo justo y necesario para que el dato de cuando el TAHC10 no leyera datos la menor tiempo posible, para evitar que se pierda el sincronizado con éste último, y que diera a la CPU la refresco de la pantalla La RAM no entrega ningún información relevante cuando esta circuitería sepa refresco de la pantalla. La RAM no entrega ningún información relevante cuando esta circuitería sepa<br>dato al pus de datos a menos que /CAS baje así que que se está accediendo al borde o al paper. El circuito impedancia.<br>
contadores idénticos a los que lleva el TAHC10.<br>
Así si nos fiiamos en cualquiera de los tres<br>
Dependiendo de los valores de los contadores,

el software, o el proceso de carga. Asimismo, no debe puerta OR iría a la señal /CAS de la RAM. En la señal intervención el software, o el proceso de carga. Asimismo, no debe puerta OR iría a la señal /CAS de la RAM. En la ciertas rutinas. Tampoco debe asumirse que tendrá un 74LS02 como se ve en el esquema adjunto. bloque con valores \$FF lo suficientemente grande

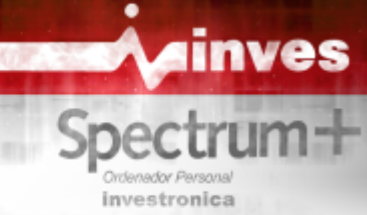

interrupciones, se ha de tener en cuenta que hay testear la máquina. No sabemos si el diseño del mucho menos tiempo para pintar sprites. Si no se circuito interno del TAHC10 fue obra de ingenieros respeta esto probablemente el juego siga siendo españoles, o si se hizo "outsourcing" a alguna jugable, aunque con parpadeos. Por otra parte, al no empresa externa. Por un momento hasta he serán más rápidas que en un ZX Spectrum. ya que, como apuntaba César, el Inves comparte •En caso de tener que sincronizarse con las

de la contención, los trucos que se emplean para momento diferente que el ZX Spectrum, y ruidos o por ejemplo para conseguir que la rutina de detalle en otra ocasión). interrupciones comience siempre en el mismo T- Quien quiera que haya diseñado la circuitería del estado relativo al comienzo del barrido, no Inves se ha guiado por otros parámetros que no han funcionarán. sido el asegurarse la compatibilidad al 100%. Es •Al no haber parón de reloj en el Z80 como resultado

Para emitir sonidos por el puerto \$FE, intentar usar efectos en el borde correctamente, o los efectos ? la instrucción OUT (C),A ya que con ella se puede multicolor en el paper: la mayoría de los juegos iban controlar qué valor tendrán los 8 bits más bien y no se notaban esas "licencias" que se había significativos. Hacer que estos 8 bits tengan siempre dado el autor. Era, sencillamente, un trabajo de el mismo valor XX, y que en la posición de memoria replicar el comportamiento sin entrar en detalles. Se \$XXFE haya un valor \$FF guardado. suponía que teniendo un Z80, un mapa de memoria

evitar que se silencie el altavoz. Se puede no obstante usar los dos bits para obtener más nivel en un ZX primero, saben de sobra que no es suficiente. Spectrum, y usar un valor máscara en \$XXFE, por Cosas como hacer un XOR de los dos bits de MIC y ejemplo \$F7, para forzar el bit de MIC a 0, y que se SPK apuntan a que realmente no se probó con use sólamente SPK. muchos juegos. En esa época no había WOS, y •Asimismo, no usar los dos bits MIC y SPK para

· Para poder usar rutinas de interrupción en modo IM eran, como mucho, unidades de disquete, así que si 2 sin peligro de corrupción de memoria, generar una había un único prototipo de ordenador, era sobre él tabla en RAM en la posición que corresponda al que tenían que probar todos esos programas, y eso valor elegido para el registro I, con todos los valores lleva su tiempo. a \$FF. Esto hará que el comienzo de la rutina de Pero es que para un circuito que sólo pueda procesar interrupción sea \$FFFF y pueda usarse la conocida señales digitales, precisamente la operación XOR es técnica que César ya ha comentado anteriormente. la única que permite algo parecido a una mezcla de INTA no alterará en realidad el contenido de la tabla, señales puedan excitar de forma independiente un pues lo que se escribe es precisamente el valor \$FF. altavoz sin ahogarse una a la otra? Me imagino al

• En el Inves no hay puerto \$FF para examinar qué un pin extra en el TAHC10 para poder enviar por está haciendo el TAHC10, y lo malo es que, a separado MIC y SPK. diferencia del +2A/3, es practicamente imposible Curioso también es que revistas de referencia como implementarlo por la forma en la que el TAHC10 lee Microhobby propagaran bulos sobre supuestos la memoria, así que evitar siempre usar este puerto RANDOMIZEs de la muerte. ¿Nadie se atrevió a para sincronizarse con la pantalla. probarlo? No he llegado a ver ninguna nota de

como para albergar una tabla de interrupciones. máquina que da la sensación de que se ha hecho con una buena idea sobre el papel, pero una implementación con prisas que no ha dado tiempo a haber contención las escrituras a memoria de video sospechado que el diseño fuera oriundo de la URSS, alguno de los pintorescos comportamientos que se dan en alguno de los clones rusos: interrupción en un sincronizar el programa con el barrido de pantalla, glitches en la salida de video (de esto hablaremos con

> como estos primeros emuladores que no emulaban como el del Spectrum y una disposición de la memoria de pantalla como la del Spectrum, el juego<br>debería ir sí o sí. Los autores de emuladores, César el aunque sí había dispositivos de carga rápida, estos

En este caso la corrupción de memoria en el ciclo de ambas señales. ¿Qué ecuación booleana hace que dos ingeniero buscando como loco la manera de liberar

rectificación al aviso de "leyenda urbana" que hemos **Conclusiones**<br> **Conclusiones**<br> **Conclusiones**<br> **Conclusiones**<br> **Reproducido en el artículo.** ¿Quizás no echaron<br> **Reproducido en el artículo.** ¿Quizás no echaron<br> **Reproducido en el artículo.** ¿Quizás no echaron Después de haber estado estos dos últimos años<br>trasteando con el Inves (César lleva mucho más<br>tiempo), la sensación es un poco agridulce. Es una mercado, a Microhobby se le caía la baba publicando<br>suculentos artículos sobr

La idea que me hago después de haber repasado los esto unos 4-5 años antes de que los rusos tuvieran el Microhobby's es que el mercado acogió con desgana Pentagon y el Scorpion, y unos 20 años antes de que la máquina, que llegaba muy tarde y sin un nicho de las memorias pudieran ser lo suficientemente rápidas mercado que realmente pudiera ocupar. Para colmo (respecto a la velocidad del Z80) como para poder cuando se vio que fallaba más que una escopeta de simular con ellas memorias de doble puerto y feria, se encargaron de enterrarlo: sólo hubo un conseguir así un funcionamiento sin contienda en los número de Microhobby, el 108, en el que clones de Spectrum por FPGA. Investrónica puso publicidad de su ordenador. Desde 29 años después es muy fácil coger un analizador entonces, no he encontrado ni un cuadrito de lógico USB, conectarlo a tu PC con un procesador artículo de Oscar del número 139, y después de él, resolución de un monitor de 1080 puntos todas sus nada. Podrían al menos haber publicado algún mod, miserias. Coger después un software que hoy día se conocimientos muy sesudos de la máquina. El puerto existía) en los laboratorios de diseño y layout de los de joystick integrado permite algunas virguerías fabricantes de chips más reputados, y simular hasta hardware adicionales, como por ejemplo conectarlo a resoluciones de picosegundos el funcionamiento de central. Da igual: venía herido de muerte y donde no. Mostrar los puntos negros del Inves sencillamente lo dejaron morir. Spectrum+ "a toro pasado", con la tecnología de

Cuando comencé el traceo de la placa del Inves (por situación, para mí injusta. cierto, aún no la he acabado), lo que me dejó Faltó poco, la verdad, para que el Inves no se completamente a cuadros fue que el diseño no usa en estrellara, al menos no tan flagrantemente. Más ningún momento la señal WR del procesador. La tiempo, más pruebas, y algo que los aficionados a la información de los cronogramas ha sido informática nos encanta(ba): que nos dieran todos los determinante para apreciar un detalle de genialidad detalles de la máquina para poder aprovecharla a por parte del anónimo ingeniero (o ingeniera): inferir tope. El Inves se vendió como una caja negra (nunca que una operación es de escritura, cuando no tienes mejor dicho) para el consumo. Y el consumidor dicha información disponible de forma explícita, y habló: "gracias, pero no nos interesa". además pudiendo terminar ese ciclo en mucho menos Quizás nuestro anónimo ingeniero no sea un Richard tiempo de lo que lo haría el Z80. Tenía que ser así, Altwasser. Con todo, con la perspectiva de estos 29 porque si no, el sistema de slots de tiempo que el años, y visto todo lo visto (lo bueno y lo malo) tiene TAHC10 genera no funcionaría. Aunque también todos mis respetos. pienso… ¿no sería más bien porque se quedaron sin Por otra parte, yo (César), quiero manifestar que, pese pines para poder meter la señal WR? En este caso no a todas esas particularidades del Inves, es un lo creo. ordenador al que tengo mucho cariño, dado que fue

completamente coherente en cada parte del ciclo de gratificante ir descubriendo todos esos aspectos del reloj. En el 6502, durante la mitad del ciclo, accede Inves y cuales eran sus causas. al bus. Durante la otra mitad, no lo hace. Así es muy sencillo multiplexar en el tiempo este procesador con un sistema de video, y de hecho esta es la base sobre **Miguel Ángel Rodríguez Jódar**<br>la que funciona el binomio 6510 – VIC2 en el **meleod ideafix** la que funciona el binomio 6510 – VIC2 en el Commodore 64: acceden a memoria en semiciclos **@zxprojects** alternos. **http://www.zxprojects.com** 

El diseño del Inves consigue restringir los accesos del Z80 a memoria de forma que el TAHC10 no **César Hernández Bañó**  pierde su oportunidad de leer la RAM para generar el **chernandezba** video, y no necesita parar al Z80 para conseguirlo. El **chernandezba@hotmail.com,**  resultado: el Inves consigue lo que Sinclair y **https://sites.google.com/site/chernandezba/home** Amstrad no pudieron: un funcionamiento del Z80 sin

del 128K (y de paso deshidratando al personal). cortes, y sin quebraderos de cabeza a la hora de calcular el tiempo de funcionamiento de una rutina. Y las memorias pudieran ser lo suficientemente rápidas

lógico USB, conectarlo a tu PC con un procesador publicidad sobre él exceptuando el artículo de miles de veces más rápido que el Z80, pincharlo a un<br>Primitivo sobre las interioridades del Inves, hasta el lentísimo Inves, y descubrir con toda la comodidad y lentísimo Inves, y descubrir con toda la comodidad y como el de RGB, que no necesita de unos consigue gratis, pero que hace 29 años sólo existía (si una serie de sensores y usar al Inves como control cualquier sistema, viendo en tiempo real dónde falla y ahora, deja al trabajo de aquellos ingenieros en una

El Z80 carece de lo que otros micros de la época, con el que aprendí a programar y me inicié en el como el 6502, tienen: un comportamiento mundo de la informática. Con el tiempo, fue aún mas

# **10 Modificaciones y mejo** para el ZX Spectrum

**Seguramente me quedaré corto al afirmar que los ZX Spectrum marcaron un hito en la historia a nivel informático y electrónico, un producto de bajo coste y prestaciones impresionantes para la época. Mucha gente aprendió con ellos y aún hoy es evidente que seguimos descubriendo y aprendiendo. Desde su lanzamiento las cosas han cambiado mucho y hoy en día estamos en condiciones de rediseñar estos viejos ordenadores para dotarles de mayor fiabilidad, más prestaciones y un menor consumo. En este artículo vamos a ver qué modificaciones, mejoras y reparaciones podemos hacer a un ZX Spectrum de 48K para conseguir lo que podría llamarse un ZX Spectrum v2.0.**

a lista de modificaciones/reparaciones como mejoras:- 99% de los integrados en a lista de modificaciones/reparaciones<br>que presento a continuación no son zócalos- Cambio de membrana- Sustitución de<br>definitivas, cada usuario puede añadir las todos los condensadores electrolíticos<br>suyas propias o inclus suyas propias o incluso proponer mejoras; el Vamos a ver cada uno de estos puntos por propósito es que sirvan como un comienzo o separado. fábrica de ideas.

1. Adaptación de un DIODO en la entrada de polaridad. despiste o desconocimiento, es alimentar al

2. Cambio del 7805 original y el disipador por de alimentación que "encaje". Esto puede un Step-down regulado a 5V que no se calienta y suponer una avería bastante grande porque<br>tiene una salida de 3A estamos cambiado el positivo por el negatione

reset fin.

5. Potenciómetro de control de volumen

6. Interruptor RF/AV para conmutar entre salida de vídeo compuesto o salida de vídeo clásica

7. Sustitución de todos los chips de memoria por placas íntegras con memoria SMD.

8. Utilización de una ULA reparada 9. Cambio del PCF1306 por un circuito equivalente con componentes SMD

10. Generoso disipador de calor para la ULAAdemás de lo anterior, podemos añadir

# Lista de las 10 modificaciones que he **1. Adaptación de un DIODO en la entrada de**  implementado: **alimentación para evitar averías por cambios de polaridad.**

alimentación para evitar averías por cambios de Ya sabéis que una de los fallos más comunes, por Spectrum con otra fuente que tenga una clavija estamos cambiado el positivo por el negativo. En cualquier caso, para solventarlo nada mejor que 3. LED testigo de alimentación4. Botón de protegerse y que mejor que usar un diodo para tal

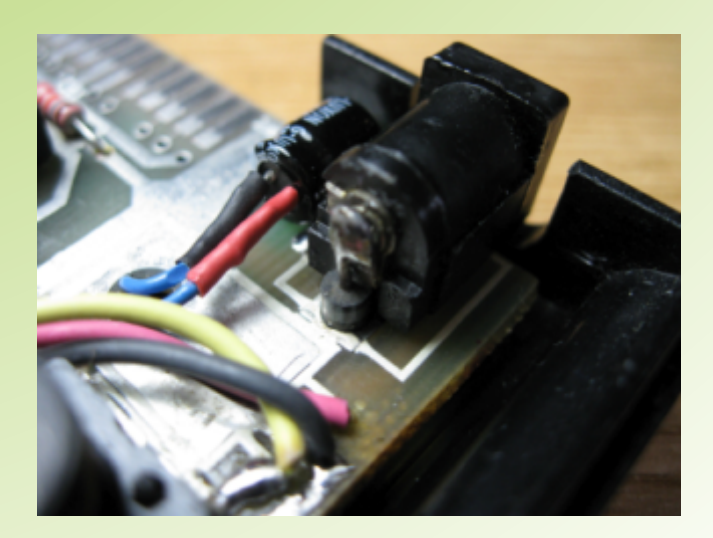

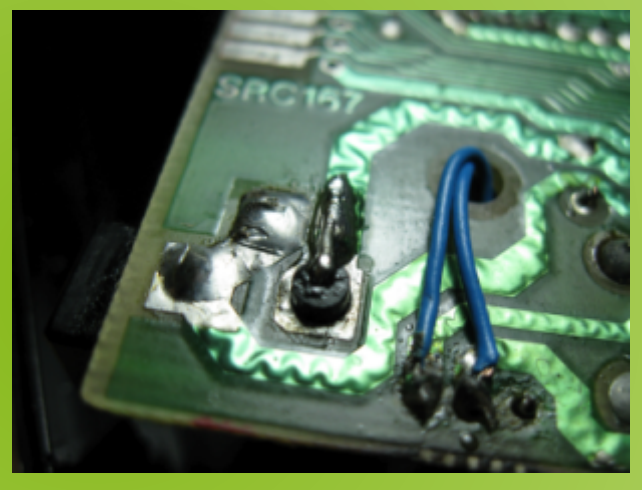

En la primera imagen vemos que tan solo habría que levantar la patilla trasera (negativo) del conector de alimentación, doblarla hacia arriba y meter el diodo por el agujero que tiene la propia **3. LED testigo de alimentación.**<br>
Sin duda lo más sencillo de implementar y es placa. La verdad es que el hueco es exactamente Sin duda lo más sencillo de implementar igual que el diodo que ha usado y queda firma muy útil para saber si el ordenador está igual que el diodo que he usado y queda firme, encendido y a su vez evitar que conectemos o sin holguras.

Este cambio es prácticamente imprescindible cuando hay que abrir el S<br>nors quier, que al Spectrum se caliente en que el vuelve a conectar y listo. para evitar que el Spectrum se caliente en exceso en su interior, ya que el componente que más calor disipa es el 7805 en su trabajo por reducir la tensión de entrada de la fuente a los 5V necesarios para el funcionamiento de la electrónica.

Existen varias opciones para reemplazar el regulador original, personalmente he probado 3 tipos distintos.

- TracoPower (búscalos con ese nombre en Internet o en tu tienda de electrónica). Se trata de reguladores comerciales que apenas se calientan y tienen una salida máxima de 1A.

- Reguladores no comerciales. Pueden adquirirse en tiendas online, generalmente de origen chino y que son equivalentes a los Tracopower por un precio algo más barato.

- Step-Down regulable. La mejor alternativa que he encontrado es un circuito regulador variable que tiene una salida máxima de 3A. Esta característica nos ayudará cuando conectemos varios periféricos al slot trasero del Spectrum. Con los reguladores anteriores he comprobado que en ocasiones el Spectrum no arranca

normalmente y hay que realizar un reset.

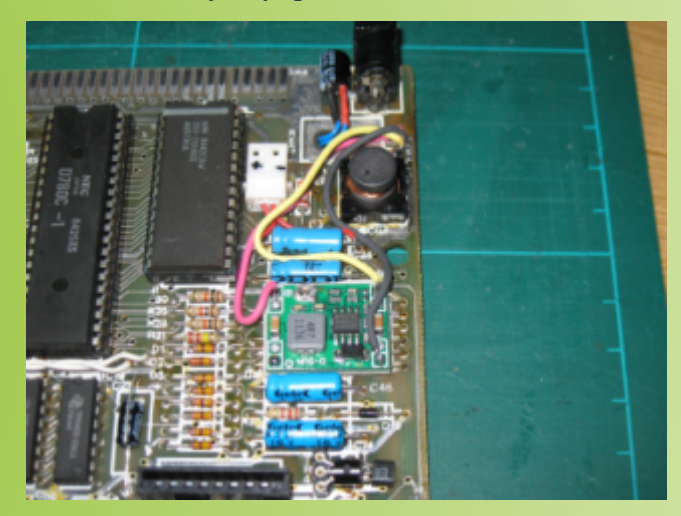

desconectemos periféricos con él en marcha. El diodo utilizado es un 1N4007. La tensión la podemos sacar de ambos polos de C34. Le he puesto un conector que resulta muy 2. Cambio del regulador de tensión 7805 del para poder conectar y desconectar el LED cuando hay que abrir el Spectrum. Al cerrarlo se

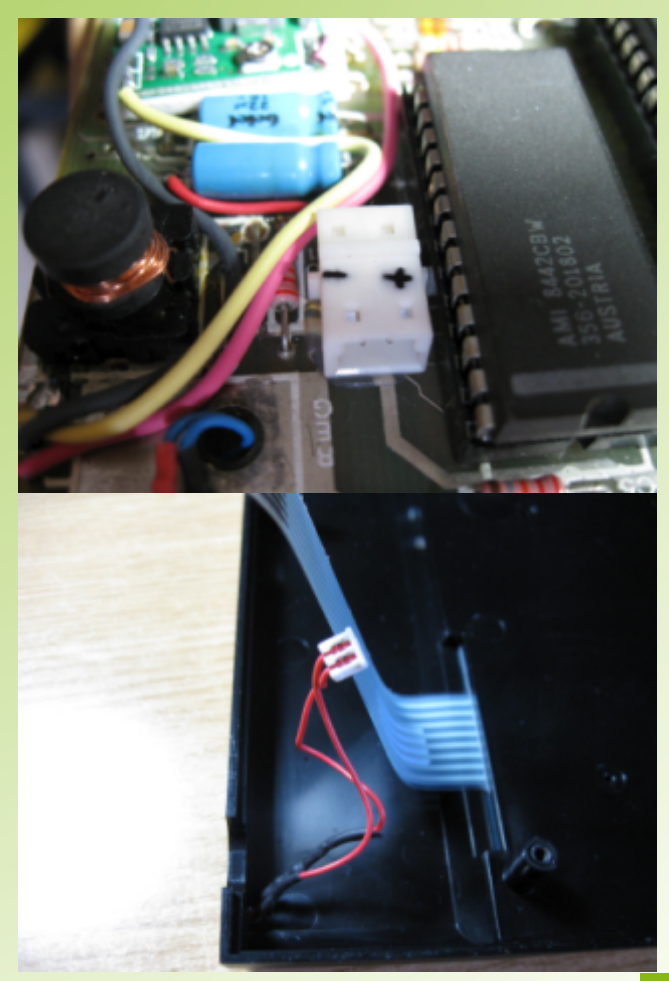

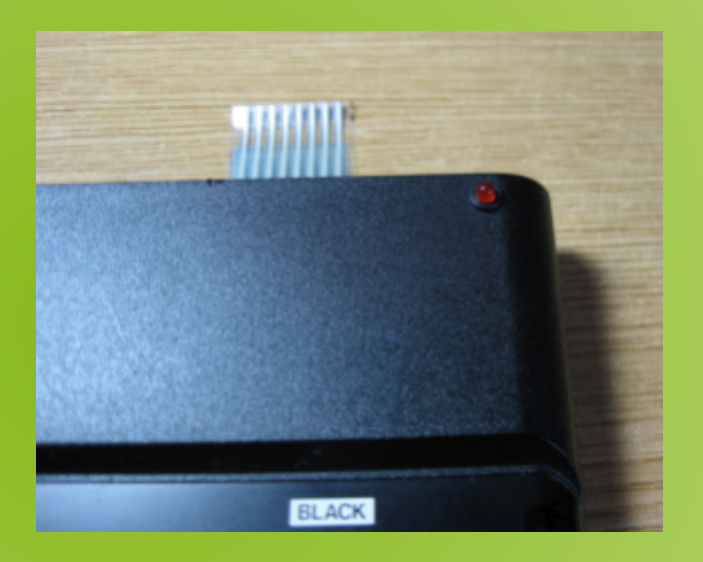

El diodo LED utilizado es de color rojo, 3mm de diámetro y protegido por una resistencia de 1K.

# **4. Botón de reset.**

Yo diría que es imprescindible por muchas razones pero la fundamental es la de no tener que estar quitando y poniendo el conector de alimentación del Spectrum. El botón de reset En la ubicación que he encontrado queda alarga la vida de los componentes y del En la ubicación que he encontrado queda discreto. ordenador en general porque no hay que quitar tensiones de todos los integrados y componentes para al momento volver a alimentarlo todo. Las memorias sufren bastante por este motivo y además, es muy cómodo.

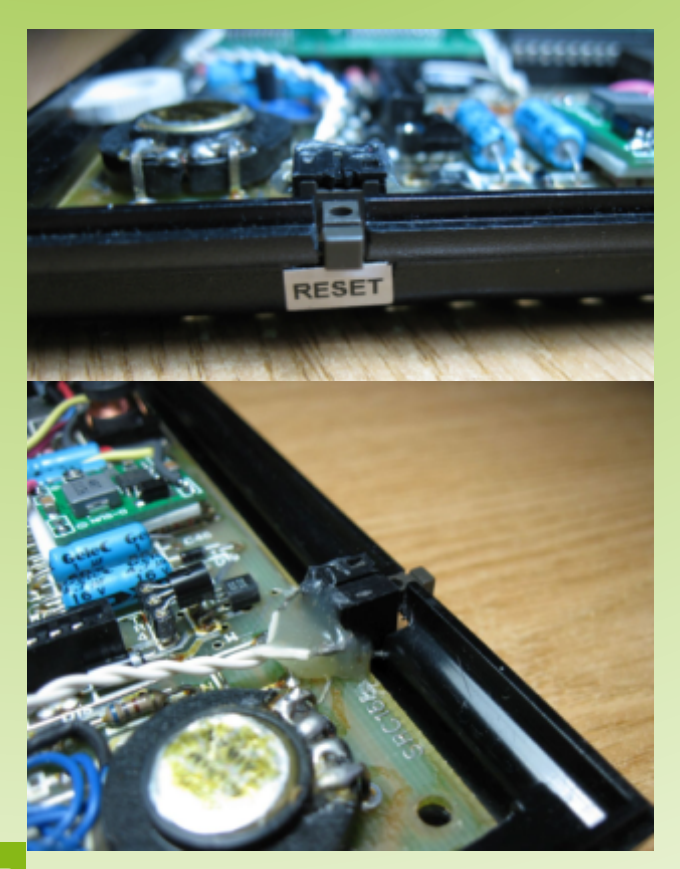

En un Issue 6A (como es el caso) el botón de reset viene de serie, pero siempre podemos sacarlo de los bornes de C26 o C27.

# **5. Control de volumen.**

Seguro que más de una vez, en el silencio de la noche, habéis notado que el ZXSpectrum chillaba demasiado con algún juego o durante la carga de un programa...Pues eso se acabó con la implementación de un control de volumen regulable.

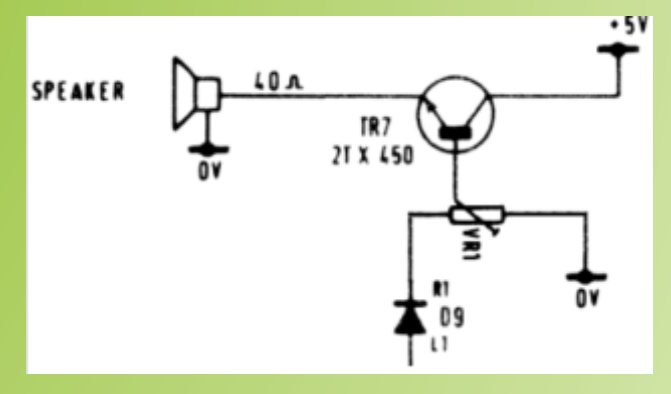

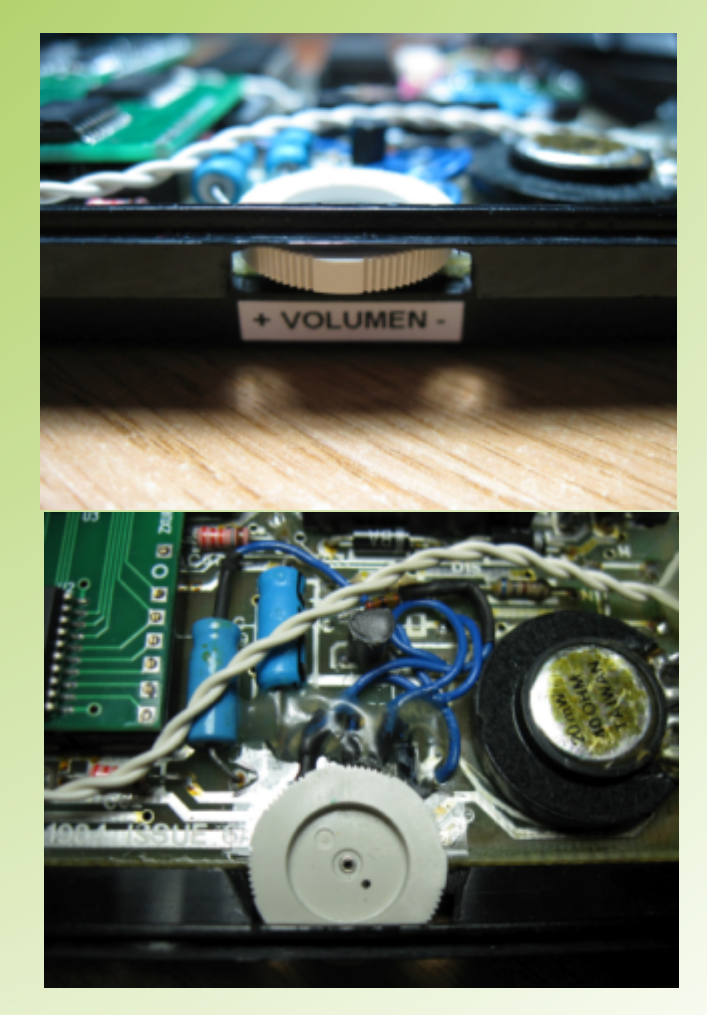

La idea ya la planteé hace mucho tiempo en el foro amigo de Speccy.org y finalmente la pude Como véis, lo he situado al lado de los poner en marcha. Por cierto, el potenciómetro es conectores de audio del Spectrum. Hay que reciclado de una vieja unidad lectora de CD. mecanizar un poco la carcasa para poder

Me gustaba la idea de poder obtener desde el interface al puerto trasero. mismo conector RCA de la salida original tanto vídeo compuesto o RF. La forma que he ideado 7. Cambio de memorias es la incorporación de un interruptor que permita Ya desde hace tiempo han surgido algunos conmutar entre uno y otro modo según la tele sustitutos de las memorias del Spectrum, sobre que vaya a usar. El montaje es muy fácil, es todo de la memoria baja y es que los 4116 como hacer la modificación de vídeo compuesto escasean y además son muy propensos a fallos y clásica que puede encontrarse en múltiples errores. La solución es cambiarlo por integrados páginas web y foros, pero en vez de unir el cable de memoria modernos que únicamente necesitan<br>con la señal de vídeo directamente al polo 5 v para funcionar y por supuesto, son más podemos conmutar entre una y otra señal. consumo más eficiente de la energía. En mi caso

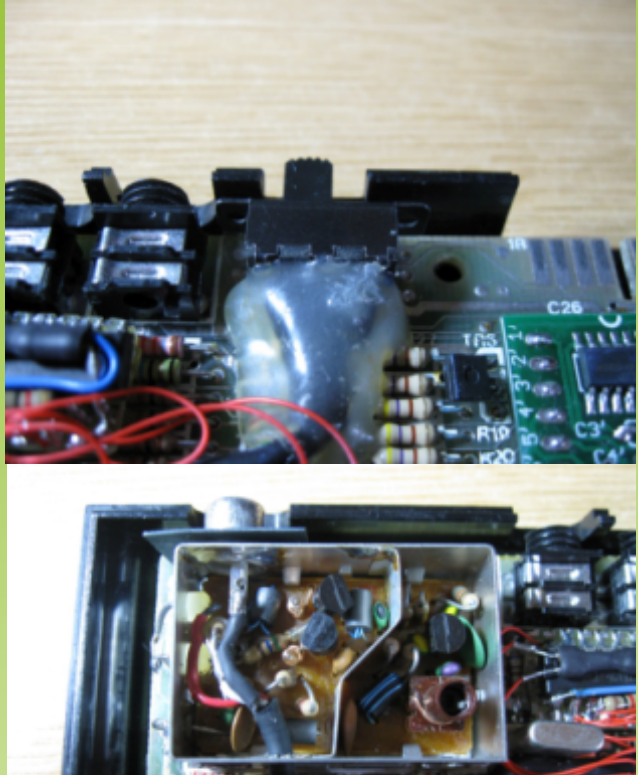

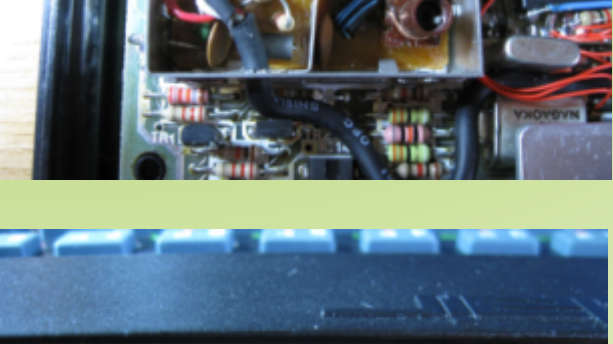

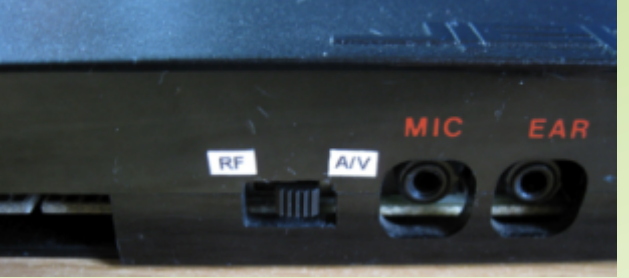

manipular el interruptor pero lo he dejado de tal **6. Interruptor RF/AV** manera que no moleste al conectar cualquier

5v para funcionar y por supuesto, son más central del conector, le metemos un interruptor y estables y no generan calor, lo que redunda en un he cambiado tanto la memoria baja como la memoria alta, el único requisito es que hay que sacar todos los chips de memoria y sustituirlos por zócalos con el fin de poder insertar esas nuevas placas.

Pueden conseguirse en distintas páginas web, como alguna popular de subastas o como en mi caso, a través de la web: http://zx.zigg.net/.

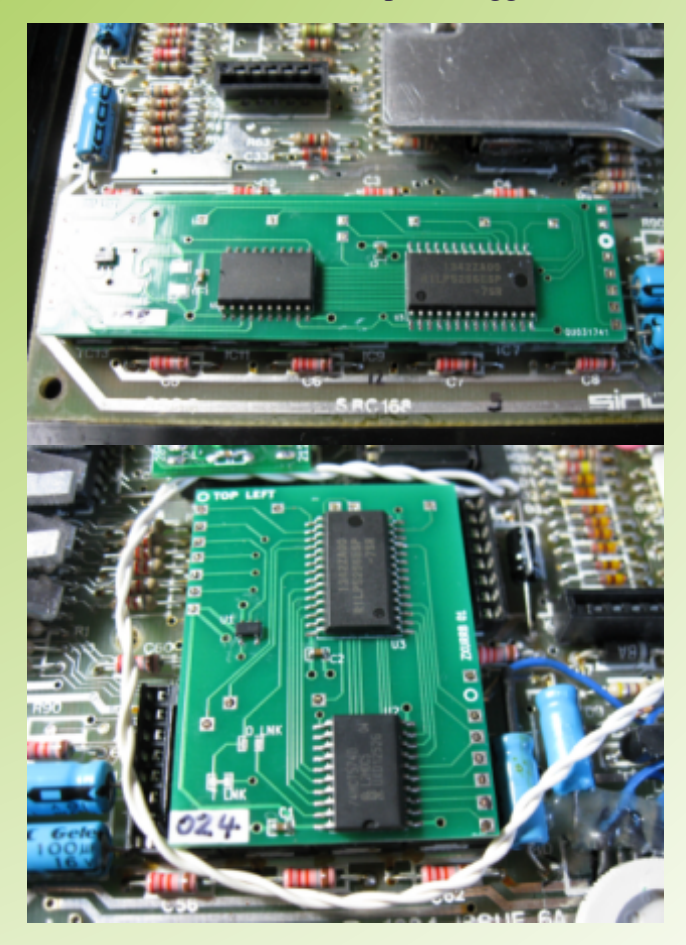

# 8. Uso de una ULA reciclada

Todos sabemos que el punto débil de un Spectrum en cuanto a repuestos es la ULA, el único componente que no puedes sustituir por ningún otro integrado comercial. Sabemos que hay proyectos que permiten su realización pero hoy por hoy no se pueden adquirir comercialmente.

Lo que intenté es hacer uso de una de esas ULAs que están semi-estropeadas, en esta ocasión la ULA parecía funcionar bien pero no cargaba de casete. Obviamente no podemos acceder a su interior para repararla, pero es posible construir el "trocito" de ULA que controla la carga del casete fuera de ella y que se puedan volver a cargar programas.

Esta solución la ha aportado mcleod\_ideafix en el foro Speccy . Su gran conocimiento acerca de este integrado le permite aportar ideas muy ingeniosas. Desde aquí mi agradecimiento.Para su reparación usé un integrado 74HCT125.Al principio monté el integrado y los cables con la ayuda de una placa de pruebas:

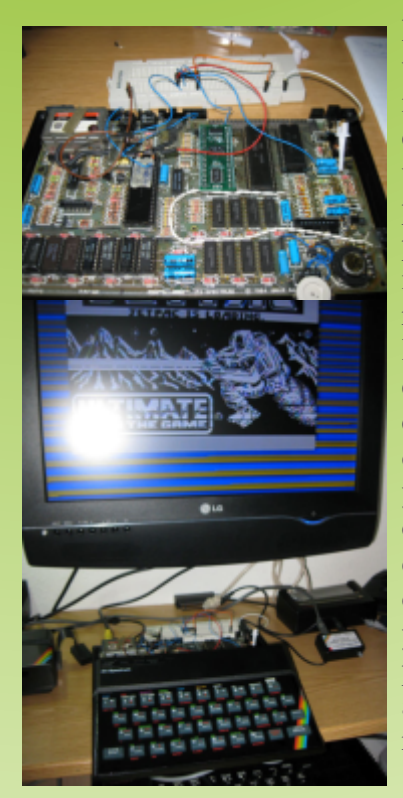

Posteriormente usando ya el integrado, monté de soldadura debajo de la placa por lo agujeros, recogido.

Toda la información técnica podemos leerla en el como hacíamos en ISSIIES post original del foro Speccy:<br>http://foro.speccy.org/viewtonic.php?f=8.8tt=370 http://foro.speccy.org/viewtopic.php?f=8&t=370 9. Cambio del PCF1306 la ULA la ULA la ULA la ULA la ULA la ULA la ULA la ULA la ULA la ULA la ULA la ULA la ULA la ULA la ULA la ULA la ULA la ULA la ULA la ULA la ULA la ULA la ULA la ULA la ULA la ULA la ULA la ULA la U José Leandro tiene en el trastero

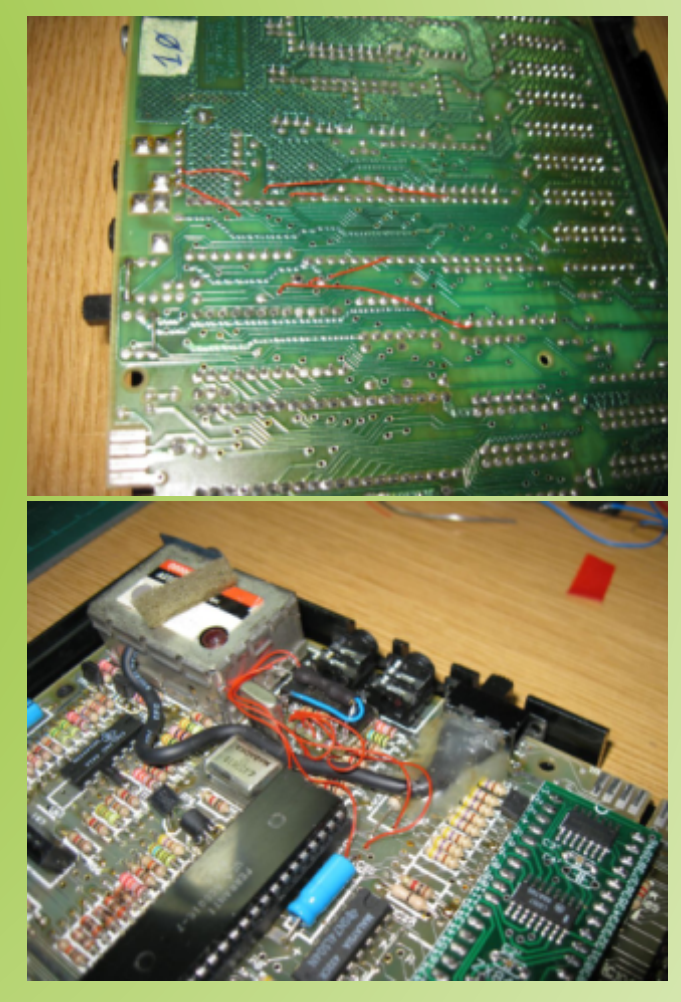

el 74HCT125 en (http://trastero.speccy.org/cosas/JL/pcf1306p/PC una placa F1306P.html) un artículo donde explica cómo perforada para determinó los componentes que hay dentro del poder soldar con integrado PCF1306 que montan las Issue 6. Un más comodidad, trabajo excelente sin duda y lo mejor es que recorté los cables queda muy bien realizado en componentes SMD lo justo para (tiene otra versión con componentes discretos). evitar que Resulta imprescindible levantar el integrado de

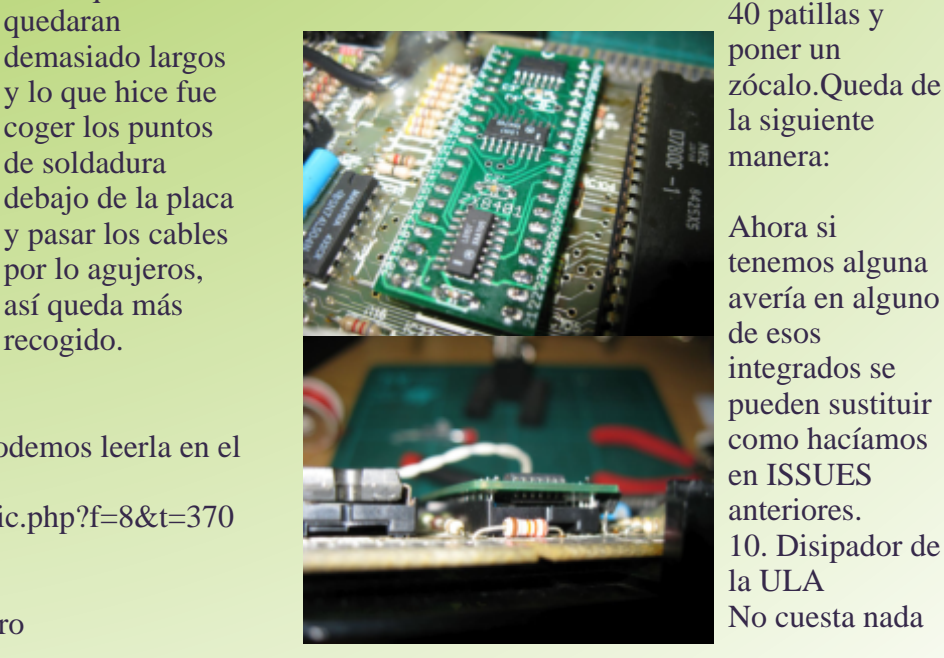

integrados se pueden sustituir 10. Disipador de<br>la ULA

60

y alargaremos la vida de este componente. Simplemente recortar un trozo de aluminio del tamaño adecuado (max. 1,5mm de altura), hacerle algunos cortes tipo rejilla para mejorar la disipación, colocarlo encima de la ULA con pasta térmica y 4 gotas de pegamento rápido en las esquinas. No se moverá y hará que la temperatura de trabajo descienda notablemente. Si la ULA se estropea será por otro motivo, pero no por calor.

Y finalmente este es el aspecto que tiene mi Spectrum con las 10 modificaciones anteriores.

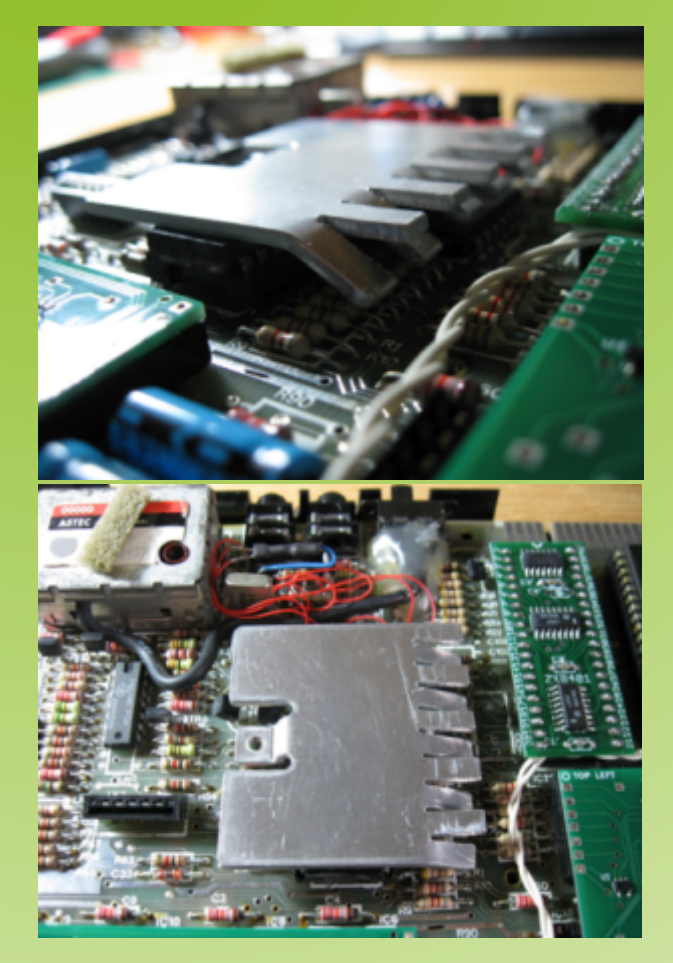

Mejoras implementadas *28/10/2014*  En cuanto a las mejoras que comentaba al principio, una de ellas era el cambio de membrana. Muchas veces este cambio resulta imprescindible porque las membranas originales se han degradado con los años. Afortunadamente son fáciles de encontrar, fabricadas en materiales más duraderos y de más calidad. Otra mejora que podemos hacer para facilitar la reparación y comprobación de componentes es sacar los integrados y montarlos de nuevo en zócalos. Por último, resulta casi imprescindible sustituir todos

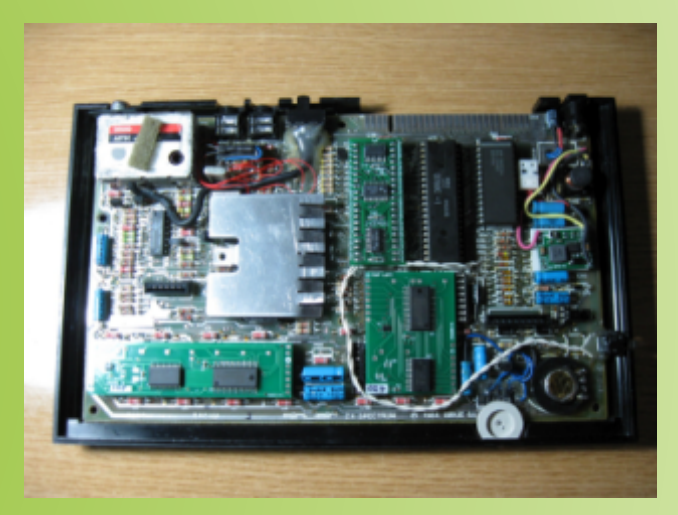

los condensadores electrolíticos de la placa; después de 30 años en su mayoría no funcionan al 100% y aparte de poder provocar alguna avería mejorará notablemente la calidad de la imagen en el televisor.

Hay dos cosas más que no he nombrado y es la incorporación de un condensador de 100uF y 25V para evitar el rizado en la entrada de la alimentación (se puede ver en las primeras fotos). Tan solo habría que montarlo en paralelo con la salida del regulador. Por otra parte el TR4 lo he puesto en zócalo, el más susceptible de quemarse por culpa de alguna memoria baja en mal estado, aunque eso ahora con la instalación de las placas que sustituyen las memorias, creo que será muy poco probable. Final

Realizar modificaciones de este tipo no solo son útiles para alargar la vida de los componentes y conseguir un Spectrum más estable, también resulta muy gratificante ver que el trabajo y tiempo invertido han dado muy buenos resultados.

Quedan para más adelante otras ideas como la sustitución de la ROM original por una múltiples con varios sistemas.

*Fernando Fernández (fermars)*

# Los entresijos de un interface Kempston

Picoteando Hardware con Wilco

*Hola amigos. Llevaba tiempo pensando en escribir un artículo para esta fantástica revista a la que yo tanto aprecio, y al final me he decidido.*

*Como muchos de vosotros sabéis, yo no soy un hombre de juegos. Me gusta mucho más destripar el funcionamiento de las cosas, ya sean estas de hardware o de software, así que, a la hora de pensar sobre un tema para mi artículo he decidido intentar transmitiros a vosotros un poco de ese ansia por destripar las cosas.*

*Éste que estáis empezando a leer pretende ser el primero de una serie de artículos sobre cómo funcionan determinados circuitos de hardware para nuestras retro-máquinas.*

*He elegido el interface Kempston, porque se trata de un interface muy sencillo, con un chip y unas pocas resistencias y diodos, y sobre todo un interface muy fácil de entender, lo que lo convierte en ideal para iniciarse.*

*De hecho, he de confesaros que este fue el primer interface de hardware que me esforcé en analizar y entender y que me sirvió de primer paso para comenzar con el hardware del Spectrum.*

# **¿Como funciona un interface Kempston?** Cuando el jugador mueve el joystick hacia una

nuestro Spectrum. se cortocircuite con la masa (pin 8), el pin

La norma Atari consiste en 5 switches (las cuatro correspondiente a la dirección que se haya direcciones más disparo), conectados a un accionado con el joystick. conector DB9 con el siguiente esquema: Del resto se encarga la electrónica que convierte

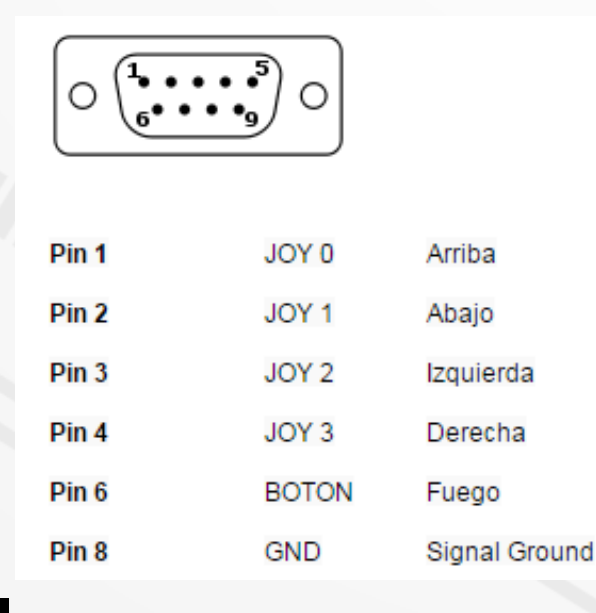

Como sabéis, un interface Kempston permite de las direcciones o pulsa el botón de disparo, conectar cualquier joystick de la norma Atari a uno de estos switches es pulsado. Esto hace que

> este cortocircuito en un número que es pasado al bus de datos y después leido por el software.

# **Puertos de Entrada/Salida**

Pero ¿cómo hace el software para comunicarse con el hardware del spectrum y leer este número que nos llega desde el bus?. La respuesta es simple, para esta tarea se utilizan los puertos de entrada/salida.

Cuando un periférico quiere enviar un dato al procesador, siempre lo hace mediante un puerto de entrada ( o de lectura), mientras que cuando el procesador quiere enviar un dato a un periférico se utilizará un puerto de salida (o de escritura) En el Z80 se puede disponer de un total de 65536 puertos de entrada y otros tantos de salida, y cada uno de ellos viene identificado por un número.

El proceso mediante el cual el Z80 lee un dato desde un periférico es el siguiente El Z80 envía una instrucción de lectura de puerto (instrucción "IN"), con el número del puerto a leer como parámetro.

Después pone el número del puerto a leer en el Si tenemos pulsado más de un switch de bus de direcciones.

El hardware del interface comprueba que la línea pulsados. IORQ del bus está activa, lee el bus de direcciones y comprueba si el número que hay<br>allí corresponde con su dirección de puerto.<br>diagonal derecha/arriba y el botón del dis allí corresponde con su dirección de puerto.<br>Si es así, el interface deposita el dato en el bus pulsado el valor devuelto por IN será  $1+8+16$ Si es así, el interface deposita el dato en el bus pulsado, el valor devuelto por IN será  $1+8+16 =$ de datos. de datos.  $\frac{1}{25}$ .

Finalmente, el Z80 lee el dato que ha puesto el hardware en el bus de datos y retira la señal **Vale, todo eso ya lo sabíamos, pero ¿cuándo** 

# **Lectura del interface Kempston desde Basic**

En el punto anterior hemos visto cómo se ya podemos empezar con la descripción del produce la comunicación entre un interface y el interface propiamente dicho. procesador. También hemos visto que se necesita asignar un número puerto para poder llevar a Empecemos con el esquema de la criatura: cabo la comunicación. En el caso del interface Kempston, el puerto que asignaron los ingenieros que lo diseñaron fue el puerto 31. Para llevar a cabo la lectura de un puerto desde Basic del Spectrum, existe la función IN, a la cual hemos de pasarle el número del puerto que queremos leer, y esta función nos devuelve el valor que pone el interface en el bus de datos.

Por ejemplo, el siguiente programa en BASIC mostrará en pantalla de manera indefinida el valor devuelto por el joystick.

10 PRINT AT 0,0; IN 31; " 20 GOTO 10

El valor que muestra el programa variará dependiendo de hacia donde tengamos la Como hemos explicado antes, el hardware tiene palanca del joystick, conteniendo dicho número que hacer dos cosas: toda la información que necesitamos para saber dicha posición desde nuestro programa. 1º Interpretar cuando se está haciendo una

Para representar esa información es suficiente<br>
con 5 bits (tantos como switches hay en el<br>
joystick) codificados en los bits 0..4 del valor<br>
devuelto por IN y teniendo en cuenta que si el<br>
bit está a 1 significa que el sw siempre a 0.

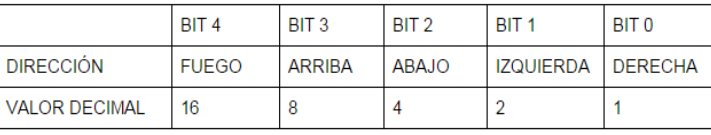

bus de direcciones. dirección, el valor devuelto será la suma del valor correspondiente a todos los switches

# vamos a entrar en materia? **Comencemos con el hardware del interface.**

Después del impepinable rollo anterior creo que

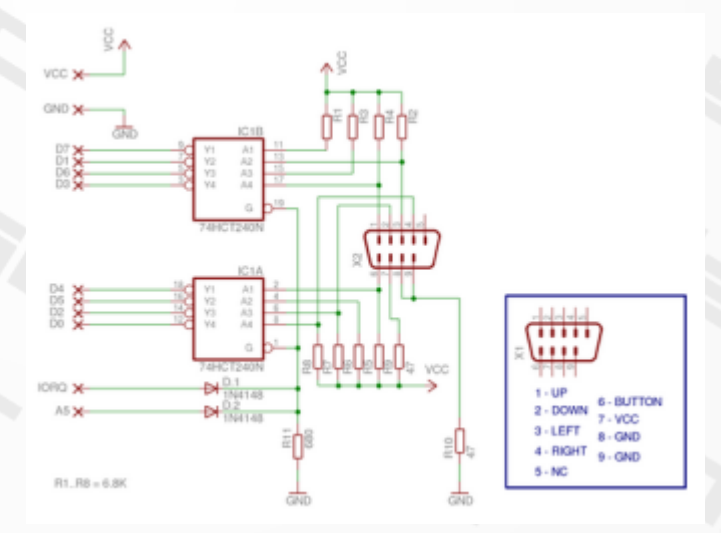

Una cosa importante que debemos tener en cuenta de la línea IORQ, es que es activa en baja. Esto significa que su lógica es inversa a como podríamos pensar, ya que está activada cuando está a 0v, y desactivada cuando está a  $+5v.$ 

Por otro lado, para comprobar si en el bus de direcciones tenemos el número 31, deberíamos comprobar todas y cada una de las líneas de direcciones (A15..A0) para que tengan el siguiente contenido (0000000000011111) Esto es lo que llamamos decodificación completa e implicaría un montón de electrónica. Básicamente se trata de una puerta OR hecha con se llama decodificación parcial, que no es ni más señales IORO y A5. ni menos que decodificar solo parte de la dirección, lo que ahorra en hardware aunque La salida de esta puerta OR nos dará una señal desperdicia gran cantidad de puertos. En el caso del interface Kempston solo se llamada al puerto 31. Si quisiéramos utilizar una comprueba A5=0, lo que implica conflictos con señal activa en alta, habría que invertir esta señal comprueba A5=0, lo que implica conflictos con señal activa en alta, habría que invertir esta señal cualquier hardware que use un puerto que tenga<br>A5 a cero.<br>Cómo vavamos a utilizarla luego es muy

disponibles y no tantos interfaces desarrollados nos ahorraremos algo de electrónica. para Spectrum, por lo que no hay conflictos

Utilizando decodificación parcial, lo que debe de Estas patillas (1 y 19) son, ni más ni menos, que hacer el circuito es comprobar si IORO está la activación de la salida de las dos mitades del activa y si A5=0, por lo que si IORQ fuera buffer (se pueden activar de manera activo en alta, la lógica necesaria para independiente), y tienen la particula comprobar este puerto de forma parcial sería la son activas en baja, es decir si aplicamos 0v siguiente:<br>activamos las salidas, por lo que nuestra seña

# NOT IORQ AND NOT A5

NOT(IORQ OR A5) si queremos el resultado en activo en alta y IORQ OR A5 si decidimos usar El componente principal que realizará dicha tarea el resultado como activo en baja, es decir $0V =$ es el buffer, dual, inversor octal triestado (Ic1). el resultado como activo en baja, es decir  $0V =$  es el buffer, dual, inversor octal triestado (Ic1).<br>
Inversor porque invierte el estado de las entrada

Lo que resulta extremadamente sencillo de en las salidas.<br>
comprobar por hardware. Dual, porque t

Echémosle un vistazo a la parte del circuito que Aunque nosotros lo usaremos como si fuera se encarga de decodificar el puerto. Simple.

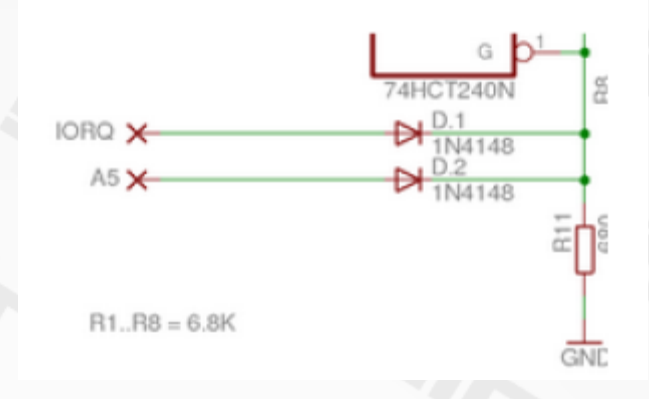

diodos y resistencias que tiene como entradas las

desperdicia gran cantidad de puertos.<br>
En el caso del interface Kempston solo se llamada al puerto 31. Si quisiéramos utilizar una A5 a cero.<br>
Afortunadamente tenemos muchos puertos<br>  $\frac{1}{2}$  cómo vayamos a utilizarla luego, es muy<br>
probable que nos sirva tal cual está, con l probable que nos sirva tal cual está, con lo que

conocidos con el interface de joystick En el circuito vemos que la salida de esta puerta Kempston. CR va conectada a las patillas 1 y 19 de IC1, que es un buffer octal triestado. la activación de la salida de las dos mitades del independiente), y tienen la particularidad de que activamos las salidas, por lo que nuestra señal decodificada nos viene como anillo al dedo para IORQ AND NOT A5 utilizarla como activación de este buffer. Al conectar la salida de nuestro OR a esas dos Aunque como IORQ es activa en baja, en patillas, en el momento que detectamos una realidad deberíamos utilizar lo siguiente:<br>
lectura del puerto 31 se activarán las salidas lectura del puerto 31 se activarán las salidas del chip.

Ahora que ya tenemos decodificado el puerto, O lo que es lo mismo: vamos a entrar a ver el funcionamiento de la copia del estado del joystick en el bus de datos.

Inversor porque invierte el estado de las entradas

Dual, porque tiene dos mitades que se pueden activar o desactivar de manera independiente.

Octal porque consta de 8 bits. a su vez están conectados a masa.

estados diferentes: 0V, +5V y alta impedancia. abiertos, por lo que las entradas del buffer

Cuando las patillas 1 y 19 del chip están a +5V llegará a través de las resistencias R1..R9. las salidas estarán en estado de alta impedancia (o sea, que es como si se desconectaran de las Cuando movamos el joystick, por ejemplo hacia arriba, el

pasarán a tener el estado inverso de las entradas.<br>Es decir si la patilla 2 está a 5V, la patilla 18 estará a  $0V$  a masa a través del microswitch, dejando a  $0V$  la entrada

En nuestro esquema, tenemos conectadas las quedará con un 1 lógico. entradas a los switches del joystick, las salidas al bus de datos y las dos patillas de habilitación (1 El resto de los pines funcionan de la misma manera, y 19) a nuestra puerta OR. Por tanto, mientras no aunque hemos de hacer notar que el diseñador del circuito se esté realizando ninguna consulta del puerto no ha mantenido el orden natural de las líneas de datos para facilitar el trazado del circuito impreso. Esto no tiene 31, las salidas del chip están en estado de alta ninguna importancia mientras mantengamos la impedancia, por lo que no afectarán al estado del correspondencia entre cada señal del joystick con cada bus de datos, y en cuanto se detecte una llamada línea del bus de datos (D1=arriba, D0=abajo, a dicho puerto, el buffer invertirá las señales que D3=izquierda, D2=derecha, D4=fuego) le llegan desde el joystick volcando el resultado sobre el bus de datos

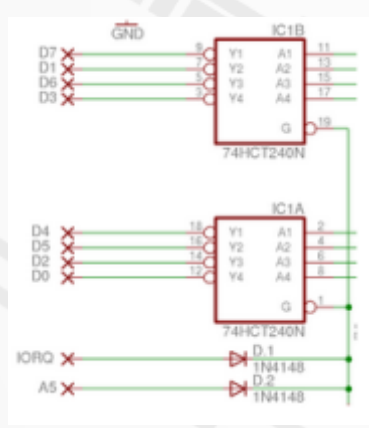

Centrémonos ahora en las señales provenientes del joystick.

Triestado porque sus salidas pueden estar en tres En estado de reposo, todos los switches están estarán sólo conectados a +5V, tensión que les

Suite de l'aindre de la pin 1 de la conectad al pin 1 de la conector DB9 cerrará el líneas a las que van conectadas).<br>Cuando los patillos 1 y 10 octón e OV los solidos el circuito con masa a través de los pines 8 y 9 del D Cuando las patillas 1 y 19 están a 0V, las salidas lo que el pin 17 del buffer, que está conectado con el pin 1<br>pasarán a tener el estado inverso de las entradas. lo que el pin 17 del buffer, que está conectado con el pin 0V, ya que la corriente que le llegaba desde R4, se derivará (pin 17) y a 5v la salida (pin 3). Como el pin 3 está

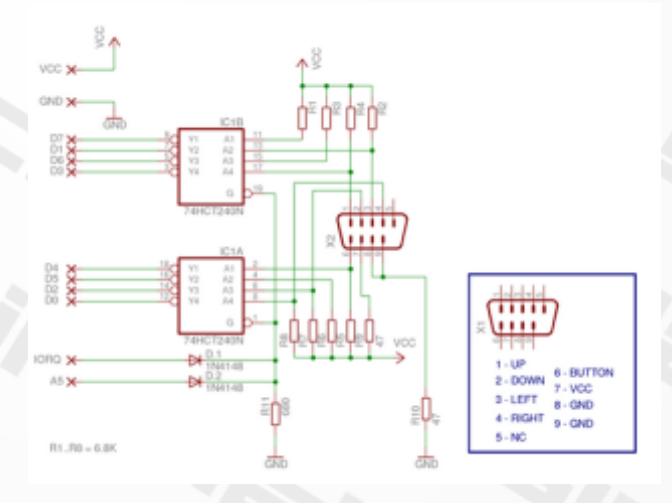

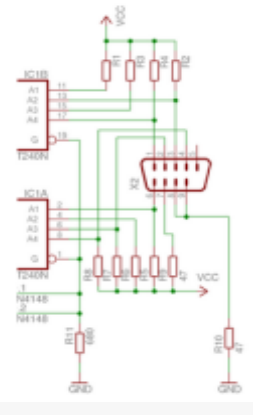

esquema, las entradas del puerto del joystick, y a

Cuando conectamos un joystick a dicho Un saludo y hasta la próxima!! conector, cada uno de los switches correspondientes a cada dirección queda conectado por un lado pin que le corresponde en el conector, y por otro lado a los pines 8 y 9 que

De esta manera todos las entradas que no tengan su microswitch activado quedarán a 1 mientras las que no Como puede verse en el quedarán a 0, formando entre todas el dato a devolver al esquema las entradas del  $z80$ .

buffer (pines Y eso es todo por hoy, espero que no os haya resultado<br>2,4,6,8,11,13,15 y 17) muy complicada la explicación.<br>Cos animo a que me preguntéis cualquier duda que teng

Os animo a que me preguntéis cualquier duda que tengáis a uno de los pines del través del foro. Será un placer para mí responder vuestras puerto del joystick y a cuestiones.

+5V a través de una Pido que seáis benévolos si habéis detectado alguna resistencia de 6k8. inexactitud, y os animo a que hagáis crítica constructiva para poder mejorar mis artículos en próximas entregas.

*Wilco2009.*

# ACER  $\blacksquare$

A la mayoría de los aficionados a los videojuegos de la vieja escuela nos presentaron los videojuegos en las recreativas, las recreativas eran donde estaban las novedades, donde se veían los mejores gráficos y el mejor sonido.

Es por ello, que para muchos de nosotros siempre fue un sueño disponer de una recreativa. Con los años la recreativas han ido desapareciendo, las novedades vienen en las consolas y aunque han quedado obsoletas en el mercado comercial siempre tendrán un hueco en un rincón de nuestro corazón.

 $\sum_{\text{obs}}$  ucha gente compra maquinas y bien Cuéntanos el objetivo del libro, ¿Que se encontrara el que lo compre? Por que he visto que tienes la posibilidad de comprarlo con poder cargarla de emuladores. Incluso se hacen poder cargarla de emuladores. Incluso se hacen material extra... el mueble que alberga la maquina ¿pero como hacer esto? ¿Es fácil? ¿que componentes necesitamos? ¿que software hay disponible? Son muchas preguntas que nuestro invitado ha ido resolviendo y que las publica en su libro, pasemos a leer esta interesante entrevista, con David Provencio.

¿Quien es David Provencio? hablamos de ti, ¿Como se te ocurrió esto de un libro llamado: '¿Cómo hacer mi propia recreativa arcade'?

especializado en electrónica y desde hace unos el libro pueda tener facilmente el material arcade años trabajo como autónomo, con la crisis me he necesario, sólo tendrá que poner el ordenador y ido reconvirtiendo :). Sobre el libro decir que hacer el mueble con la ayuda del libro. inicialmente iba a ser un pequeño manual de pocas páginas, pero después lo fui ampliando y mejorando hasta que al final pensé: esto tengo que editarlo y sacarlo en papel, y ya es cuando

o bien le meten dentro un pc, para que tienes la posibilidad de comprarlo con

- El libro tiene casi 200 páginas a color y explica de manera visual todos los pasos para hacerte tu propia 'recre', dando un repaso a todos los aspectos que se tocan: Software, hardaware, construcción del mueble, conexiones. La idea es usar un ordenador antiguo que tengamos por casa y que no demos uso y reconverito para jugar a estos juegos retro que piden pocos recursos.

Desde hace poco, además de vender el libro con la plantilla de la máquina más el DVD, hemos añadido unos packs de joysticks y botones para 1 - Hola, soy técnico en telecomunicaciones,  $\overline{O}$  2 jugadores, para que la gente cuando adquiera

> ¿Quienes lo hicieron posible? tu solo, tuviste colaboradores, socios...

- El libro está escrito por mí pero por supuesto el mérito es también de mi pareja y familia que me

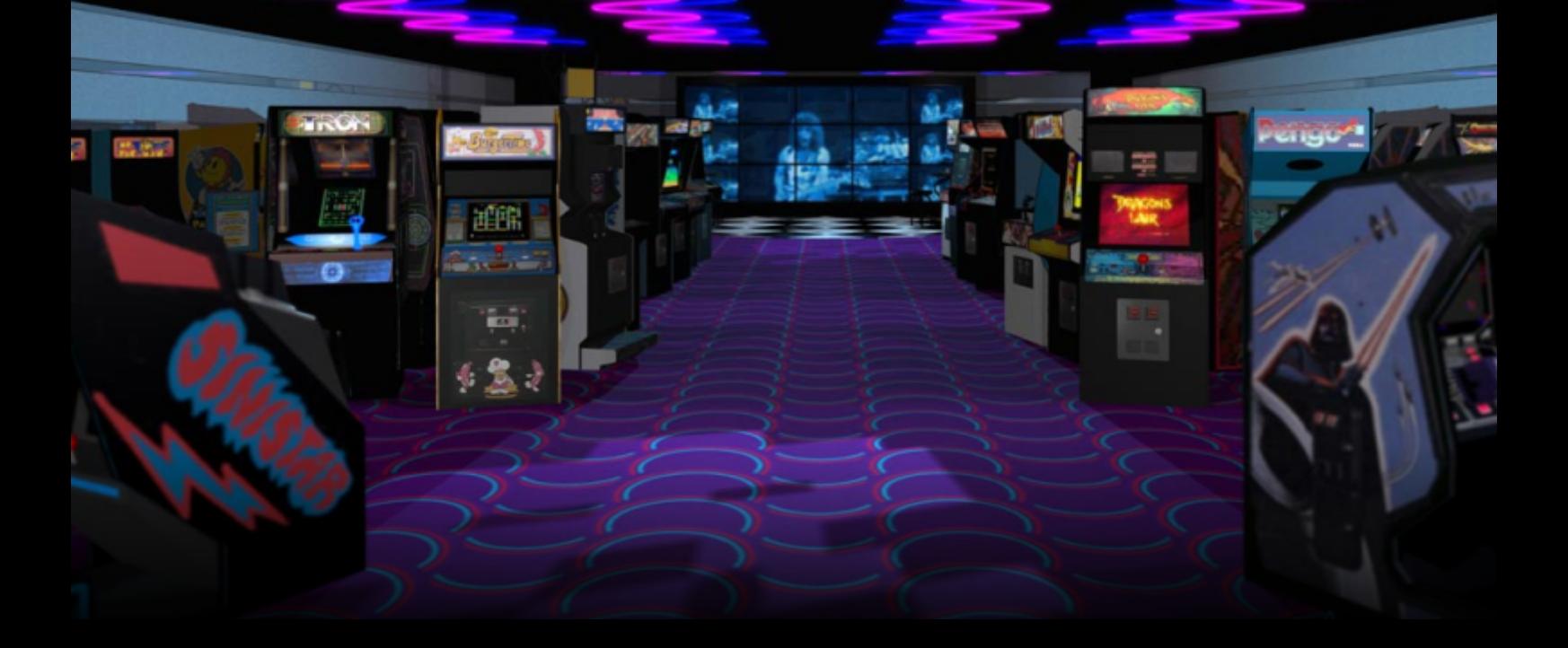

ayudó en correciones de estilo y formato. Para - Me han pedido que haga uno para crear<br>que quedase un libro fácil de leer y entendible<br>Pinballs o hacer la 'recre' en vez de con un que quedase un libro fácil de leer y entendible<br>por cualquiera. Además ellos me siguen envíos por correo, etc.. la distribución de la tirada física del libro, lo

## ¿tuviste apoyo de algún organismo publico?

En realidad no pedí apoyo, para este caso no ví ninguna que aplicase. La inversión inicial para sacar un libro de este tipo: a color, con plano en tamaño A1 y un DVD es bastante grande, pero me podían las ganas de hacerlo y ví que había un hueco de mercado por cubrir.

algunas ferias, ya que muchas veces estas ferias retro reciben ayuda para el recinto, etc.. de cuando jugabamos en los recreativos. La tema lo conoces tú mucho mejor ;) la rasberry pi y un arduino, pero como digo, el

# ¿hay alguna anécdota ocurrida en la elaboración del libro?

Pues sí, lo presentamos el año pasado en RetroMadrid y llegarón los libros impresos de Valencia 3 días antes de empezar, así que estaba cruzandolos otra vez para que estuviese todo<br>bien, color.., maquetación... al final todo ahí empecé... también destacaría la psp, que no

¿Tienes pensamiento de sacar otros libros enfocados a la retro informática y los videojuegos?

por cualquiera. Además ellos me siguen ordenador que sea con una Raspberry pi que está<br>avudando mucho con la distribución, en ferias, muy de moda. Seguramente cuando termine con muy de moda. Seguramente cuando termine con lanzaré en formato digital y agregaré estas peticiones a modo de suplemento... pero siento decir que en papel no sacaré más libros, requiere mucha dedicación hacerlo y aún más venderlo!!

# Llevando un poco el tema a tu persona, ¿Eres aficionado a la electrónica, retro informática y los videojuegos?

- Por supuesto, me encanta jugar aunque cada Si me han ayudado de manera indirecta en vez tengo menos tiempo. Me gustan los juegos algunas ferias, va que muchas veces estas ferias arcade por que me recuerdan como a todos a organismos o ayuntamientos. Seguro que este electrónica también me apasiona, tengo en casa problema es que tengo poco tiempo para querer hacer tantas cosas...

# Si puede ser dinos tus dos máquinas retro preferidas, microordenador o consola y el por que.

cruzando los dedos para que llegase a tiempo y - En mi caso destacaría el Spectrum de 128k que ahí empecé... también destacaría la psp, que no correcto y se presento a tiempo. es que sea muy retro que se diga, aunque bueno cada vez lo es más, la tengo especial cariño y todavía juego con ella cuando me voy de veraneo a la playa, es una todo terreno.

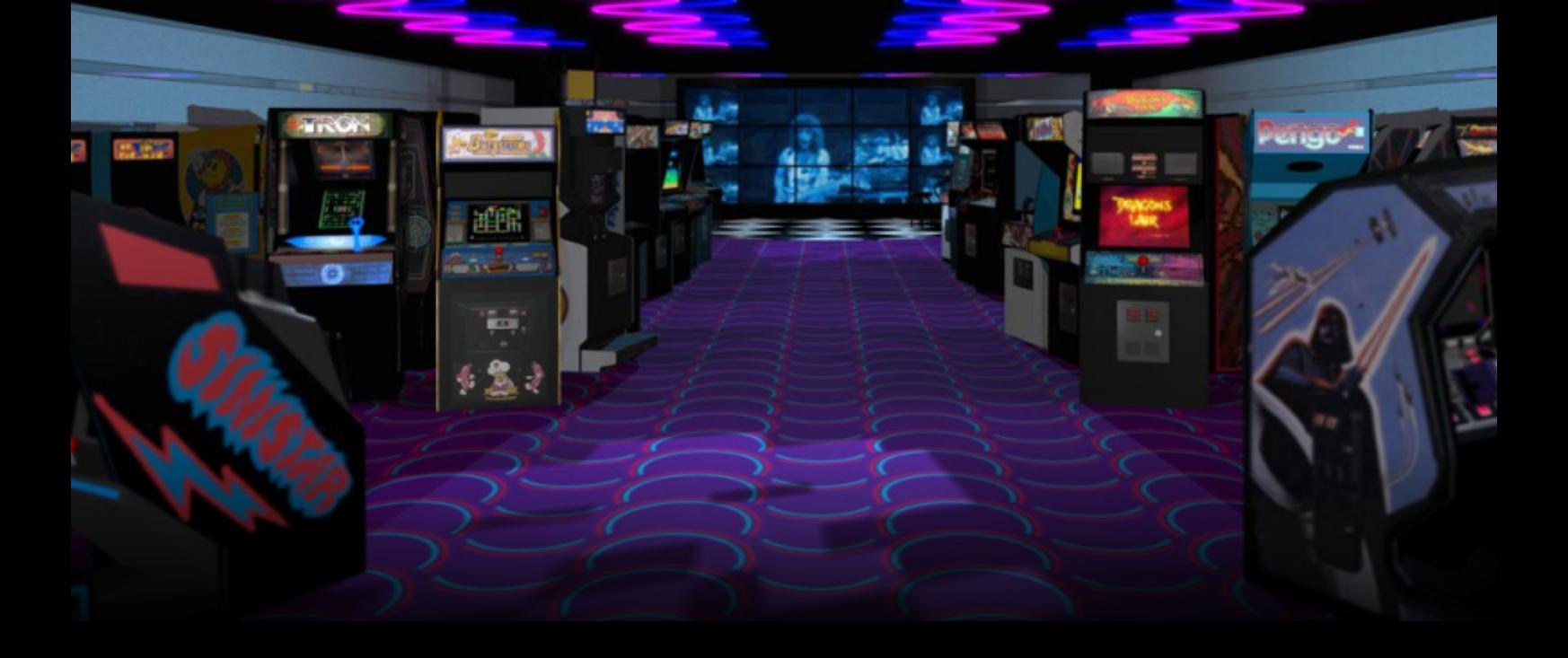

Y ya que estamos dime 3 juegos retro que destacarías en tu vida, ya se que decir solo 3 es injusto, pero puestos a destacar 3, ¿cuales sobresalen en tu cabeza?.

Hmm... veamos... en primer lugar "Caveman<br>Ninja" me encanta lo bien que está hecho y el toque de humor que tiene, me lo he pasado un que asistimos y que vamos anunciando famoso "Ghosts'n Goblins" ¡¡madre mía que<br>juego más difícil!!, me acuerdo cuando jugaba en Benidorm y me duraban los 5 duros menos 2 la gente juegue. minutos. Finalmente, destacaría con mucho cariño el juego "Fred", lo jugaba en el spectrum cuando era peque, trataba de un explorador que debía salir de un laberinto y esquivar a los tiempo descubrí que el juego fue desarrollado libro, y agradecer a todos los que nos han por Españoles, que buenos recuerdos... realizado comentarios y enviado fotos de las

# Una pregunta de la difíciles ¿Que opinas del panorama presente y futuro de esta afición?

Es difícil sí, jeje, veo que hay más gente de la que parece que le gusta el tema gamer retro, y también que en las ferias, y mira que yo vendo allí el libro, se llena cada vez más de stands de venta y se convierten estas reuniones de amigos en un mercadillo en donde se especula con los precios... no es algo que me preocupe ciertamente pero es lo que veo.

# Para finalizar, Dinos donde adquirir el libro...

El libro se puede comprar en la Web oficial de www.mimaquinarecreativa.com ó enviando un correo a mimaquinarecreativa@gmail.com, se peude pagar por transferencia o por PayPal.

También se puede adquirir en las ferias retro a las montón de veces y no me canso. Después el previamente en la web oficial del libro. Si vaís a<br>famoso "Ghosts'n Goblins" ; imadre mía que alguna podréis ver y probar la recre que se hace con el libro, que siempre llevamos una para que

# ¿Quieres añadir algo?

fantasmas y bichos que iban apareciendo. Con el Daros las gracias por permitirme dar a conocer el recreativas que han creado con ayuda del libro!!. Es lo mejor de haber realizado este proyecto, los buenos comentarios que hemos recibido y las fotos que nos mandan. Así que gracias a todos los que se han interesado por el proyecto.

# Muchas gracias y un saludo.

# 6alaga '88

# **perdido entre el matamarcianos monopantalla** y el matamarcianos con scroll vertical moderno

![](_page_68_Picture_2.jpeg)

l género de matamarcianos es casi tan antiguo como la

![](_page_68_Picture_4.jpeg)

instalaciones de trabajo Se trata de Galaga '88. y universidades, como desarrollado en 1961 por

Steve Russel, en el MIT. En él, dos naves deben tratar de A diferencia del Galaga original, este Galaga '88 incluye destruirse entre sí, mientras orbitan en torno al campo varios efectos, como el efecto de salto al hiperes gravitatorio de una estrella, tratando de no caer en ella. La velocidad de la luz entre fase y fase, así como distintos<br>trayectoria de sus disparos se verá alterada, curvada y decorados de una fase a otra, con lo que comie ralentizada por el campo gravitatorio de la propia estrella. Superarse la propia estrella e el superarse la propia estrella de Estrella e el superarse la propia estrella de Estrella e el superarse la propia de Estrella de Este juego no será publicado en máquinas recreativas hasta concepción inicial de comienzos de la década de los 70. Le seguirán tantos otros, al este concepto de juego comienzos de la década de los 70. Le seguirán tantos otros, al este concepto de jues principio en gráficos monocromos, sólo más tarde se de "Matamarcianos" incipio en gráficos monocromos, sólo más tarde se de "Matamarcianos" de "Matamarcianos" de "Matamarcianos en d<br>troducirá el color. Pero no será hasta la aparición de Space de monopantalla" a

vducirá el color. Pero no será hasta la aparición de Space ha monopantalla" a ders, en 1978, en Japón, título para recreativas, y himilitantallas" y aders, en 1978, en Japón, título para recreativas, y steriormente videoconsolas y ordenadores domésticos, de semiscroll. an éxito, que supone un gran salto adelante en el desarrollo, diseño y difusión de los videojuegos, cuando comenzamos a Destaca por su gran tener de forma más o menos definida las características jugabilidad en lo que<br>básicas del género.<br>se refiere a la fluidez

Comienzan a surgir así los primeros matamarcianos manejo y la agilidad en el monopontalla, con estética, del disparo, la

![](_page_68_Figure_9.jpeg)

monopantalla, con estética, del disparo, la<br>
planteamiento y mecánica a menudo posibilidad de elegir planteamiento y mecánica a menudo posibilidad de elegir<br>derivada del Space Invaders entre dos modalidades derivada del Space Invaders entre dos modalidades original. Surgen variantes y entre dos modalidades original. Surgen variantes y de juego, una con derivados como Galaxian, en 1979, simple, que nos derivados como Galaxian, en 1979, simple, que nos<br>desarrollado por Namco para correctará mayor desarrollado por Namco para<br>recreativas, ordenadores y consolas

pantalla. Y luego más tarde, en 1982, sugirá Galaga, de la scroll vertical a través de un mapeado con multitud de misma compañía, concebido como secuela de éste. En él la elementos y trampas estáticas o móviles, y la idea de jefe variedad de enemigos y patrones de movimientos de éstos se final en cada "zona" o lote de actos. Un juego de una gran complejiza enormemente, a la par que comienzan a sencillez a la par que belleza de diseño, con contadas pero introducirse las primeras nociones de decorados, en fondo acertadas y originales músicas de introducción y en vacío espacial rociado de polvo cósmico y estrellas. Los determinadas fases de fondo, y derroche de efectos sonoros enemigos se lanzan a muy mayor velocidad hacia el fondo de que harán buen uso de los chips de síntesis FM incorporados la pantalla, describiendo hipérboles y vuelos en picado hacia junto al chip principal de 16 bits Motorola 68000 en la placa trayectorias más o menos aleatorias pero cercanas al jugador y de la recreativa arcade. Hoy fácilmente disponible a través disparando proyectiles mientras lo hacen, pero lo harán de emuladores Mame 32 y Mame Plus y adaptac turnándose, de manera consecutiva o concatenada, a distintos Engine, Game Gear, ordenadores X68000 de 32 bits y la intervalos. Algunos requerirán uno y otros 2 ó más disparos. Le seguirá Gaplus en el 84. **Roberto Mérida Fernández ("HrodXpectrvm")**

propia existencia de los videojuegos. Hace sus El juego del que vamos a hablar hoy es una reedición de este primeras incursiones y comienza a definirse como tal Galaga original, considerado uno de los primeros deste los or matamarcianos, que hará aparición, de la mano de la misma 60, en los primeros superordenadores para grandes compañía, a las recreativas de 16 bits hacia finales de los 80.

> los PDP-1. Así, el que es Los jugadores que lo recordamos comenzamos a verlo en los considerado como el muebles arcade en España ya a comienzos de los 90. Supuso primer juego interactivo una revolución entre la comunidad de jóvenes jugadores por para ordenador, es a su su componente altamente adictivo, su colorido, viveza de vez considerado el sonidos, y variedad de decorados, así como mayor variedad primer matamarcianos. de sprites enemigos, o por el reto que suponía ir avanzado de sprites enemigos, o por el reto que suponía ir avanzado Hablamos de Spacewar!, hacia sucesivas pantallas, la variedad de movimientos...

> > varios efectos, como el efecto de salto al hiperespacio o decorados de una fase a otra, con lo que comienza a<br>superarse la propia

se refiere a la fluidez del movimiento y

![](_page_68_Picture_18.jpeg)

cantidad de vidas, y una con nave doble, que nos de 8 bits, que incorpora la proporcionará un único intento; esto se ve contrastado con su innovación de que el enjambre de dificultad relativa, que resulta considerable en las primeras naves invasoras avanza partidas pero irá siendo superada a medida que logremos gradualmente hacia la posición del superar las primeras pantallas y avancemos en el juego. S superar las primeras pantallas y avancemos en el juego. Se jugador, a modo de kamikazes, desarrollan las ideas de ítem y de "bonus" a partir de la pudiendo alcanzar fácilmente al tercera pantalla, y se incorpora una nueva modalidad de mismo si no son detenidos antes de llegar al fondo de la fases, en niveles avanzados, que nos permiten avanzar en de emuladores Mame 32 y Mame Plus y adaptaciones a PC

![](_page_69_Picture_0.jpeg)

# **Master System**

*Muchos de nosotros conocemos los juegos basados en personajes de disney. Aquí tenemos la otra cara de los dibujos animados, en este caso es el pato Lucas que se mete en el papel de detective privado y contratado por SAM, tiene la misión de encontrar las estatuillas de oro robadas. Estas estatuillas están escondidas a lo largo de varios platos de cine, a donde iremos en helicópteros y descenderemos en paracaídas, así comienza nuestra aventura eligiendo en que plato de cine comenzar la búsqueda...* 

para la master system, aunque dejara en el escenario

existe una para megadrive con mejor acabado, no que de deseamos jugar, al acabar todos, es la que nos ocupa. Hablamos de la versión 8 bits pasaremos de nivel. Manejamos al pato Lucas, que con su pistola de burbujas busca unas estatuillas a lo largo de unos El juego es del año 93 así que pertenece a la niveles localizados en distintos platos de cine. ultima época de la master system, esto se traduce

El juego en si es un plataformas 2D clásico, gráficos como en la música.

![](_page_69_Picture_7.jpeg)

vamos a jugar,

en que esta explotada al máximo, tanto en

Así podemos disfrutar de gráficos animados en Los escenarios, pues tienen un gran acabado y la intro. detalle, para una consola de 8 bits es lo mejor

posibilidad de tener los paleta y de los titles en todo el mapeado.

textos en varios idiomas y en especial en español. Se ve que en esta época ya se empezaba a tener en cuenta el mercado de habla hispana.

**THE PNOLENN** DEUTSCH **FSPANOL FRANCAIS** AL I ANO

Nuestro personaje cuenta con algunas ventajas para enfrentarse a diversos peligros en su búsqueda, a parte de su bazoca de burbujas, tenemos la posibilidad de ir mejorandola cogiendo distintos objetos a lo largo de los escenarios. Estos objetos van saliendo del suelo al pasar sobre ellos y se van elevando poco a poco, así que hay que estar atento y no ir muy rápido para no dejarnos atrás nada que después comenzamos en el desierto, esquivando catus y no haga falta.

Otro objeto seria una especie de varita mágica que hace que aparezca una especie de ángel de la guarda que nos proporciona un toque adicional, de esta manera si nos dan no nos mataran, pero el ángel desaparece, aunque tendremos la posibilidad de encontrar otro mas adelante.

![](_page_70_Picture_6.jpeg)

Por el escenario nos vamos encontrando letras que podemos ir acumulando al finalizar la pantalla nos darán puntos extra. las letras forman las palabras Daffy Duck.

Otros objetos serian los diamantes, estatuillas y unas bolas negras.

El control del personaje es el habitual en un plataforma aunque destacaremos dos puntos, uno<br>que se puede colgar de algunas plataformas y encantado de Robin hood lianas y otro que si dejamos el botón 1 pulsado lucas correra como loco.

Otro detalle inaudito unos años antes es tener la que se puede ver, un buen aprovechamiento de la

![](_page_70_Picture_11.jpeg)

![](_page_70_Picture_13.jpeg)

enemigos. En la segunda nos adentramos en un cementerio con fantasmas y pasadizos...

![](_page_70_Picture_15.jpeg)

![](_page_71_Picture_0.jpeg)

En la siguiente pantalla nos vamos a una especie de bosque de bambú, donde podemos distinguir algunos templos japoneses. Nos enfrentamos a unas especies de tortugas con pinchos y lo que parecen monos o ardillas...quien sabe...

![](_page_71_Picture_2.jpeg)

Esta pantalla nos traslada al siglo 24 y medio, aunque mas parece que nos hemos trasladado a una película de serie b de los 50 sobre Marte.

![](_page_71_Picture_4.jpeg)

Ahora nos encontramos en una especie de ruinas de una civilización en lo mas profundo de la selva.

Dependiendo del nivel en el que hayamos juagado pues este juego tiene la posibilidad de ver varios finales.

Hay tres finales a este juego. El final bueno conseguido al jugar el juego en dificultad difícil y recoger todas las Cartoon Movie Awards de oro en el camino. El primer final malo es por completar el juego en fácil o dificultad media, y el otro final malo es por terminar el juego en difícil sin la recopilación de todos los Cartoon Movie Awards de oro.

![](_page_71_Picture_8.jpeg)

![](_page_71_Picture_9.jpeg)

![](_page_71_Picture_10.jpeg)

# **DAFFY DUCK IN HOLLYWOOD**

Master System También disponible en Genesis Sega Game Gear

# Género: Plataformas

El Pato Lucas se embarca en una aventura para ir a Hollywood, está decidido a ganar un óscar. Ayúdalo a lograrlo a través de diversos y entretenidos episodios

Desarrollador: Probe Distribuidor: Probe

Fecha de lanzamiento: 1 / Junio / 1993
# **SAM Coupé**

 $\lambda$ 

c

J

#### CPU: Zilog Z80 a 3,56 MHz. RAM: 256 kb de serie. Ampliable hasta 4,5 MB Gráficos: 256 x 192, 512 x 192

128 colores

 $\overline{\phantom{a}}$ 

Rom: 32 kb (BASIC, BIOS y arranque de disco)

#### **Almacenamiento: Disco 3,5 Puertos:**

RF de salida de vídeo (UHF, canal 36), salida de vídeo SCART RGB, serial socket / red, conector de joystick (estándar Atari), interfaz paralela, entrada de audio, salida de audio

#### miento dicembre 1989

I

I I I

**MILES GORDON TECHOLOGY plc** 

## Inves Spectrum+

 $\lambda$ 

Ų)

ſŲ.

£

U

74

 $\mathbf l$ 

CPU: Zilog Z80A 3,5 Mhz. RAM: 64kb. solo usa 48 Kb. Gráficos: 8 colores con dos niveles de intensidad **Sonido: ULA Texas Instruments** Rom: 16 Kb. Incluyendo Sistema operativo y BASIC Almacenamiento: cinta de audio, 1500 baudios Puertos: Expansión, joystick

## Lanzamiento Diciembre 1986

 $\frac{1}{1}$ 

 $\overline{\phantom{a}}$ Ì

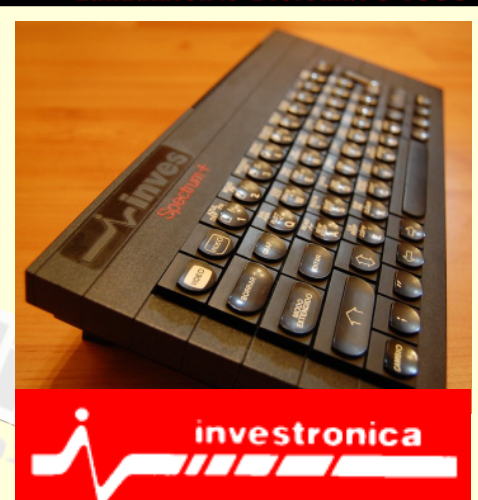

# RetroWiki Magazine

Retrowiki Magazine te necesita, no te vamos a pedir dinero... Retrowiki magazine la hace gente como tú, así que no te lo pienses más ponte en contacto con nosotros en retrowiki.es y colabora con tus artículos.

ter ACE

Gracias.

**GETSTEINING** 

### **WWW.RETROWIKI.ES**

TWO CAFE

REGISTR

ARTICIP

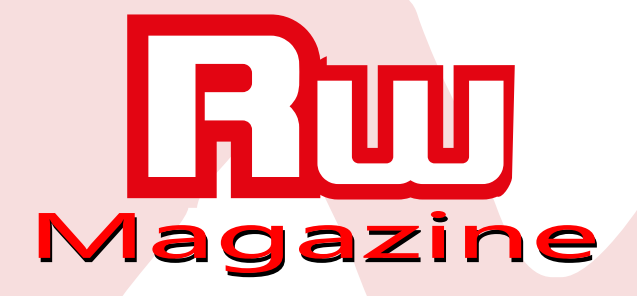